iPPK REST API

## iPPK wersja 2.030

### **Historia dokumentu**

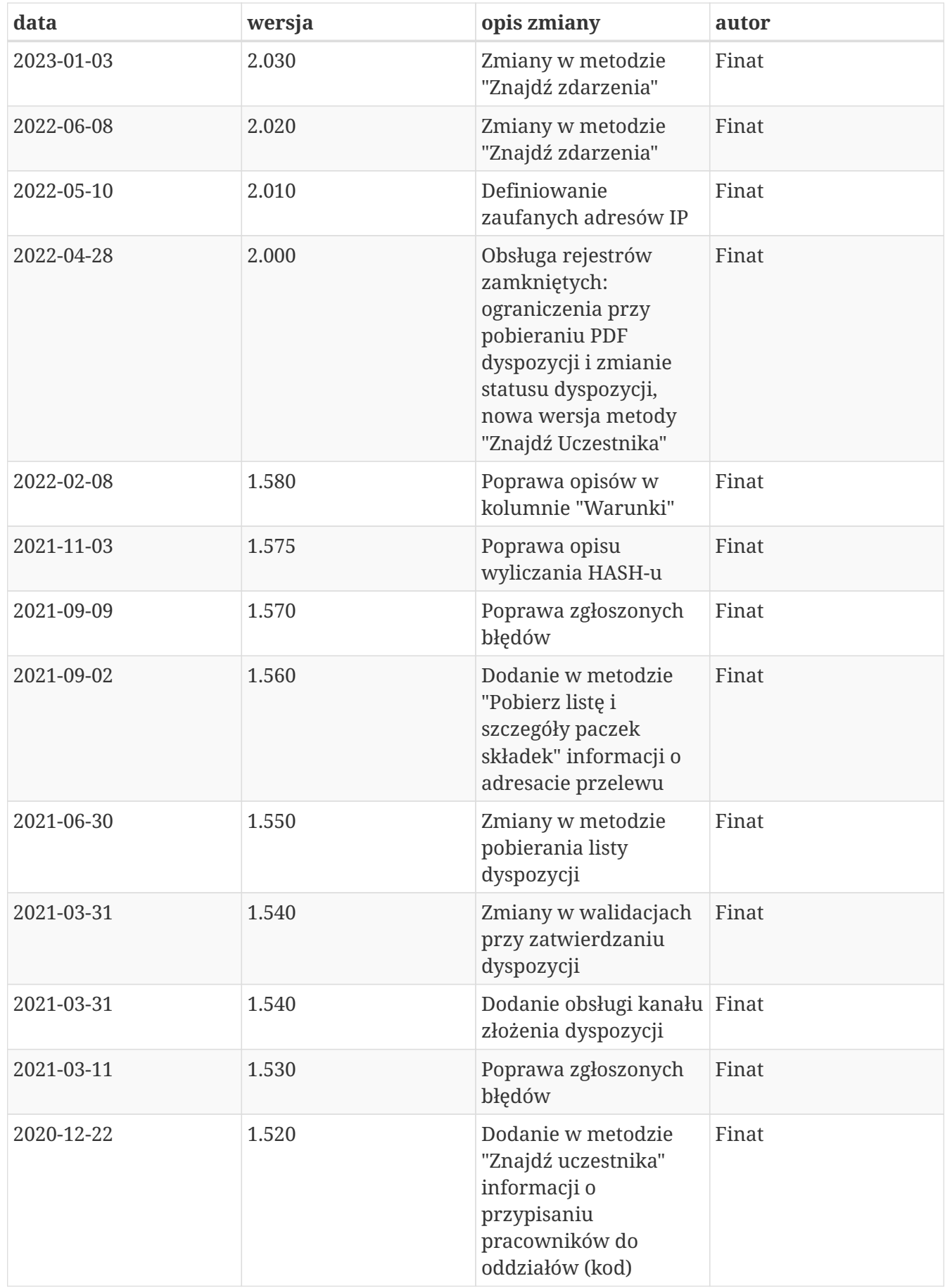

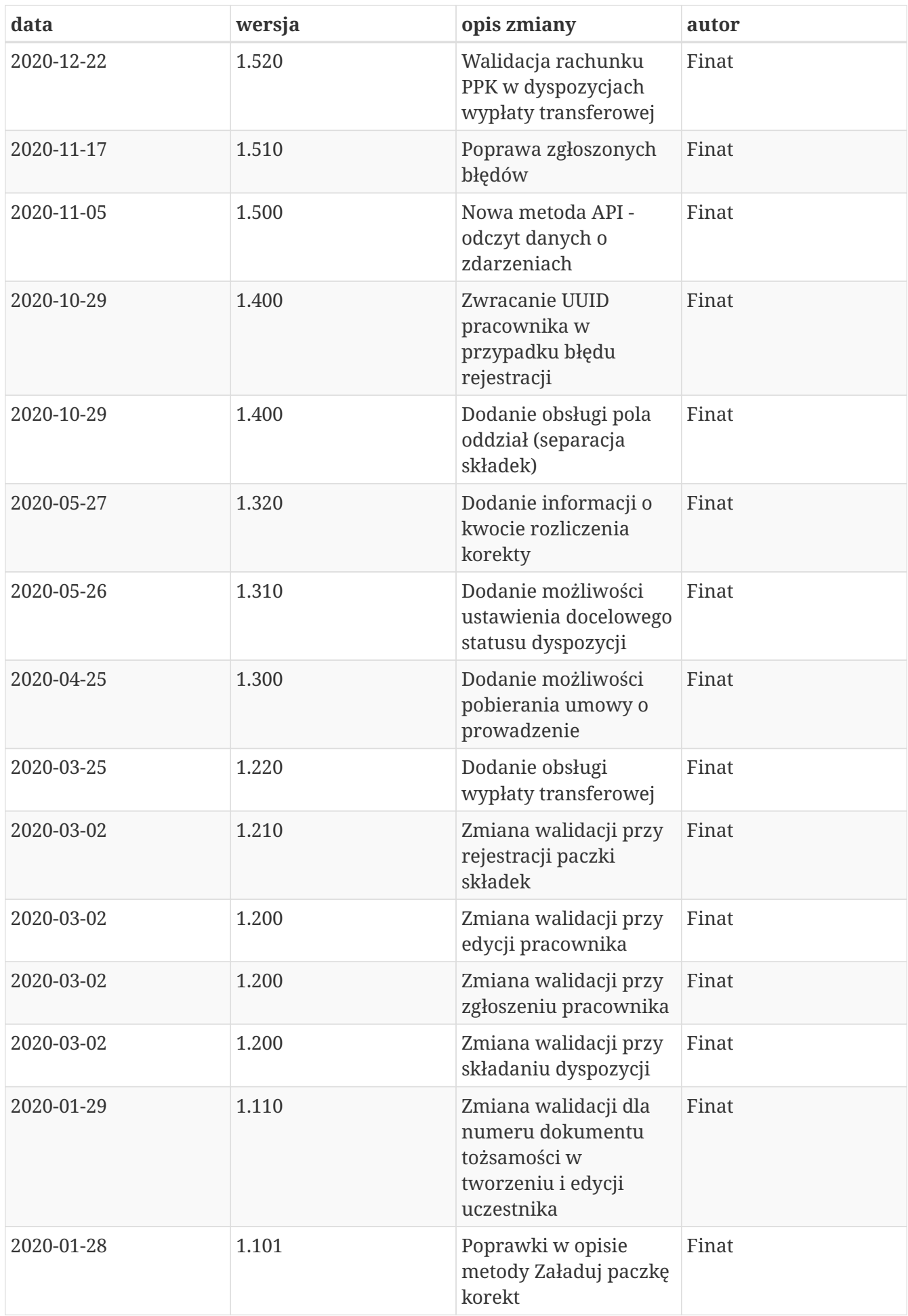

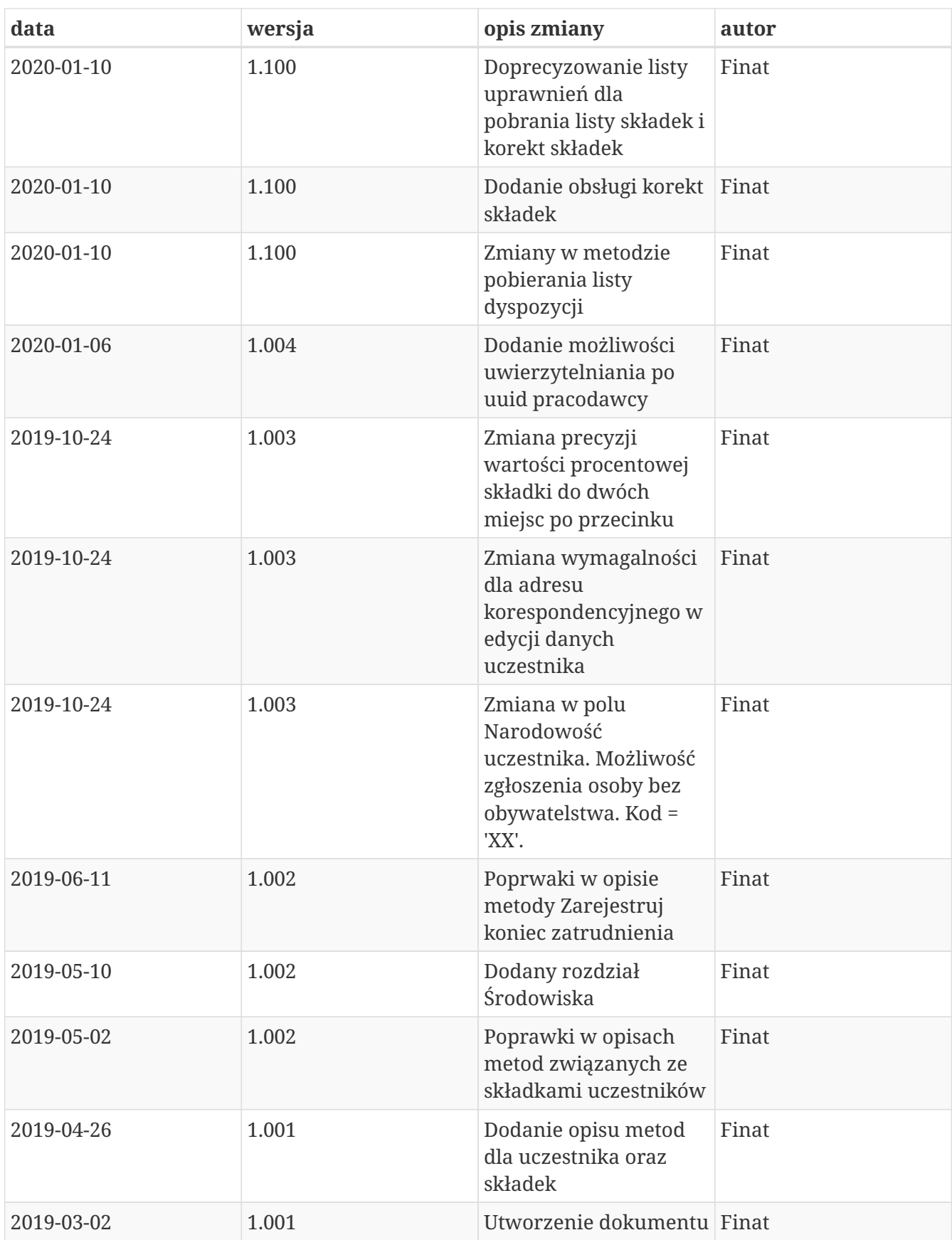

# **Wstęp**

REST API iPPK umożliwia wykonywanie niektórych operacji, związanych z Pracowniczymi Planami Kapitałowymi bez konieczności używania interfejsu graficznego aplikacji iPPK. Wspierane są procesy związane z uczestnikami, ich składkami oraz deklaracjami przez nich składanymi.

# **Środowiska**

Uwaga! Linki, które są widoczne w zapytaniach odnoszą się środowiska, z którego jest pobierana dokumentacja API i są różne dla środowiska produkcyjnego i testowego.

# **Bezpieczeństwo**

W celu zapewnienia bezpieczeństwa danych zastosowano zaawansowane zabezpieczenia przed atakami skryptowymi, atakami podczas autentykacji oraz złośliwym oprogramowaniem. W celu ochrony integralności danych stosowane są kody HMAC, szczegóły w rozdziale "Uwierzytelnianie".

# **Reguły dotyczące dostępu do metod oraz danych**

Dostęp do metod API sterowany jest za pomocą uprawnienia PRACODAWCA\_API. Poziom dostępu do danych uzależniony jest od poziomu uprawnień do poszczególnych oddziałów firmy (o ile zostały zdefiniowane). Jeśli użytkownik z uprawnieniem PRACODAWCA\_API posiada dostęp do wszystkich oddziałów ma on dostęp do danych wszystkich uczestników. Jeśli posiada on uprawnienia tylko do niektórych oddziałów firmy będzie mógł uzyskać dane tylko tych uczestników, którzy są do tych oddziałów przypisani.

# **Uwierzytelnianie**

Uwierzytelnianie do metod API zostało oparte na mechanizmie kryptograficznym wykorzystującym kody HMAC.

Każde zapytanie z żądaniem w celu poprawnej autentykacji musi posiadać:

• nagłówek autoryzacyjny Auth zawierający:

```
`UUID_UZYTKOWNIKA` - unikalny identyfikator użytkownika w iPPK, widoczny na zak
ładce Moje dane w aplikacji iPPK
`ID_PRACODAWCY` - UUID lub NIP podmiotu zatrudniającego, którego dotyczą wysyłane
żądania
`HASH` - wyliczony z zawartości żądania
```
oraz

• nagłówek Timestamp, będący wartością numeryczną podawaną w milisekundach. Timestamp kolejnego żądania nie może być mniejszy od poprzedniego.

czyli: Auth: UUID\_UZYTKOWNIKA:ID\_PRACODAWCY:HASH Timestamp: timestamp

Preferowaną metodą autoryzacji w przypadku 'ID\_PRACODAWCY' jest UUID podmiotu zatrudniającego. W przypadku kiedy dwóch pracodawców o tym samym numerze NIP będzie posiadać umowę o zarządzanie autoryzacja po numerze NIP nie będzie działać.

### **Algorytm obliczania HASH-u**

W celu wyliczenia HASH-u należy:

**1.** Stworzyć unikalny token składający się z klucza pracownika oraz klucza pracodawcy.

`Klucz pracownika: HdqAAHvoKgekd7MvqYu6vhPSJ4/dQhi6RH7a3WiRv8o` `Klucz pracodawcy: VDAsHxs3JmpZtMZB61YgYgdFZ6hQnPLbb5T9EuggHNE` `Token: HdqAAHvoKgekd7MvqYu6vhPSJ4/dQhi6RH7a3WiRv8oVDAsHxs3JmpZtMZB61YgYgdFZ6hQnPLbb5T9EuggHNE  $\overline{\phantom{a}}$ 

Info: prosimy łączyć klucze w kolejności kluczPracowwnika+kluczPracodawcy. W przypadku odwrotnego połączenia zwrócony zostanie komunikat 106.

**2.** Obliczyć skrót z poniższej wartości za pomocą algorytmu SHA-512 wykorzystując stworzony token.

Timestamp + HTTP\_METHOD + PATH + REQUEST\_BODY

`Timestamp` - timestamp użyty w nagłówku, np. `1549542150999` `HTTP\_METHOD` - Metoda http (GET, POST, ...), np. `GET` `PATH` - Wartość path wraz z query string użyta w żądaniu, np. `/api/v1/hmac?key1=value1&key2=value2` `REQUEST\_BODY` - Wartość body wysłana w żądaniu, np. pusta

W powyższym przykładzie skrót wyliczamy z ciągu: 1549542150999GET/api/v1/hmac?key1=value1&key2=value2

dla tokenu: HdqAAHvoKgekd7MvqYu6vhPSJ4/dQhi6RH7a3WiRv8oVDAsHxs3JmpZtMZB61YgYgdFZ6hQnPLbb5T9EuggHNE

Prosimy o łączenie danych w powyższej kolejności. W innym przypadku zwrócony zostanie komunikat 106.

**3.** Wynik zakodować BASE64.

Po wyliczeniu HASH-u należy uzupełnić nagłówek Auth

Dla podanych wartości w przykładzie poprawny HASH z algorytmu SHA-512 to:

oo7qYb+qpxckKcI/Hn0D1+9JiTqoMOQjLYbzkF4EonTB9UatQ0tcQOLp1N0BiLk3xTm3kS7STD5fBeKeSeeV1w==

Po uzupełnieniu struktura i wartości nagłówków:

```
Auth:F1BAE906FDDD4C5EB2A608CD6AA544BB:5697979526:oo7qYb+qpxckKcI/Hn0D1+9JiTqoMOQjLYbzk
F4EonTB9UatQ0tcQOLp1N0BiLk3xTm3kS7STD5fBeKeSeeV1w==
Timestamp:1549542150999
```
*Przykładowy kod w języku JAVA:*

```
private static final Charset UTF_8 = StandardCharsets.UTF_8;
private static final String HMAC_SHA512 = "HmacSHA512";
public static String hmacSha512(String value, String key) {
      try {
          SecretKeySpec keySpec = new SecretKeySpec(key.getBytes(UTF_8), HMAC_SHA512);
        Mac mac = Mac.getInstance(HMAC SHA512);
          mac.init(keySpec);
          byte[] bytes = mac.doFinal(value.getBytes(UTF_8));
          return asBase64(bytes);
      } catch (NoSuchAlgorithmException | InvalidKeyException e) {
          throw new RuntimeException(e);
      }
}
private static String asBase64(byte[] bytes) {
      return new String(Base64.getEncoder().encode(bytes), UTF_8);
}
```
*Przykładowy poprawny zestaw nagłówków:*

```
$ curl 'http://twojeppk.pl/api/v1/hmac' -i -X GET \
     -H
'Auth:F1BAE906FDDD4C5EB2A608CD6AA544BB:5697979526:oo7qYb+qpxckKcI/Hn0D1+9JiTqoMOQjLYbz
kF4EonTB9UatQ0tcQOLp1N0BiLk3xTm3kS7STD5fBeKeSeeV1w==' \
      -H 'Timestamp: 1549542150999'
```
#### **Klucze API**

W celu korzystania z API konieczne jest posiadania klucza pracodawcy i klucza pracownika.

#### **Klucz pracodawcy**

Jest widoczny w aplikacji iPPK na zakładce Administracja → Konfiguracja w polu 'Klucz API pracodawcy'. Należy go skopiować. Możliwe jest wygenerowanie nowego przy użyciu przycisku 'Generuj nowy'. Klucz jest widoczny cały czas.

#### **Klucz pracownika**

Jest widoczny w aplikacji iPPK na zakładce Moje dane, dla pracownika z uprawnieniem PRACODAWCA\_API. Należy go skopiować. Możliwe jest wygenerowanie nowego przy użyciu przycisku 'Generuj nowy'. Klucz jest widoczny tylko raz.

### **Zaufane adresy IP**

Aplikacja iPPK umożliwia pracodawcom zdefiniowanie Pracodawcom listy zaufanych adresów IP w zakładce Administracja → Konfiguracja → API pod przyciskiem 'Biała lista adresów IP'. Po dodaniu wszystkich pozycji należy zatwierdzić ograniczenia przyciskiem 'Zapisz'.

Pusta lista oznacza brak ograniczeń. Zdefiniowany zestaw adresów IP w formie adresacji pojedynczych, zakresów oraz CIDR dla IPv4 oraz IPv6 powoduje zawężenie źródeł przyjmowanych requestów do wskazanych na białej liście.

### **Obsługa błędów**

W przypadku niepoprawnej autoryzacji z powodu błędnych nagłówków, struktury lub błędnych kluczy zostanie zwrócony request z odpowiednim kodem błędu w polu 'status', np.

```
HTTP/1.1 401 Unauthorized
Content-Type: application/json;charset=UTF-8
X-Content-Type-Options: nosniff
X-XSS-Protection: 1; mode=block
Cache-Control: no-cache, no-store, max-age=0, must-revalidate
Pragma: no-cache
Expires: 0
X-Frame-Options: DENY
Content-Length: 20
{
    "status" : 101
}
```
#### **Kody błędów:**

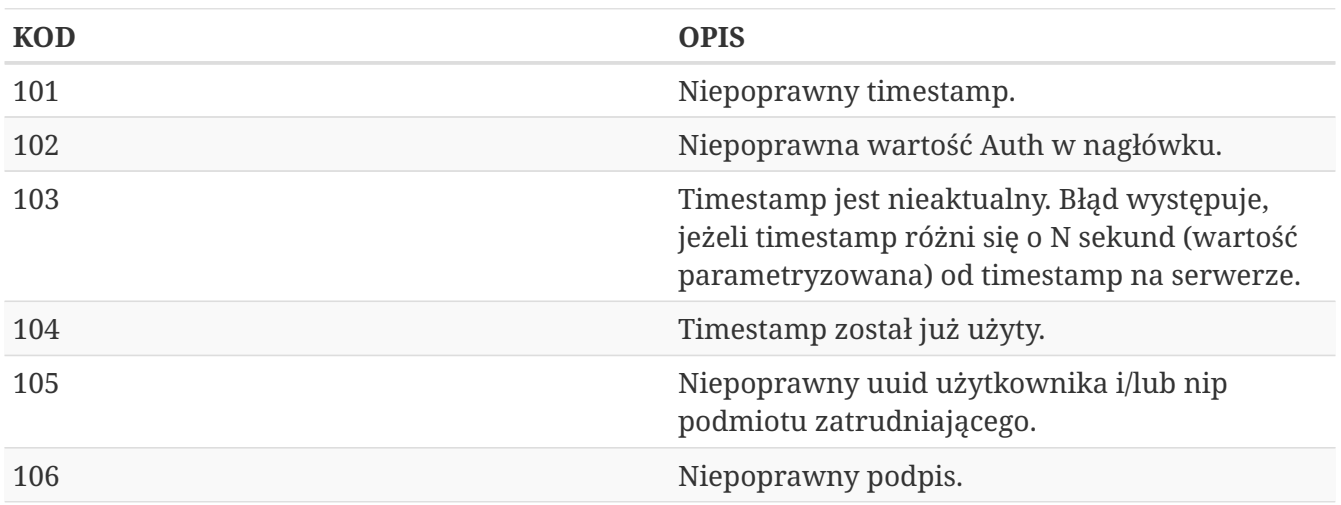

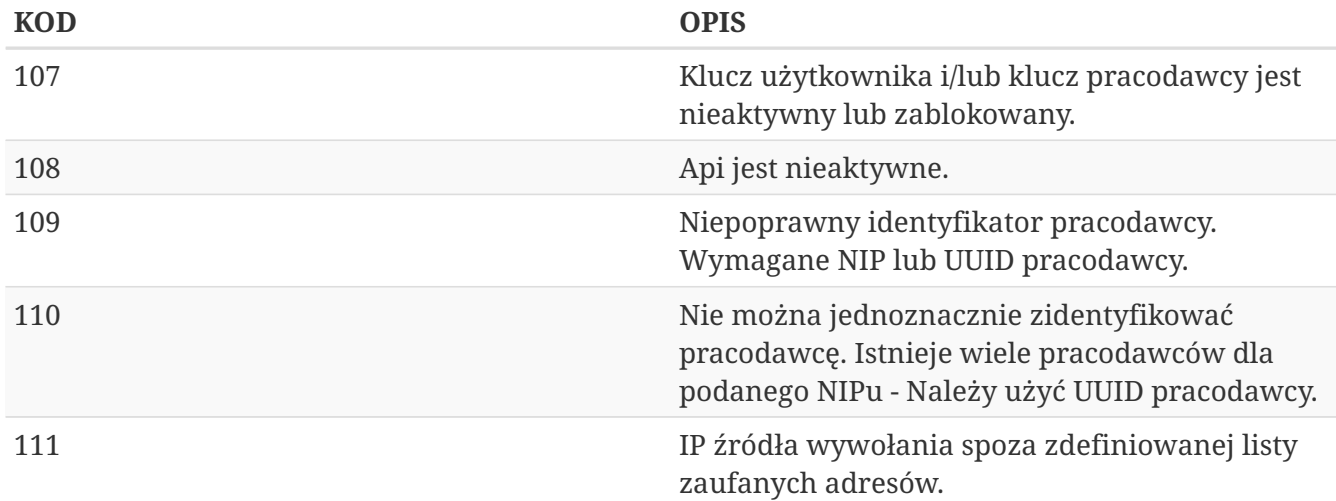

# **Uczestnik API**

Lista metod API umożliwiających wykonywanie operacji związanych z uczestnikami PPK poniżej.

| nazwa biznesowa                      | nazwa systemowa    | krótki opis metody                                                                                                    | uprawnienia                              |
|--------------------------------------|--------------------|----------------------------------------------------------------------------------------------------|------------------------------------------|
| Utwórz uczestnika                    | create-member      | Metoda umożliwia<br>stworzenie uczestnika,<br>w odpowiedzi<br>przekazywany jest<br>unikalny identyfikator<br>uczestnika (uuid)             | PRACODAWCA API<br>PRACODAWCA_REJESTRACJA |
| Edytuj uczestnika                    | edit-member        | Metoda umożliwia<br>edycję danych<br>uczestnika. W celu<br>edycji należy podać w<br>zapytaniu komplet<br>danych edytowanego<br>uczestnika. | PRACODAWCA_API<br>PRACODAWCA KARTOTEKI   |
| Znajdź uczestnika                    | search-member      | Metoda umożliwia<br>wyszukanie uczestnika,<br>po zadanych w<br>zapytaniu kryteriach.                                                       | PRACODAWCA API<br>PRACODAWCA_KARTOTEKI   |
| Zarejestruj początek<br>zatrudnienia | employment-history | Metoda umożliwia<br>dodanie daty<br>rozpoczęcia<br>zatrudnienia.                                                                           | PRACODAWCA_API<br>PRACODAWCA_KARTOTEKI   |
| Zarejestruj koniec<br>zatrudnienia   | employment-history | Metoda umożliwia<br>dodanie daty<br>zakończenia<br>zatrudnienia.                                                                           | PRACODAWCA_API<br>PRACODAWCA_KARTOTEKI   |

*Lista metod związanych z Uczestnikiem PPK*

Oprócz uprawnień, koniecznych, aby móc używać metod wymienionych w tabeli, konieczne jest

posiadanie kluczy API pracodawcy oraz pracownika. Informacja gdzie znaleźć klucze w rozdziale "Klucze API".

Poniżej szczegółowa specyfikacja metod związanych z Uczestnikiem PPK.

# **Utwórz uczestnika**

Metoda umożliwia stworzenie uczestnika, w tym celu należy w zapytaniu przekazać dane wyszczególnione w Szczegółach zapytania (poniżej). W odpowiedzi iPPK przekazuje unikalny identyfikator stworzonego uczestnika (uuid) - opisano w Szczegółach zapytania.

Podczas zapisywania danych uczestnika wykonywane są następujące walidacje:

- czy w polach: imię, drugie imię, nazwisko, miejscowość, ulica znajdują się dopuszczalne znaki,
- weryfikacja numeru PESEL,
- zgodność daty urodzenia z PESEL dla obywatelstwa PL,
- czy wypełnione pole PESEL dla obywatelstwa PL,
- czy pracownik jest zatrudniony, data zatrudnienia nie może być przyszła ani dzisiejsza,
- czy wypełnione są pola Typ dokumentu tożsamości oraz Numer dokumentu tożsamości, w przypadku, gdy są one wymagane. Wymagalność danych dokumentu tożsamości jest sterowana przez Instytucję Finansową, skontaktuj się z nią, jeśli nie wiesz czy jest wymagana dla Twojej firmy. Podczas zapisu numeru dokumentu tożsamości w bazie danych pomijane są spacje. Data ważności dokumentu tożsamości nie może być wcześniejsza niż data urodzenia,
- czy nie są użyte niedozwolone znaki,
- czy adres e-mail jest zgodny z RFC 5321,
- czy podane nowe dane identyfikacyjne (PESEL, numer kadrowy, lub numer i typ dokumentu tożsamości wraz z imieniem, nazwiskiem i obywatelstwem) nie zostały już zarejestrowane w systemie dla innego aktywnego uczestnika w obrębie pracodawcy.

Pola określone poniżej mogą zawierać tylko dostępne znaki. Przypadku użycia innych znaków zwracany będzie błąd: - imię,

- drugie imię,
- nazwisko,
- ulica,
- numer budynku,
- numer mieszkania,
- miejscowość.

Dostępne znaki:  $\mathbb{I}[\sim] \omega \# \$\% \& \* \mathbb{O}[\parallel] \to \mathbb{I}[\parallel] \to \mathbb{I}[\parallel] \to \mathbb{I}[\perp]$ "§ŁŃÓŚŹŻÁÂĂÄÇČĎĐËÉEÍÎĹĽŇÔÖŐxŔŘŞŠŢŤŮŰÚÜÝߎąćęłńóśźżáâăäçčďđëéeíîĺľňôöőxŕřşšţťůűúüýß ž÷]\*\$"

#### **Wymagane uprawnienia:**

- PRACODAWCA\_API,
- PRACODAWCA REJESTRACJA

Działanie metody obejmuje również weryfikację, czy użytkownik rejestrujący posiada uprawnienia do przynajmniej jednego oddziału dodawanego uczestnika, (czy posiada uprawnienie REJESTRACJA do oddziału pracownika lub oddziału nadrzędnego).

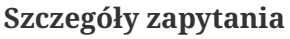

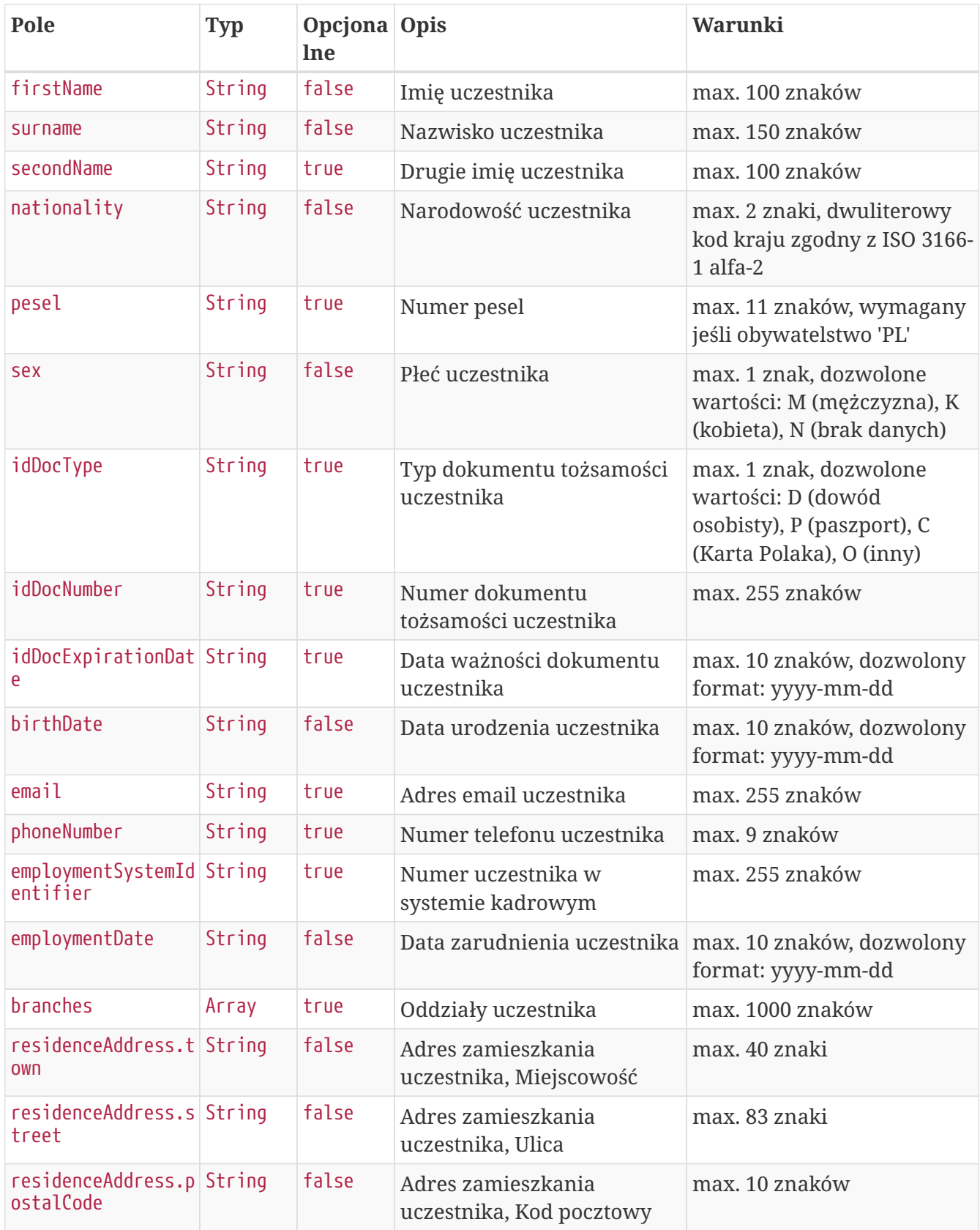

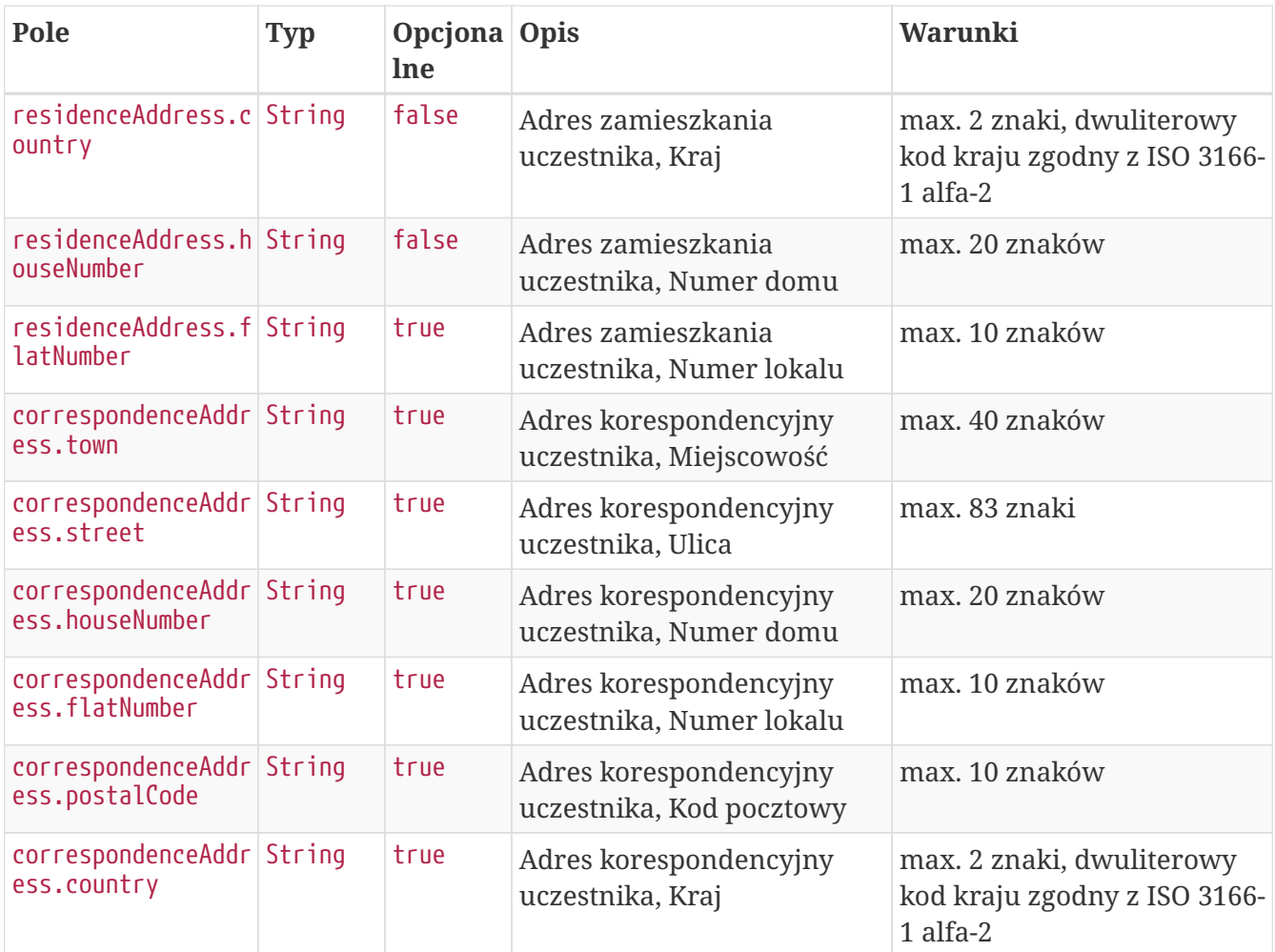

**Przykładowe zapytanie**

```
POST /api/v1/members HTTP/1.1
Content-Type: application/json
Auth:
5F416C5D00FE4AE6B7CBA0F6E16EB7A8:5697979526:TV6z+Am2GGE90y93gmMNJGTBUEV41EQuic4S/cH4PO
6sqOZRsVWvBJA3Cux4jLmi+VJ8GfmIfNU19eNi7htYXQ==
Timestamp: 1672322845013
Content-Length: 904
Accept-Language: pl-pl
Host: ippk-test.finat.pl
{
      "branches": [
           "WSCH"
    \left.\right],
      "correspondenceAddress": {
           "town": "TestoweMiasto",
           "street": "TestowaUlica",
           "postalCode": "05-210",
           "country": "PL",
           "houseNumber": "12",
           "flatNumber": "11"
      },
      "nationality": "PL",
      "residenceAddress": {
           "town": "TestoweMiasto",
           "street": "TestowaUlica",
           "postalCode": "05-210",
           "country": "PL",
           "houseNumber": "12",
           "flatNumber": "11"
      },
      "birthDate": "1989-04-11",
      "firstName": "TestName",
      "sex": "K",
      "idDocNumber": "111111",
      "surname": "TestSurname",
      "employmentSystemIdentifier": "11111",
      "idDocExpirationDate": "2022-12-29",
      "email": "testmail@test.pl",
      "phoneNumber": "111111111",
      "employmentDate": "2022-12-28",
      "pesel": "89041161301",
      "idDocType": "P",
      "secondName": "TestSecondName"
```

```
}
```
#### **Szczegóły odpowiedzi**

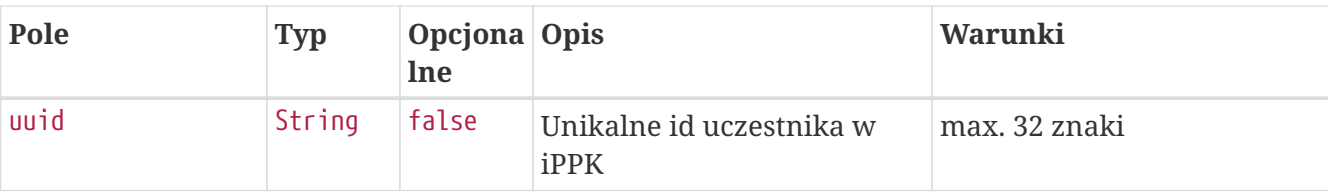

#### **Przykładowa odpowiedź**

```
HTTP/1.1 201 Created
Content-Type: application/json
X-Content-Type-Options: nosniff
X-XSS-Protection: 1; mode=block
Cache-Control: no-cache, no-store, max-age=0, must-revalidate
Pragma: no-cache
Expires: 0
X-Frame-Options: DENY
Content-Length: 49
{
    "uuid" : "45864308E08D48399359EF51CAB18968"
}
```
#### **Szczegóły odpowiedzi na błędne zapytanie**

Przykładowa odpowiedź gdy parametr returnUuidInCaseOfMemberExist (API - Zwracaj UUID pracownika w przypadku błędu rejestracji, dostępny na ekranie: Administracja - Konfiguracja) jest włączony i uczestnik ma zduplikowane dane. Gdy parametr jest wyłączony, sekcja details nie jest wyświetlana.

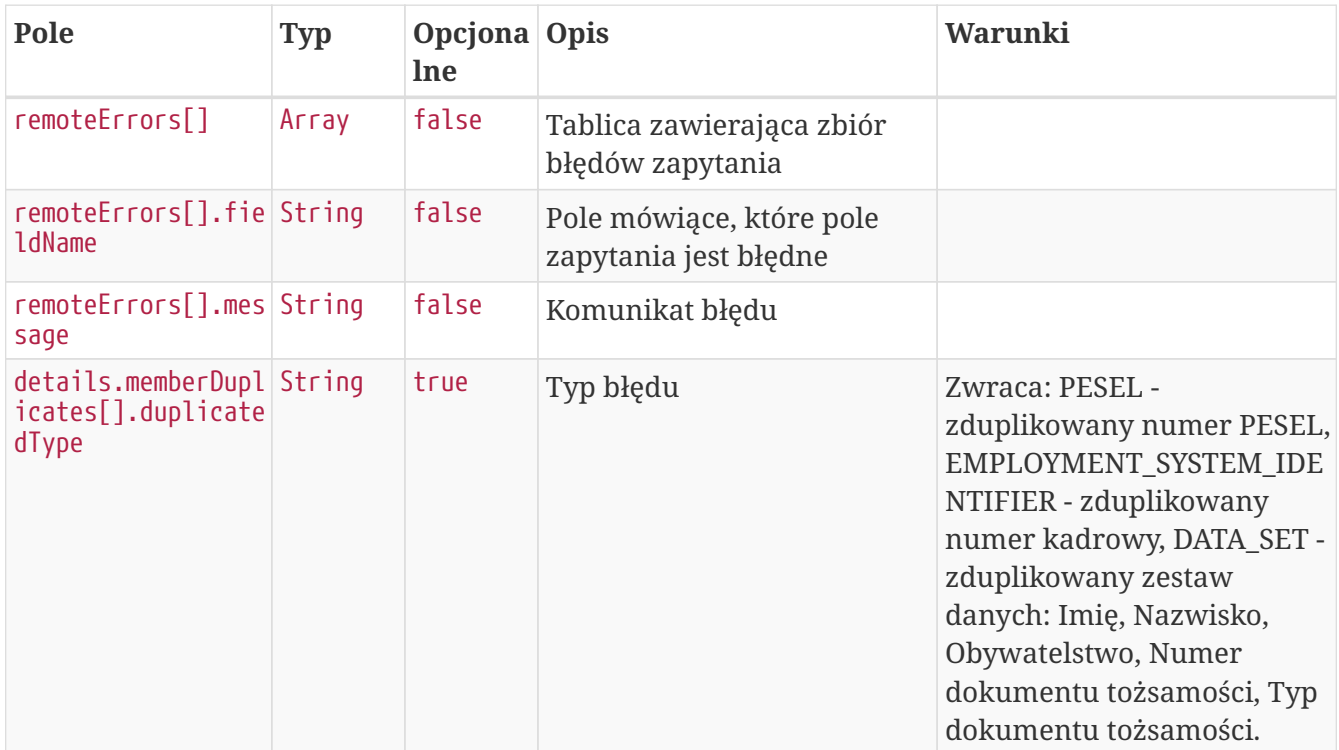

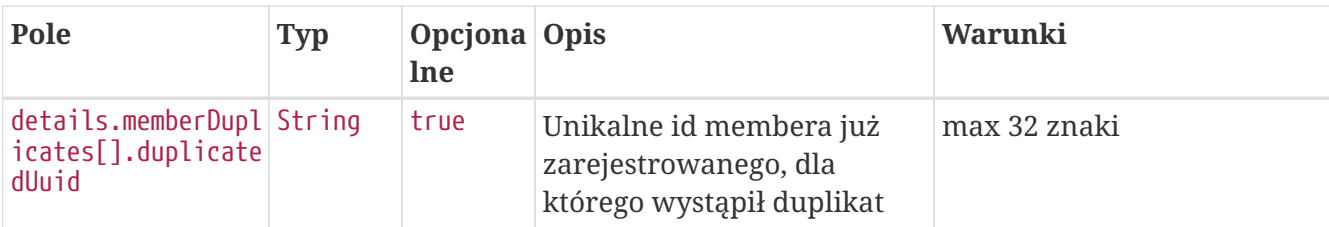

#### **Przykładowa odpowiedź na błędne zapytanie**

```
HTTP/1.1 422 Unprocessable Entity
Content-Type: application/json
X-Content-Type-Options: nosniff
X-XSS-Protection: 1; mode=block
Cache-Control: no-cache, no-store, max-age=0, must-revalidate
Pragma: no-cache
Expires: 0
X-Frame-Options: DENY
Content-Length: 418
{
    "remoteErrors" : [ {
      "fieldName" : "personalDataCommand",
      "message" : "Osoba o takich danych osobowych jest już zarejestrowana w systemie."
    } ],
    "details" : {
      "memberDuplicates" : [ {
        "duplicatedType" : "PESEL",
        "duplicatedUuid" : "1D89A35278AE46BEA7631320B2AB60A4"
      }, {
        "duplicatedType" : "DATA_SET",
        "duplicatedUuid" : "1D89A35278AE46BEA7631320B2AB60A4"
      } ]
    }
}
```
## **Edytuj dane uczestnika**

Metoda umożliwia edycję danych uczestnika. Może być wykonana przez użytkownika aplikacji posiadającego uprawniania, do co najmniej jednego oddziału, do którego jest przypisany uczestnik.

Podczas zapisywania danych uczestnika wykonywane są następujące walidacje:

- czy w polach: imię, drugie imię, nazwisko, miejscowość, ulica znajdują się dopuszczalne znaki,
- weryfikacja poprawności numeru PESEL,
- zgodność daty urodzenia z PESEL dla obywatelstwa PL,
- czy wypełnione pole PESEL dla obywatelstwa PL,
- czy pracownik jest zatrudniony, data zatrudnienia nie może być przyszła ani dzisiejsza,
- czy wypełnione są pola Typ dokumentu tożsamości oraz Numer dokumentu tożsamości, w przypadku, gdy są one wymagane. Wymagalność danych dokumentu tożsamości jest sterowana przez Instytucję Finansową, skontaktuj się z nią, jeśli nie wiesz czy jest wymagana dla Twojej firmy. Podczas zapisu numeru dokumentu tożsamości w bazie danych pomijane są spacje. Data ważności dokumentu tożsamości nie może być wcześniejsza niż data urodzenia,
- czy nie są użyte niedozwolone znaki,
- czy adres e-mail jest zgodny z RFC 5321,
- czy pracownik ma aktywną Umowę o Prowadzenie PPK,
- czy podane nowe dane identyfikacyjne (PESEL, numer kadrowy, lub numer i typ dokumentu tożsamości wraz z imieniem, nazwiskiem i obywatelstwem) nie zostały już zarejestrowane w systemie dla innego aktywnego uczestnika w obrębie pracodawcy.

Pola określone poniżej mogą zawierać tylko dostępne znaki. Przypadku użycia innych znaków zwracany będzie błąd: - imię,

- drugie imię,
- nazwisko,
- ulica,
- numer budynku,
- numer mieszkania,
- miejscowość.

Dostepne znaki:  $\mathbb{I}[\sim] \langle \mathcal{O} \# \mathcal{P} \setminus \mathcal{R}^* (\mathcal{O} \ \|\cdot\| + \mathcal{O} \|\| \|\cdot\|; \mathcal{O} \to \mathcal{P} \setminus \mathcal{R}^* \mathcal{O} \mathcal{R}^* \mathcal{O} \mathcal{O} \to \mathcal{P} \mathcal{A} \cup \mathcal{R} \cup \mathcal{R} \cup \mathcal{R} \cup \mathcal{R} \cup \mathcal{R} \cup \mathcal{R} \cup \mathcal{R} \cup \mathcal{R} \cup \mathcal{R} \cup \$ "§ŁŃÓŚŹŻÁÂĂÄÇČĎĐËÉEÍÎĹĽŇÔÖŐxŔŘŞŠŢŤŮŰÚÜÝߎąćęłńóśźżáâăäçčďđëéeíîĺľňôöőxŕřşšţťůűúüýß ž÷]\*\$"

#### **Wymagane uprawnienia:**

- PRACODAWCA\_API,
- PRACODAWCA\_KARTOTEKI.

W celu edycji danych uczestnika należy podać w zapytaniu komplet jego danych (patrz Szczegóły zapytania).

W przypadku sukcesu system zwróci status HTTP 204.

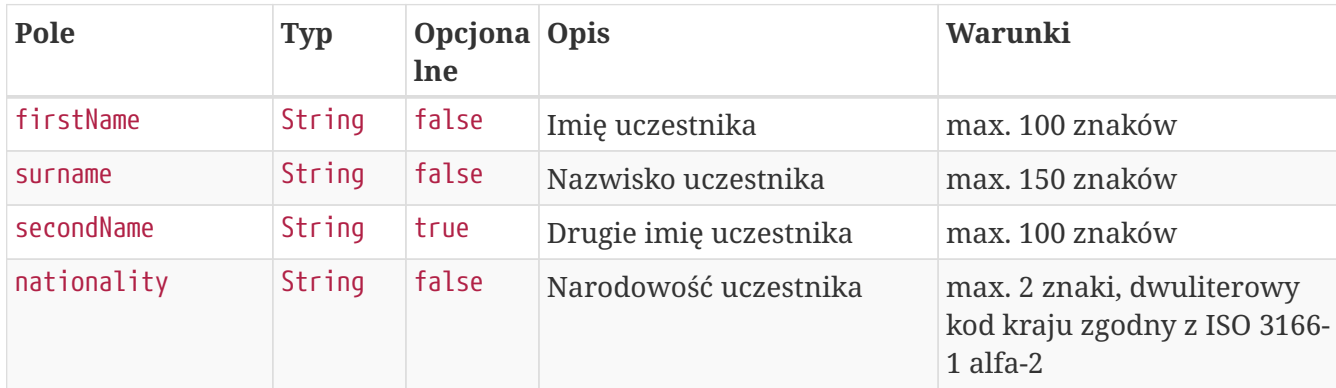

#### **Szczegóły zapytania**

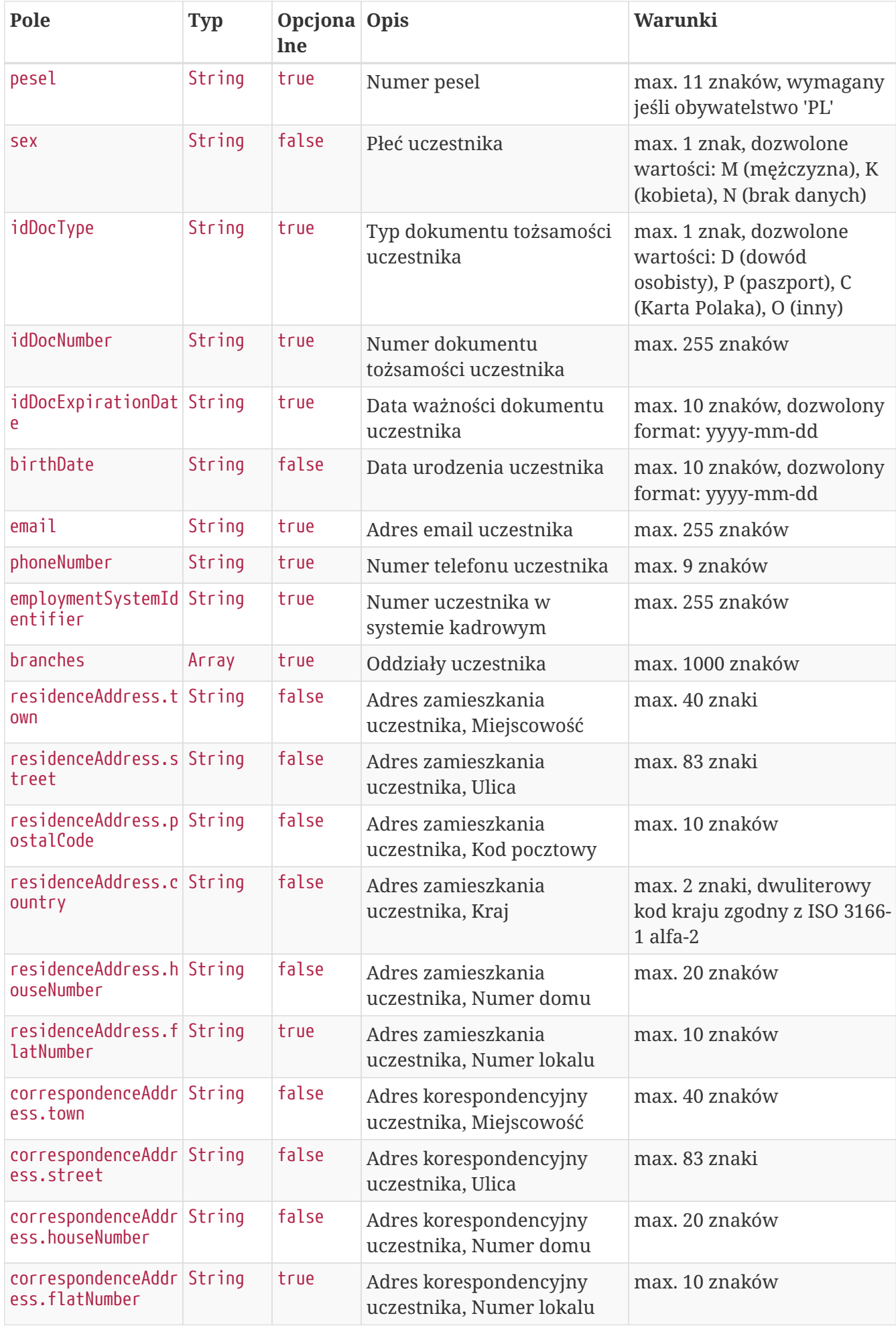

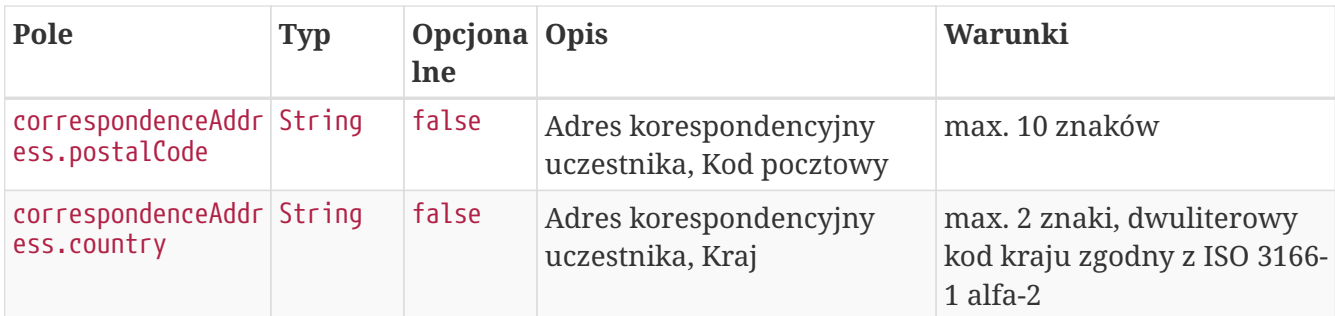

### **Przykładowe zapytanie**

```
PUT /api/v1/members/CF29DB81FFB24D448380AA05E95B119C HTTP/1.1
Content-Type: application/json
Auth:
5F416C5D00FE4AE6B7CBA0F6E16EB7A8:5697979526:FRdOzuymAsIp7dnKhQBsYzlW6B9HIh/21IMPz7Z9Pu
1fkfAoGstv3hrP5+wL8oltDnl13mfxmgmZnZOG4u7miQ==
Timestamp: 1672322845940
Content-Length: 869
Accept-Language: pl-pl
Host: ippk-test.finat.pl
{
      "branches": [
      ],
      "correspondenceAddress": {
          "town": "TestoweMiasto",
          "street": "TestowaUlica",
          "postalCode": "05-210",
          "country": "PL",
          "houseNumber": "12",
          "flatNumber": "11"
      },
      "nationality": "PL",
      "residenceAddress": {
          "town": "TestoweMiasto",
          "street": "TestowaUlica",
          "postalCode": "05-210",
          "country": "PL",
          "houseNumber": "12",
          "flatNumber": "11"
      },
      "birthDate": "1989-04-11",
      "firstName": "UpdatedTestName",
      "sex": "K",
      "idDocNumber": "111111",
      "surname": "TestSurname",
      "employmentSystemIdentifier": "11111",
      "idDocExpirationDate": "2022-12-29",
      "email": "testmail@test.pl",
      "phoneNumber": "111111111",
      "pesel": "89041161301",
      "idDocType": "P",
      "secondName": "TestSecondName"
}
```
#### **Przykładowa odpowiedź**

```
HTTP/1.1 422 Unprocessable Entity
Content-Type: application/json
X-Content-Type-Options: nosniff
X-XSS-Protection: 1; mode=block
Cache-Control: no-cache, no-store, max-age=0, must-revalidate
Pragma: no-cache
Expires: 0
X-Frame-Options: DENY
Content-Length: 180
{
    "remoteErrors" : [ {
      "fieldName" : "general-error",
      "message" : "Pracownik o podanym identyfikatorze/identyfikatorach nie posiada
aktywnej umowy o prowadzenie."
   } ]
}
```
## **Znajdź uczestnika**

Metoda umożliwia wyszukanie uczestnika po podanych w zapytaniu kryteriach wyszukiwania i pobranie jego danych z iPPK. Kryteria, po których można zapytać o uczestnika wymienione w Szczegółach zapytania. Zestaw zwracanych danych w Szczegółach odpowiedzi.

Aktualnie wspierane i rekomendowane jest użycie opisanej tu drugiej wersji (v2) metody. Dla zachowania zgodności wstecznej tymczasowo obsługiwana jest również wersja pierwsza, oparta o poprzedni (a rozbudowany obecnie) zestaw dopuszczalnych wartości w polu Status Uczestnika (memberStatus w zapytaniu oraz members.status w odpowiedzi): REGISTERED (Zgłoszony), RESIGNED (Zrezygnował), UNEMPLOYED (Nie pracuje).

#### **Wymagane uprawnienia:**

- PRACODAWCA\_API,
- PRACODAWCA\_KARTOTEKI.

Działanie metody obejmuje również weryfikację, czy użytkownik wyszukujący uczestników przez API posiada uprawnienia do oddziałów uczestnika, (czy posiada uprawnienie KARTOTEKI do oddziału pracownika).

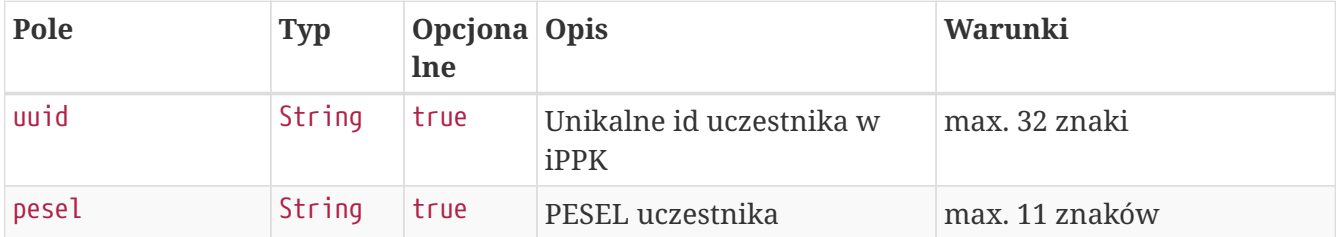

#### **Szczegóły zapytania**

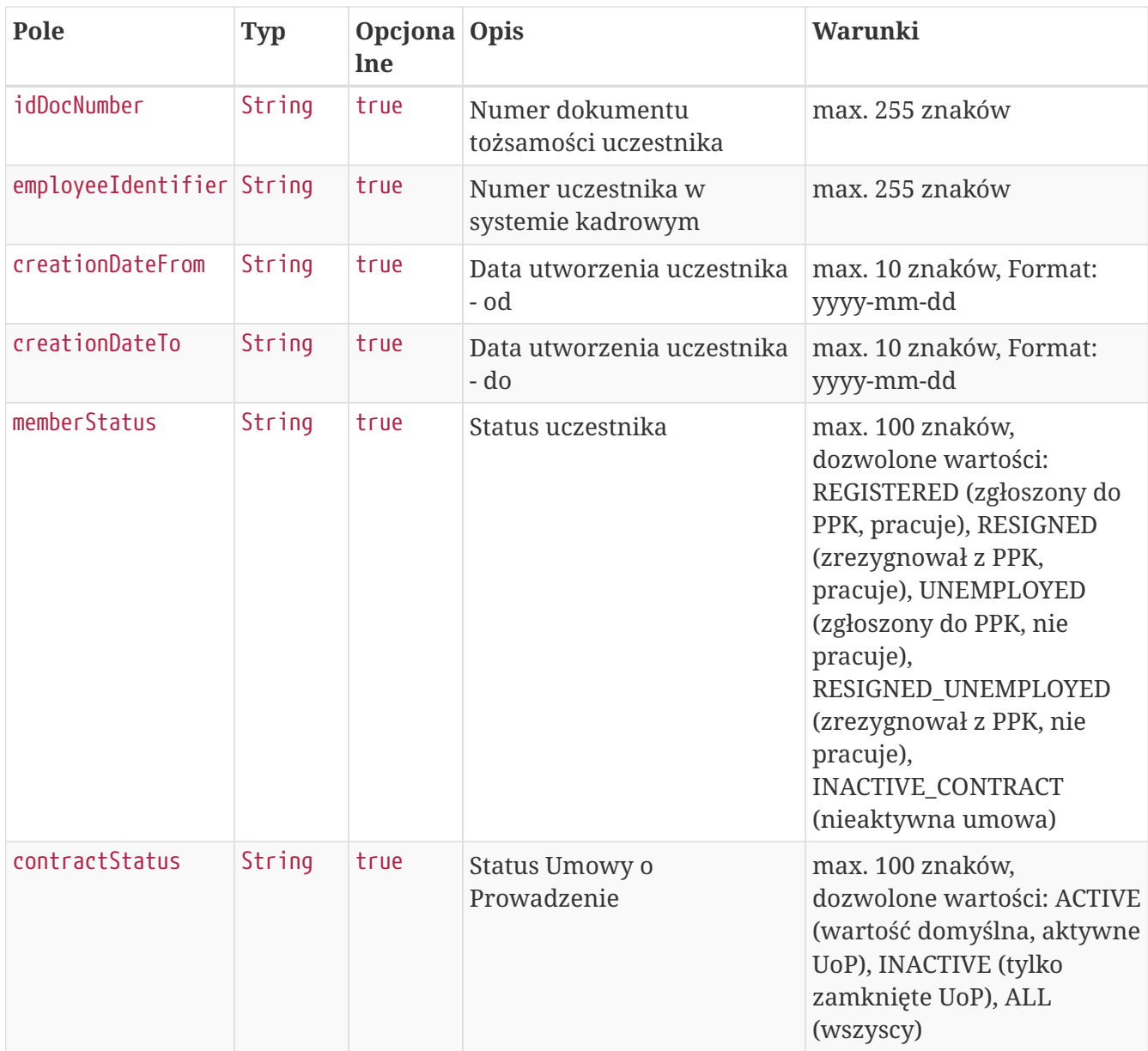

## **Przykładowe zapytanie**

```
POST /api/v2/members/search HTTP/1.1
Content-Type: application/json
Auth:
5F416C5D00FE4AE6B7CBA0F6E16EB7A8:5697979526:EFy1c6rDqtWix9rI+V5ZMbGezMlCHptsv+fe8WWFc4
RsSRVRqCAsllKC50ILFzQ/HLv8lMJMtIThzW1ILC5XIw==
Timestamp: 1672322844837
Content-Length: 208
Accept-Language: pl-pl
Host: ippk-test.finat.pl
{
      "creationDateFrom": null,
      "contractStatus": null,
      "creationDateTo": null,
      "employeeIdentifier": null,
      "idDocNumber": null,
      "uuid": null,
      "pesel": null,
      "memberStatus": null
}
```
#### **Szczegóły odpowiedzi**

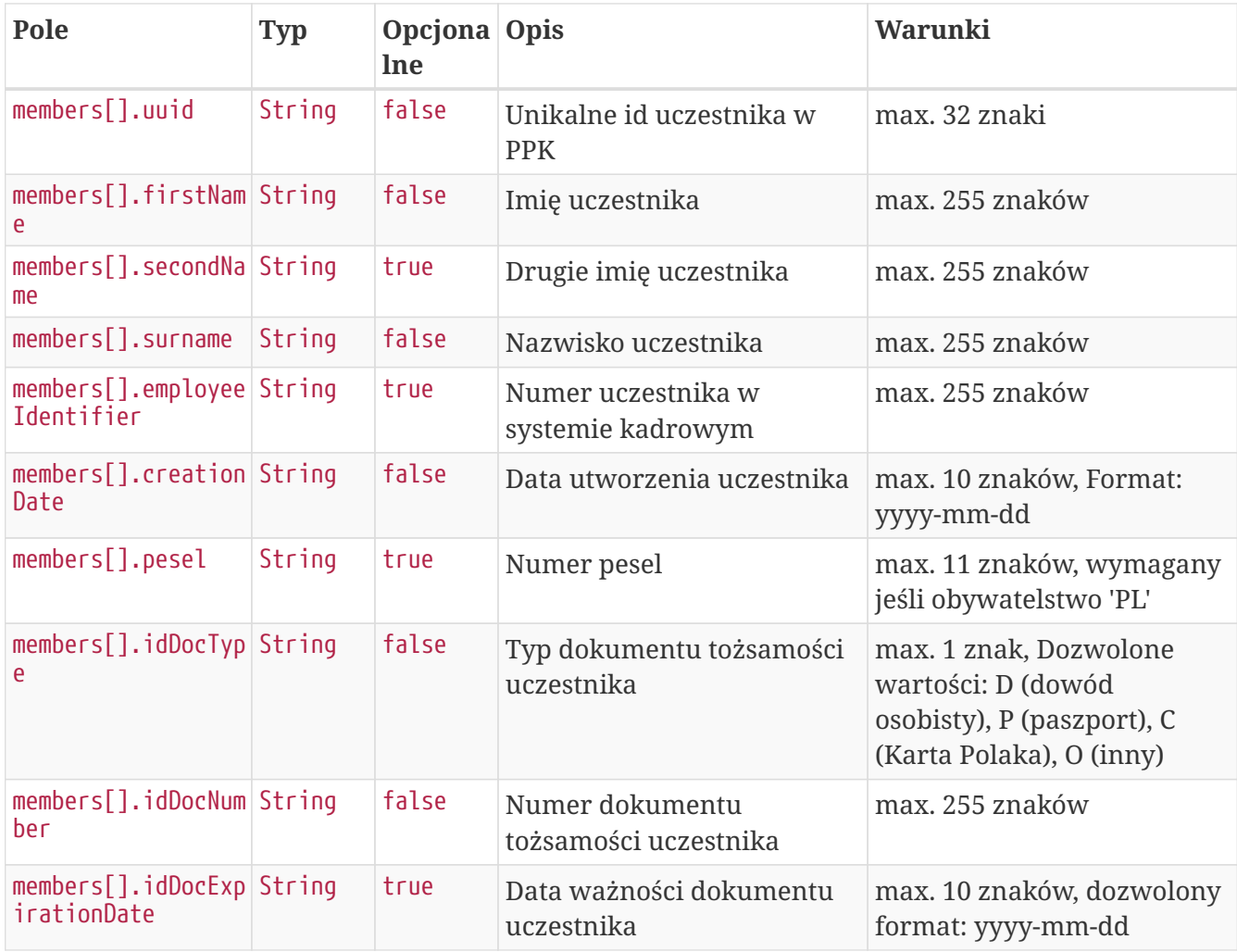

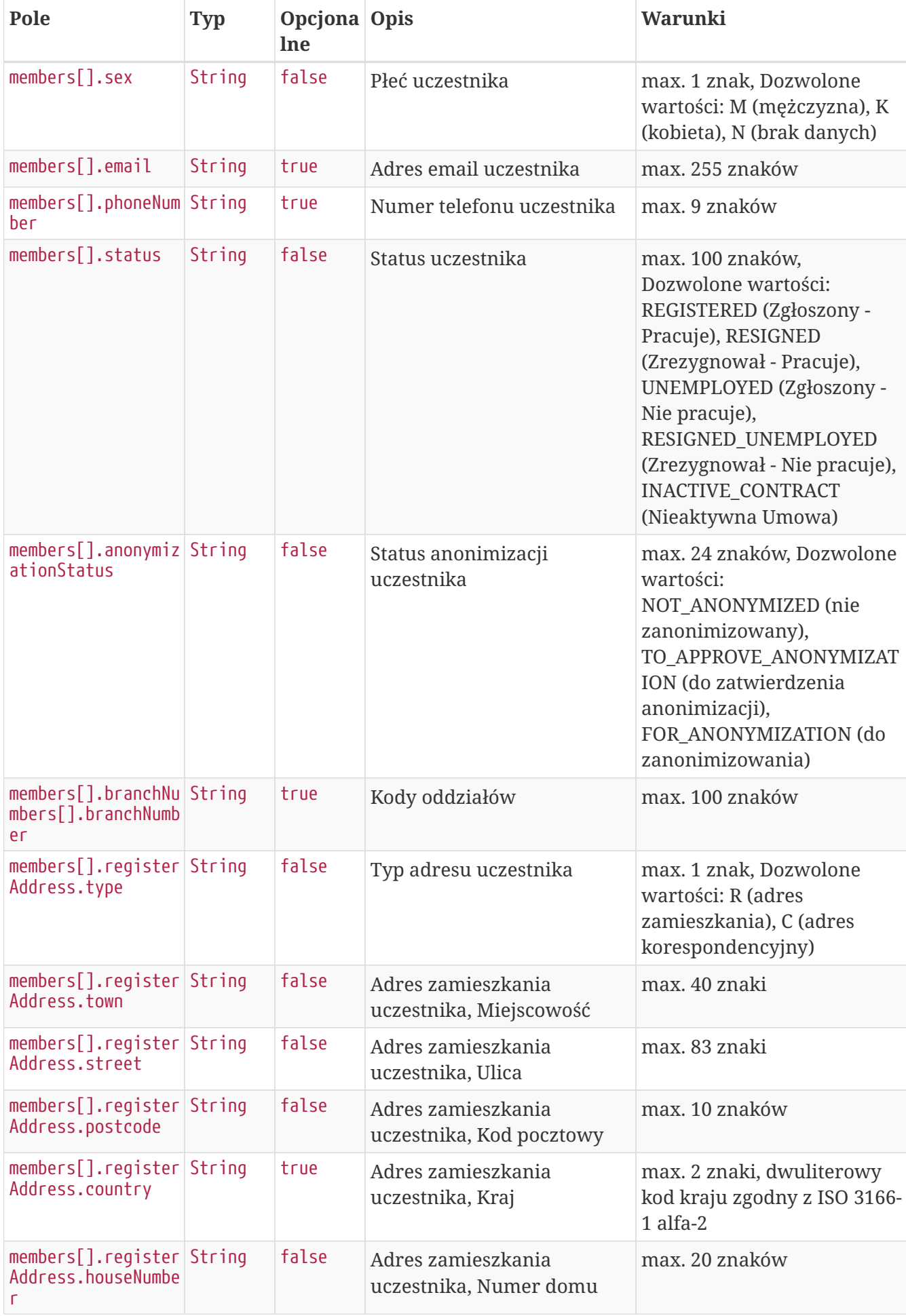

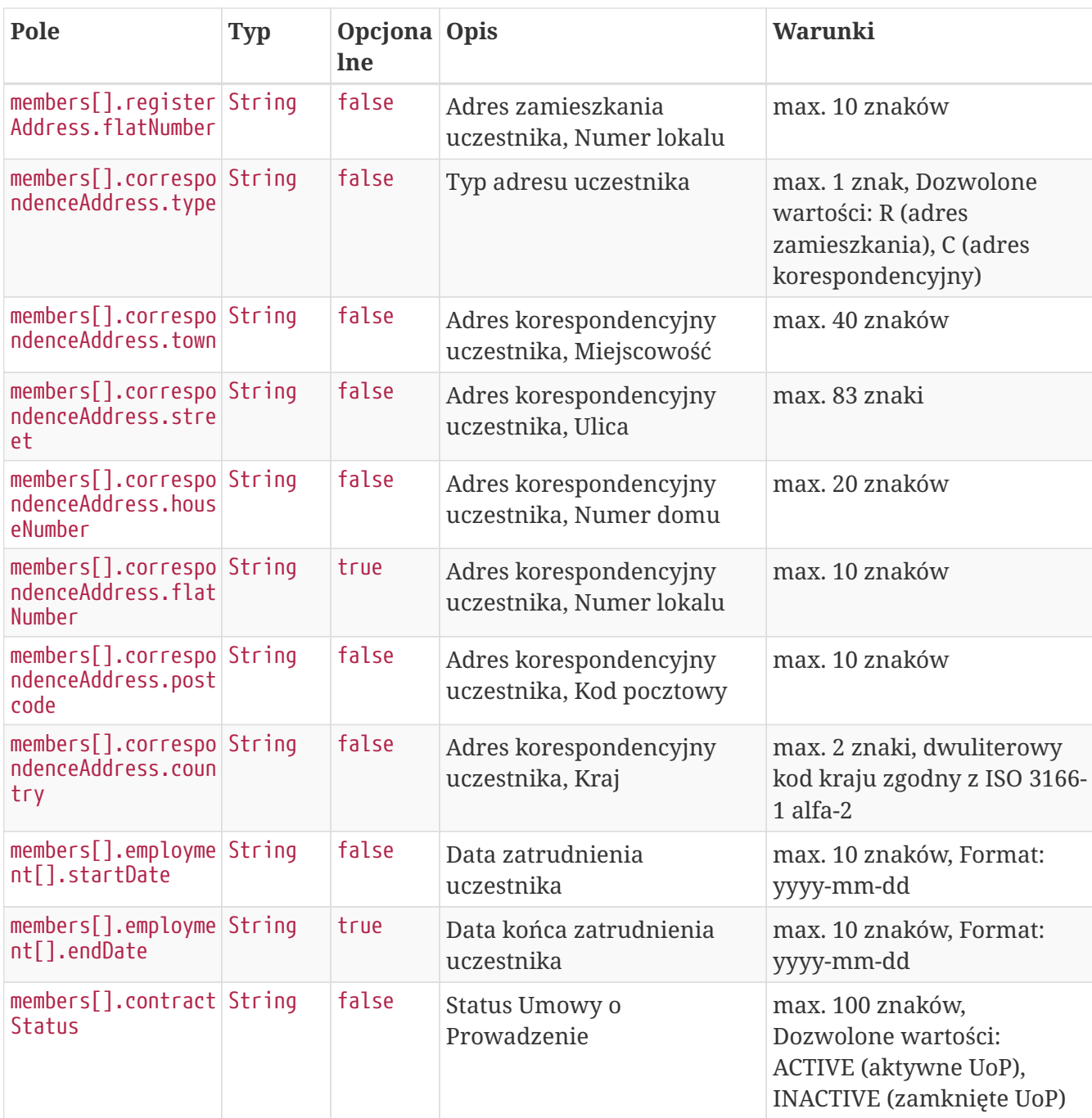

#### **Przykładowa odpowiedź**

```
HTTP/1.1 200 OK
Content-Type: application/json
X-Content-Type-Options: nosniff
X-XSS-Protection: 1; mode=block
Cache-Control: no-cache, no-store, max-age=0, must-revalidate
Pragma: no-cache
Expires: 0
X-Frame-Options: DENY
Content-Length: 1175
{
    "members" : [ {
      "uuid" : "636CBB591EE04B5A86C9300F6522AAD4",
```

```
  "firstName" : "TESTNAME",
    "secondName" : "TESTSECONDNAME",
    "surname" : "TESTSURNAME",
    "pesel" : "89041161301",
    "idDocType" : "P",
    "idDocNumber" : "111111",
    "idDocExpirationDate" : "2022-12-29",
    "employeeIdentifier" : "11111",
    "creationDate" : "2022-12-29",
    "sex" : "FEMALE",
    "email" : "TESTMAIL@TEST.PL",
    "phoneNumber" : "111111111",
    "status" : "REGISTERED",
    "anonymizationStatus" : "NOT_ANONYMIZED",
    "registerAddress" : {
      "type" : "R",
      "street" : "TESTOWAULICA",
      "town" : "TESTOWEMIASTO",
      "houseNumber" : "12",
      "flatNumber" : "11",
      "postcode" : "05-210",
      "country" : "PL"
    },
    "correspondenceAddress" : {
      "type" : "C",
      "street" : "TESTOWAULICA",
      "town" : "TESTOWEMIASTO",
      "houseNumber" : "12",
      "flatNumber" : "11",
      "postcode" : "05-210",
      "country" : "PL"
    },
    "employment" : [ {
      "startDate" : "2022-12-28",
      "endDate" : null
    } ],
    "branchNumbers" : [ {
      "branchNumber" : "WSCH"
    } ],
    "contractStatus" : "ACTIVE"
  } ]
```
## **Zarejestruj początek zatrudnienia**

Metoda umożliwia dodanie początku zatrudnienia. Może być wykonana przez użytkownika aplikacji posiadającego uprawnienia, do co najmniej jednego oddziału, do którego jest przypisany uczestnik.

Podczas zapisywania danych wykonywane są następujące walidacje:

}

- czy istnieje już w systemie pracownik, z takim samym zestawem danych identyfikacyjnych i aktywną Umową o Prowadzenie,
- czy data początku zatrudnienia jest wcześniejsza niż data końca zatrudnienia.

#### **Wymagane uprawnienia:**

- PRACODAWCA\_API,
- PRACODAWCA\_KARTOTEKI

W celu zarejestrowania początku zatrudnienia należy podać UUID uczestnika i datę (patrz szczegóły zapytania).

W przypadku sukcesu system zwróci status HTTP 204.

W przypadku wystąpienia błędu zostanie zwrócony komunikat "Nie udało się zarejestrować początku zatrudnienia." wraz z opisem błędu:

- **Brak uprawnień** jeśli użytkownik nie ma uprawnień do danych pracownika,
- **Pracownik o podanym identyfikatorze/identyfikatorach nie posiada aktywnej umowy o prowadzenie.** - jeśli pracownik ma zamknięty rejestr PPK,
- **Pracownik jest już zatrudniony** jeśli istnieje data początku zatrudnienia, ale brak daty końca zatrudnienia,
- **Data początku zatrudnienia musi być wcześniejsza od daty końca zatrudnienia** jeśli data początku zatrudnienia jest późniejsza niż data końca zatrudnienia.

#### **Szczegóły zapytania**

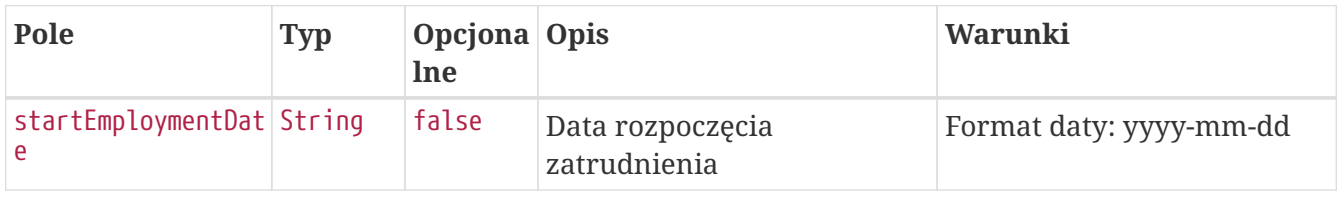

#### **Przykładowe zapytanie**

```
POST /api/v1/members/D3679907DE7242BEA6E04EA5A9BF68D5/employment-history HTTP/1.1
Content-Type: application/json
Auth:
5F416C5D00FE4AE6B7CBA0F6E16EB7A8:5697979526:GNKR9Bgw70pZzFQKRCqEIEqOaAGFxKzGE+l/K0Qqpc
maVkbvTFraK63scS9RC2laqWt0rOCC9SeYcdLJu3s9vg==
Timestamp: 1672322846633
Content-Length: 43
Host: ippk-test.finat.pl
{
      "startEmploymentDate": "2022-12-30"
}
```

```
HTTP/1.1 422 Unprocessable Entity
Content-Type: application/json
X-Content-Type-Options: nosniff
X-XSS-Protection: 1; mode=block
Cache-Control: no-cache, no-store, max-age=0, must-revalidate
Pragma: no-cache
Expires: 0
X-Frame-Options: DENY
Content-Length: 167
{
    "remoteErrors" : [ {
      "fieldName" : "general-error",
      "message" : "Data początku zatrudnienia musi być późniejsza niż data końca
zatrudnienia."
   } ]
}
```
# **Zarejestruj koniec zatrudnienia**

Metoda umożliwia dodanie końca zatrudnienia. Może być wykonana przez użytkownika aplikacji posiadającego uprawnienia, do co najmniej jednego oddziału, do którego jest przypisany uczestnik.

Podczas zapisywania danych wykonywane są następujące walidacje:

- pracownik ma aktywną Umowę o Prowadzenie,
- czy pracownik nie jest zatrudniony (istnieje data końca zatrudnienia, nie istnieje data początku zatrudnienia przyszła w stosunku do daty końca zatrudnienia), Jeśli nie jest zatrudniony komunikat: "Pracownik nie jest już zatrudniony."
- czy data końca zatrudnienia nie jest wcześniejsza niż data początku zatrudnienia, Jeśli jest komunikat: "Data końca zatrudnienia musi być późniejsza od daty początku zatrudnienia."

#### **Wymagane uprawnienia:**

- PRACODAWCA\_API,
- PRACODAWCA\_KARTOTEKI.

W celu dodania daty końca zatrudnienia należy podać UUID pracownika i datę (patrz szczegóły zapytania).

W przypadku sukcesu system zwróci status HTTP 204.

W przypadku wystąpienia błędu zostanie zwrócony komunikat "Nie udało się zarejestrować końca zatrudnienia." wraz z opisem błędu:

• **Brak uprawnień** - jeśli użytkownik nie ma uprawnień do danych pracownika,

- **Pracownik o podanym identyfikatorze/identyfikatorach nie posiada aktywnej umowy o prowadzenie.** - jeśli pracownik ma zamknięty rejestr PPK,
- **Pracownik nie jest już zatrudniony** jeśli istnieje data końca zatrudnienia, ale nie istnieje data początku zatrudnienia przyszła w stosunku do niej,
- **Data końca zatrudnienia musi być późniejsza od daty początku zatrudnienia** jeśli data końca zatrudnienia jest wcześniejsza niż data początku zatrudnienia.

#### **Szczegóły zapytania**

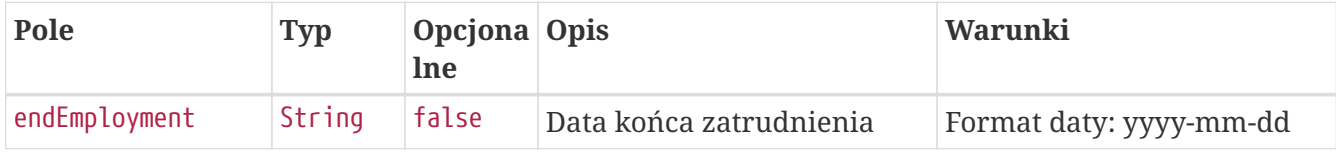

#### **Przykładowe zapytanie**

```
PATCH /api/v1/members/4C787C9FD0B8492AA6453396C41A506F/employment-history HTTP/1.1
Content-Type: application/json
Auth:
5F416C5D00FE4AE6B7CBA0F6E16EB7A8:5697979526:R9eakeRsApo0pYXIpJ1YwUSayNy5OAO8qwnD6EWkJR
3gns8QKvQTpmljMtoDeUW7MJ+mm9F6LCns6BdS4ZnHXg==
Timestamp: 1672322846110
Content-Length: 37
Host: ippk-test.finat.pl
{
      "endEmployment": "2022-12-29"
}
```
#### **Przykładowa odpowiedź**

```
HTTP/1.1 422 Unprocessable Entity
Content-Type: application/json
X-Content-Type-Options: nosniff
X-XSS-Protection: 1; mode=block
Cache-Control: no-cache, no-store, max-age=0, must-revalidate
Pragma: no-cache
Expires: 0
X-Frame-Options: DENY
Content-Length: 173
{
    "remoteErrors" : [ {
      "fieldName" : "general-error",
      "message" : "Data końca zatrudnienia nie może być wcześniejsza niż data początku
zatrudnienia."
   } ]
}
```
# **Dyspozycje API**

Lista metod API umożliwiających wykonywanie operacji związanych z deklaracjami składanymi przez uczestników PPK poniżej.

*Lista metod związanych z deklaracjami*

| nazwa biznesowa                       | nazwa systemowa | krótki opis metody                                                                                  | uprawnienia                             |
|---------------------------------------|-----------------|----------------------------------------------------------------------------------------------------|-----------------------------------------|
| Zarejestruj dyspozycję                | create-order    | Metoda umożliwia<br>rejestrację deklaracji<br>uczestnika PPK.                                       | PRACODAWCA API<br>PRACODAWCA DYSPOZYCJE |
| Pobierz listę dyspozycji search-order |                 | Metoda umożliwia<br>pobranie listy i<br>szczegóły dyspozycji<br>złożonych przez<br>uczestników PPK. | PRACODAWCA API<br>PRACODAWCA DYSPOZYCJE |
| Pobierz PDF dyspozycji                | orders          | Metoda umożliwia<br>pobranie pliku<br>deklaracji o<br>wskazanym uuidzie                             | PRACODAWCA API<br>PRACODAWCA DYSPOZYCJE |
| Zmień status dyspozycji status-order  |                 | Metoda umożliwia<br>zmianę statusu<br>dyspozycji na podany<br>w zapytaniu.                          | PRACODAWCA API<br>PRACODAWCA_DYSPOZYCJE |

Oprócz uprawnień, koniecznych, aby móc używać metod wymienionych w tabeli, konieczne jest posiadanie kluczy API pracodawcy oraz pracownika. Informacja gdzie znaleźć klucze w rozdziale "Klucze API".

# **Zarejestruj dyspozycję**

Metoda umożliwia zarejestrowanie dyspozycji złożonej przez uczestnika PPK:

- zmiana składki dodatkowej uczestnika,
- zmiana składki podstawowej uczestnika,
- rezygnacji uczestnika z oszczędzania w PPK,
- powrotu uczestnika do PPK,
- wypłaty transferowej.

Podczas zapisywania dyspozycji wykonywane są następujące walidacje:

- czy uczestnik, którego dotyczy dyspozycja, jest zarejestrowany w systemie,
- czy uczestnik, którego dotyczy dyspozycja, ma status '**Zgłoszony Pracuje / Nie pracuje**' (lub w przypadku powrotu 'Zrezygnował - Pracuje', a wypłaty transferowej dowolnie poza 'Nieaktywna umowa'),
- czy istnieje już w systemie dyspozycja tego samego typu o statusie uniemożliwiającym złożenie nowej, czyli 'Nowa', 'Do wydruku', 'Do zatwierdzenia',
- jeśli uzupełniono PESEL czy jest on poprawny,
- czy uczestnik, którego dotyczy dyspozycja, ma aktywną Umowę o Prowadzenie PPK,
- czy data złożenia dyspozycji nie jest wcześniejsza niż data przystąpienia do PPK.

Dodatkowo walidacja dotycząca dyspozycji "Wniosek o wypłatę transferową" dla Instytucji Finansowych obsługiwanych przez Finat:

- czy numer rachunku PPK ma poprawny format, zgodny z maską XX-XXXXXXXX-XXX-XX (gdzie X to dowolna cyfra),
- czy numer rachunku istnieje w systemie i nie jest taki sam jak numer rachunku pracownika, którego dotyczy wypłata (dotyczy tylko wypłat wewnętrznych).

```
Każda dyspozycja zarejestrowana przez API, w której w parametrze
'**destinationOrderStatus**' zostałą przekazana wartość 'null', albo parametr nie
został przekazany
ma domyślnie ustawiany status '**FOR_PRINTING**'. Aby ustawić docelowy status
dyspozycji należy w parametrze '**destinationOrderStatus**'przekazać wartość
FOR_APPROVAL dla statusu
'Do zatwierdzenia' lub APPROVED dla statusu 'Zatwierdzona'.
```
#### **Wymagane uprawnienia:**

• PRACODAWCA\_API,

• PRACODAWCA\_DYSPOZYCJE.

W zapytaniu należy przekazać dane uczestnika oraz typ dyspozycji, jaka została złożona (patrz: Szczegóły zapytania).

W odpowiedzi przekazywany jest unikalny identyfikator dyspozycji w iPPK (patrz: Szczegóły odpowiedzi)

Działanie metody obejmuje również weryfikację, czy użytkownik pobierający dyspozycję posiada uprawnienia do oddziałów uczestnika, którego deklarację chce pobrać (czy posiada uprawnienie DYSPOZYCJE do oddziału pracownika).

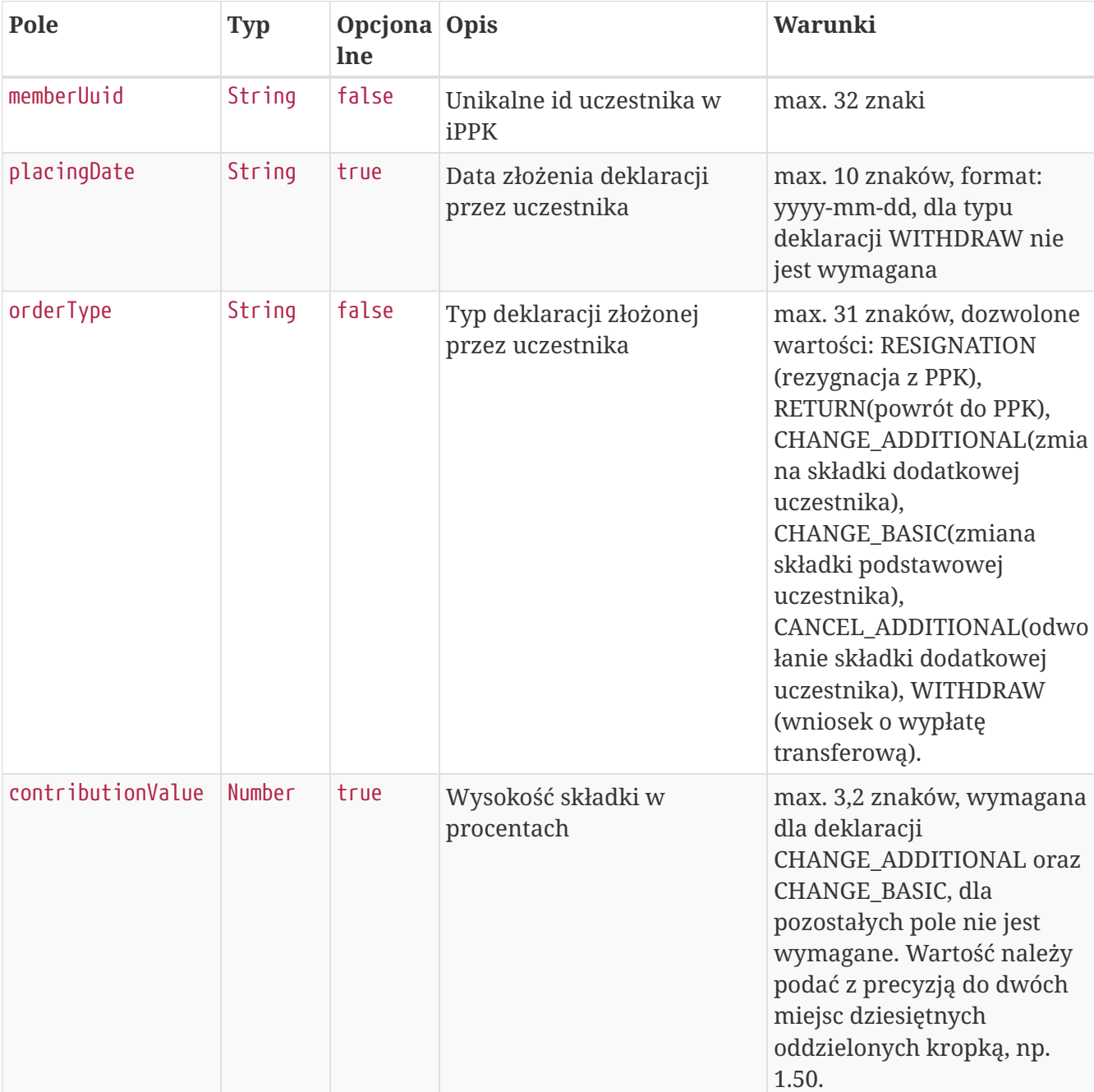

### **Szczegóły zapytania**

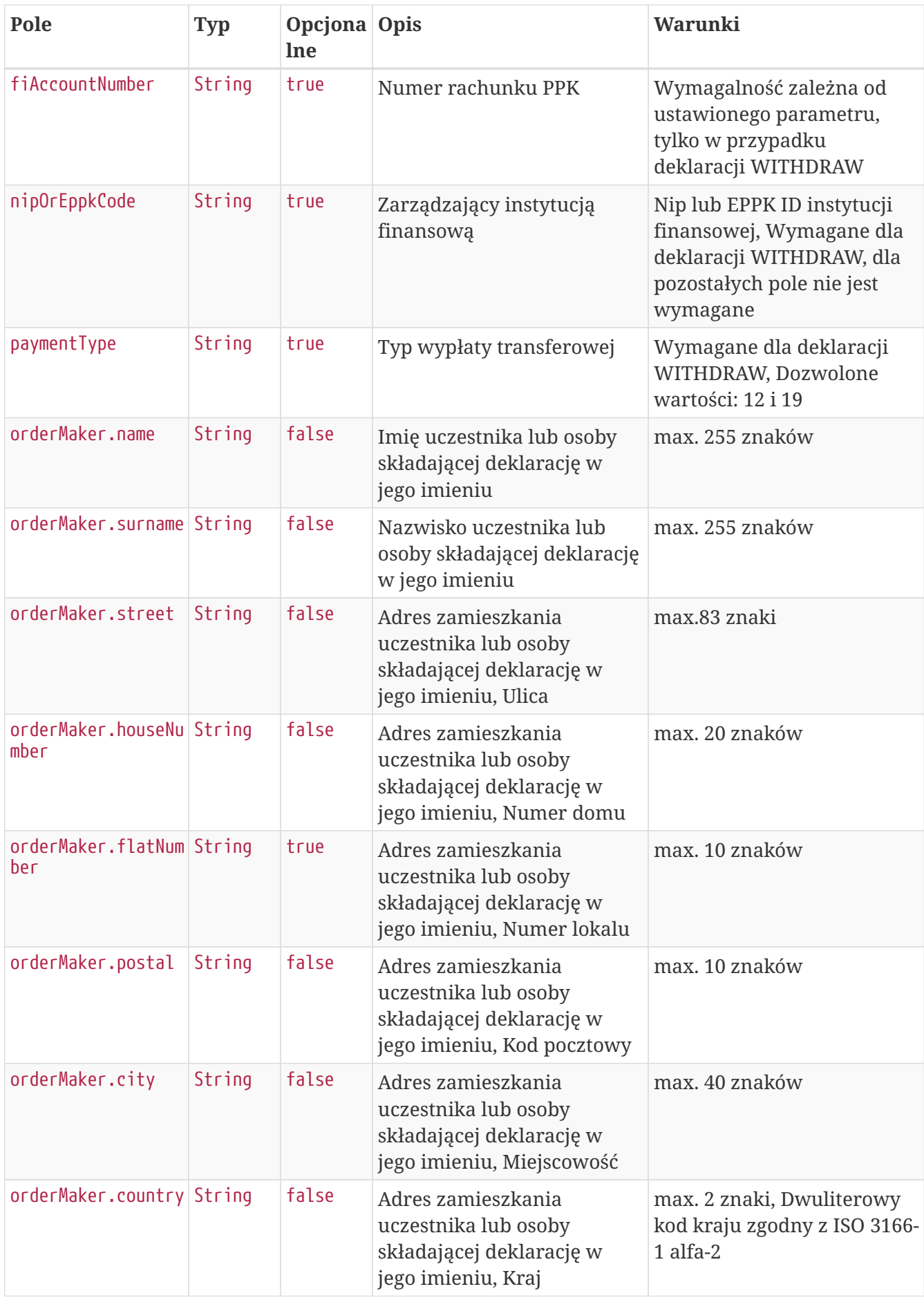

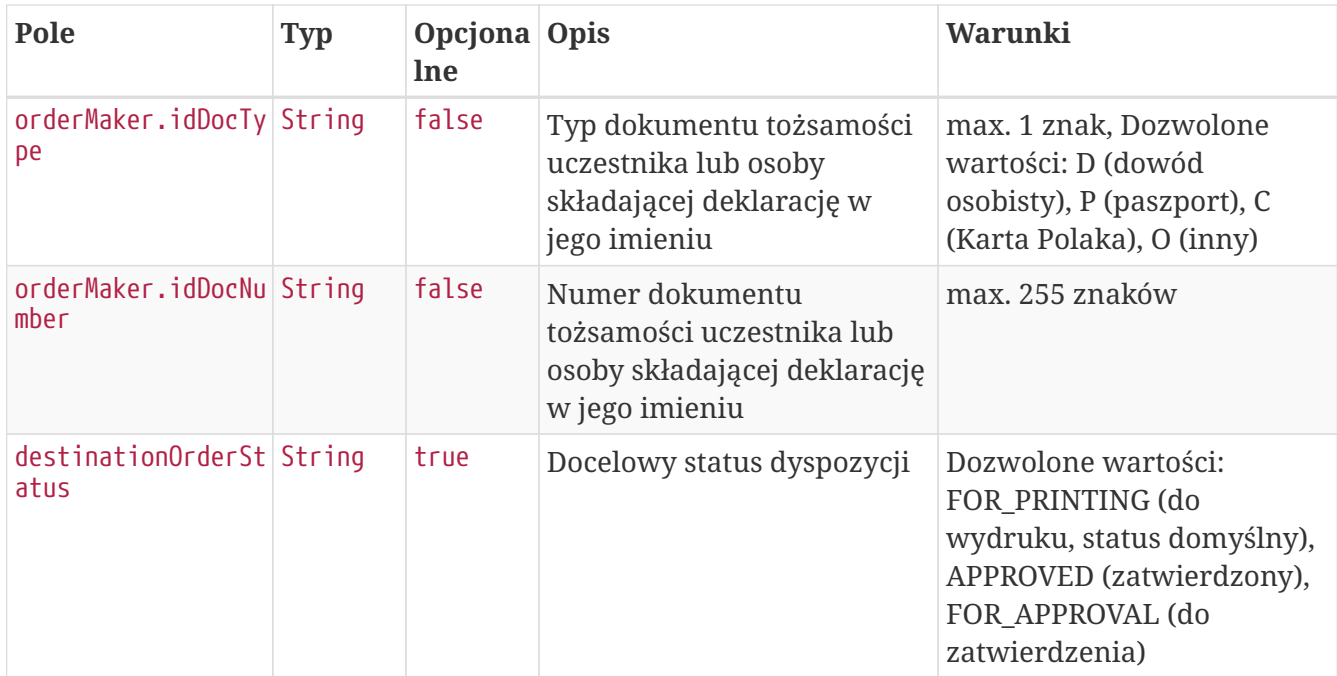

## **Przykładowe zapytanie**

```
POST /api/v1/orders HTTP/1.1
Content-Type: application/json
Auth:
5F416C5D00FE4AE6B7CBA0F6E16EB7A8:5697979526:rlNWe1sPRfPo9Ro7S7zu3U/2xMxsb6P38FeYRejfur
L2yT+vsnl7VA/0IQeQObzTBkqqg2bT8t6C5bb2fkvAGw==
Timestamp: 1672323311252
Content-Length: 611
Host: ippk-test.finat.pl
{
      "orderType": "WITHDRAW",
      "memberUuid": "557971592EF746468EF0FD0464929A0C",
      "destinationOrderStatus": "FOR_APPROVAL",
      "contributionValue": 1,
      "nipOrEppkCode": "INVESTORS-TFI",
      "placingDate": "2022-12-29",
      "fiAccountNumber": "123543451232123",
      "paymentType": "12",
      "orderMaker": {
          "street": "Testowa",
          "idDocNumber": "BTC524539",
          "country": "PL",
          "surname": "TestCzlowiek",
          "name": "Jacek",
          "idDocType": "D",
          "city": "Warszawa",
          "houseNumber": "1",
          "postal": "02-121",
          "flatNumber": "11"
      }
}
```
### **Szczegóły odpowiedzi**

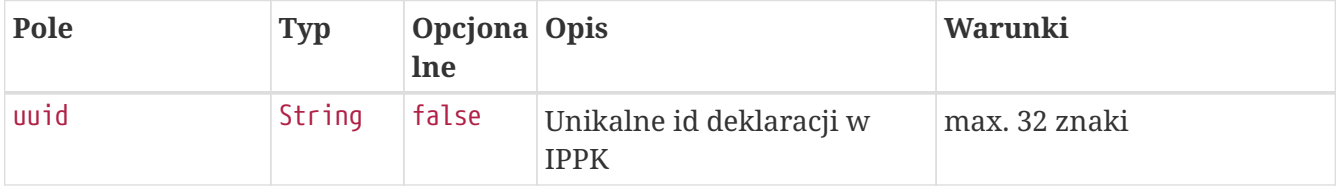

**Przykładowa odpowiedź**

```
HTTP/1.1 200 OK
Content-Type: application/json
X-Content-Type-Options: nosniff
X-XSS-Protection: 1; mode=block
Cache-Control: no-cache, no-store, max-age=0, must-revalidate
Pragma: no-cache
Expires: 0
X-Frame-Options: DENY
Content-Length: 49
{
    "uuid" : "26CB5592B4A04EE1BE85344C0437F38D"
}
```
#### **Przykładowe błędne zapytanie**

```
POST /api/v1/orders HTTP/1.1
Content-Type: application/json
Auth:
5F416C5D00FE4AE6B7CBA0F6E16EB7A8:5697979526:dUivO/Nmi3P1nI8WeWHNN7zPcTFerNL+IAvJldu8Pb
VnT4ipE8Su0X9y6AKV9NlvfQhjKz7YVQUaHQ8U+7hvuQ==
Timestamp: 1672323311413
Content-Length: 600
Host: ippk-test.finat.pl
{
      "orderType": "INVALID",
      "memberUuid": "70144F395FAB457E924F91887C76EE2A",
      "destinationOrderStatus": null,
      "contributionValue": 1,
      "nipOrEppkCode": "INVESTORS-TFI",
      "placingDate": "2022-12-29",
      "fiAccountNumber": "123543451232123",
      "paymentType": "12",
      "orderMaker": {
          "street": "Testowa",
          "idDocNumber": "BTC524539",
          "country": "PL",
          "surname": "TestCzlowiek",
          "name": "Jacek",
          "idDocType": "D",
          "city": "Warszawa",
          "houseNumber": "1",
          "postal": "02-121",
          "flatNumber": "11"
      }
}
```
### **Przykładowa odpowiedź na błędne zapytanie**

```
HTTP/1.1 422 Unprocessable Entity
Content-Type: application/json
X-Content-Type-Options: nosniff
X-XSS-Protection: 1; mode=block
Cache-Control: no-cache, no-store, max-age=0, must-revalidate
Pragma: no-cache
Expires: 0
X-Frame-Options: DENY
Content-Length: 117
{
    "remoteErrors" : [ {
      "fieldName" : "orderType",
      "message" : "Typ zlecenia nie jest obsługiwany."
    } ]
}
```
### **Opis struktury błędów**

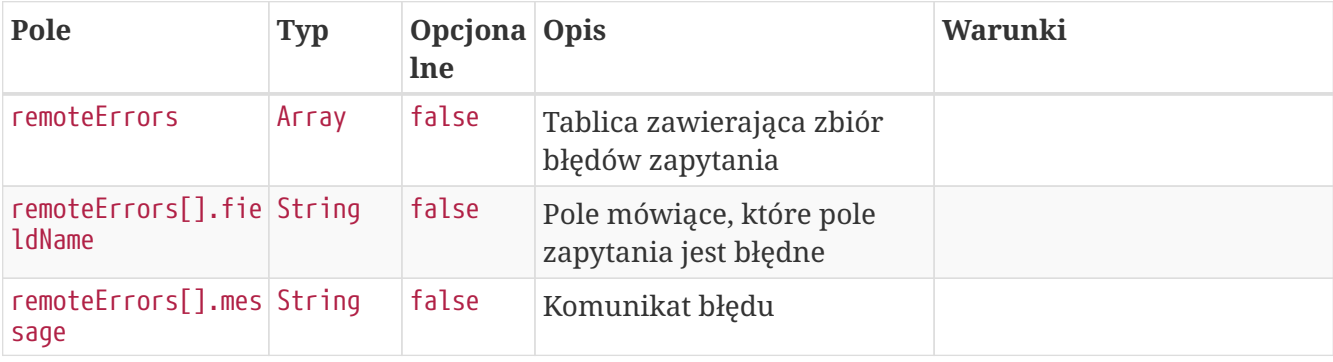

# **Pobierz listę dyspozycji**

Metoda umożliwia pobranie listy i szczegółów deklaracji złożonych przez uczestników PPK.

#### **Wymagane uprawnienia:**

- PRACODAWCA\_API,
- PRACODAWCA\_DYSPOZYCJE.

Działanie metody obejmuje również weryfikację, czy użytkownik pobierający posiada uprawnienia do oddziałów, dla których dyspozycje chce pobrać (czy posiada uprawnienie DYSPOZYCJE do oddziału pracownika).

W celu uzyskania listy dyspozycji można określić kryteria wyszukiwania w zapytaniu. W przypadku nie podania żadnego kryterium zostaną zwrócone wszystkie dyspozycje.

Lista kryteriów, które można przekazać w zapytaniu:
- unikalny identyfikator dyspozycji,
- określić przedział czasowy, w którym deklaracja zostały złożone przez uczestników (data od, data do),
- określić przedział czasowy, w którym deklaracje zostały utworzone w iPPK (data od, data do),
- unikalny identyfikator uczestnika, którego dyspozycje chcemy pobrać,
- kod rodzaju dyspozycji,
- status dyspozycji,
- numer dyspozycji,
- kanał złożenia dyspozycji.

W odpowiedzi API iPPK przekaże następujące dane dyspozycji:

- unikalny identyfikator dyspozycji,
- status dyspozycji,
- rodzaj dyspozycji,
- datę utworzenia dyspozycji,
- datę złożenia dyspozycji,
- login użytkownika, który zarejestrował dyspozycję w iPPK,
- numer dyspozycji,
- unikalny identyfikator uczestnika, który złożył dyspozycję,
- wysokość wpłaty dodatkowej dyspozycji,
- data zatwierdzenia dyspozycji,
- kanał złożenia dyspozycji,
- historia zmian statusu,
- kody powodów odrzucenia dyspozycji.

#### **Szczegóły zapytania**

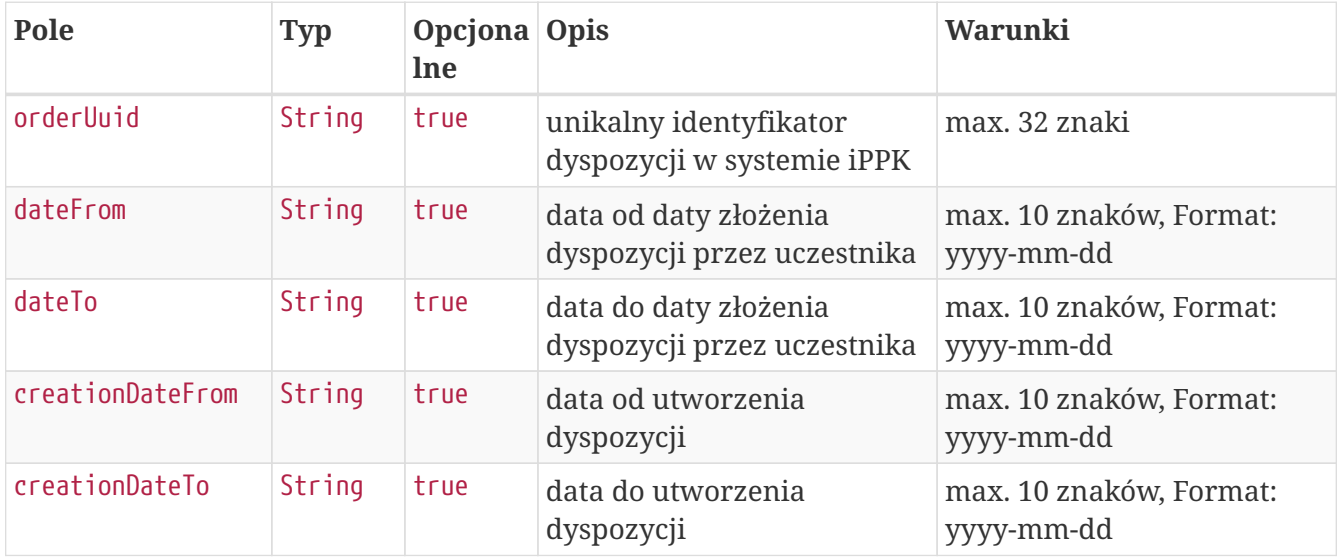

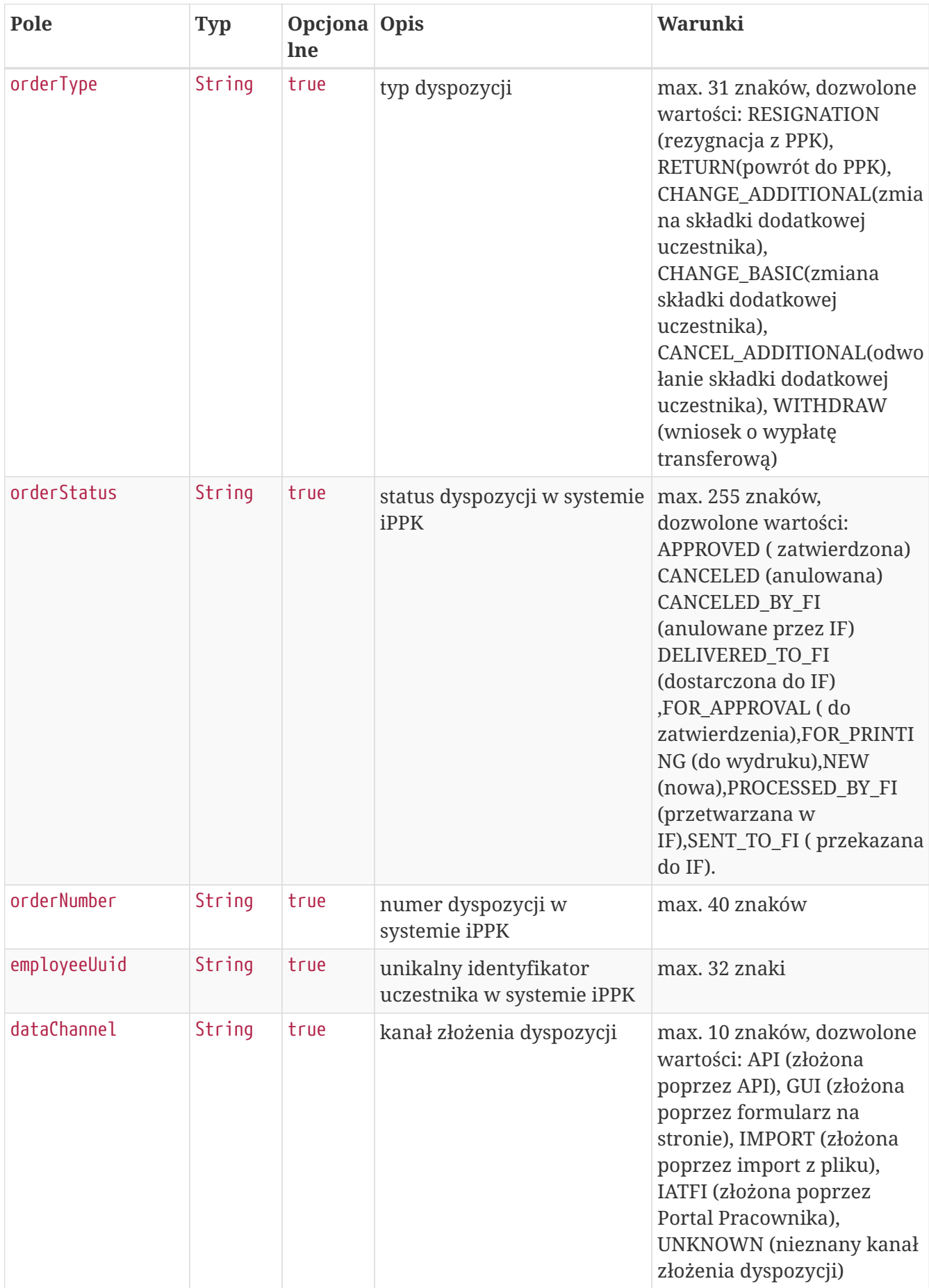

## **Przykładowe zapytanie**

```
POST /api/v1/orders/search HTTP/1.1
Content-Type: application/json
Auth:
5F416C5D00FE4AE6B7CBA0F6E16EB7A8:5697979526:Ikxkb5blugA+pcv+FlTZJoJ9slNR+gQvuwDC4NmC7f
1eWWfK+j5eBMySi+WWBRqC2kNGP9PdMsCZ50r2jdlTHA==
Timestamp: 1672323311975
Content-Length: 341
Host: ippk-test.finat.pl
{
      "orderType": "WITHDRAW",
      "dateFrom": null,
      "creationDateFrom": "2010-02-02",
      "creationDateTo": "2022-12-29",
      "dataChannel": null,
      "orderStatus": "FOR_PRINTING",
      "orderUuid": "4D388418EEDE4B4392190526B26EABB2",
      "orderNumber": null,
      "dateTo": null,
      "employeeUuid": "6EF9AA923F874789802E3D367438A29C"
}
```
### **Szczegóły odpowiedzi**

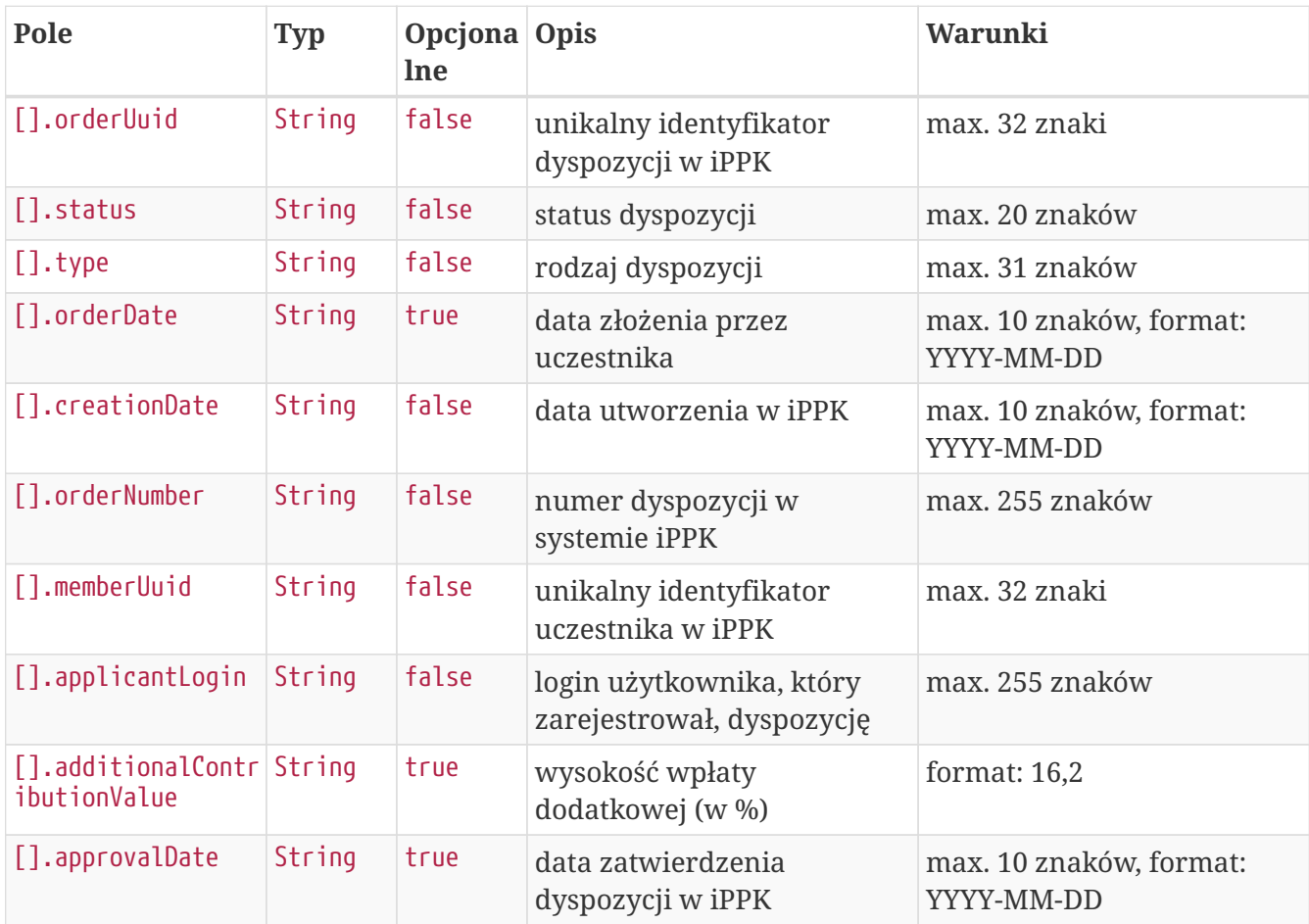

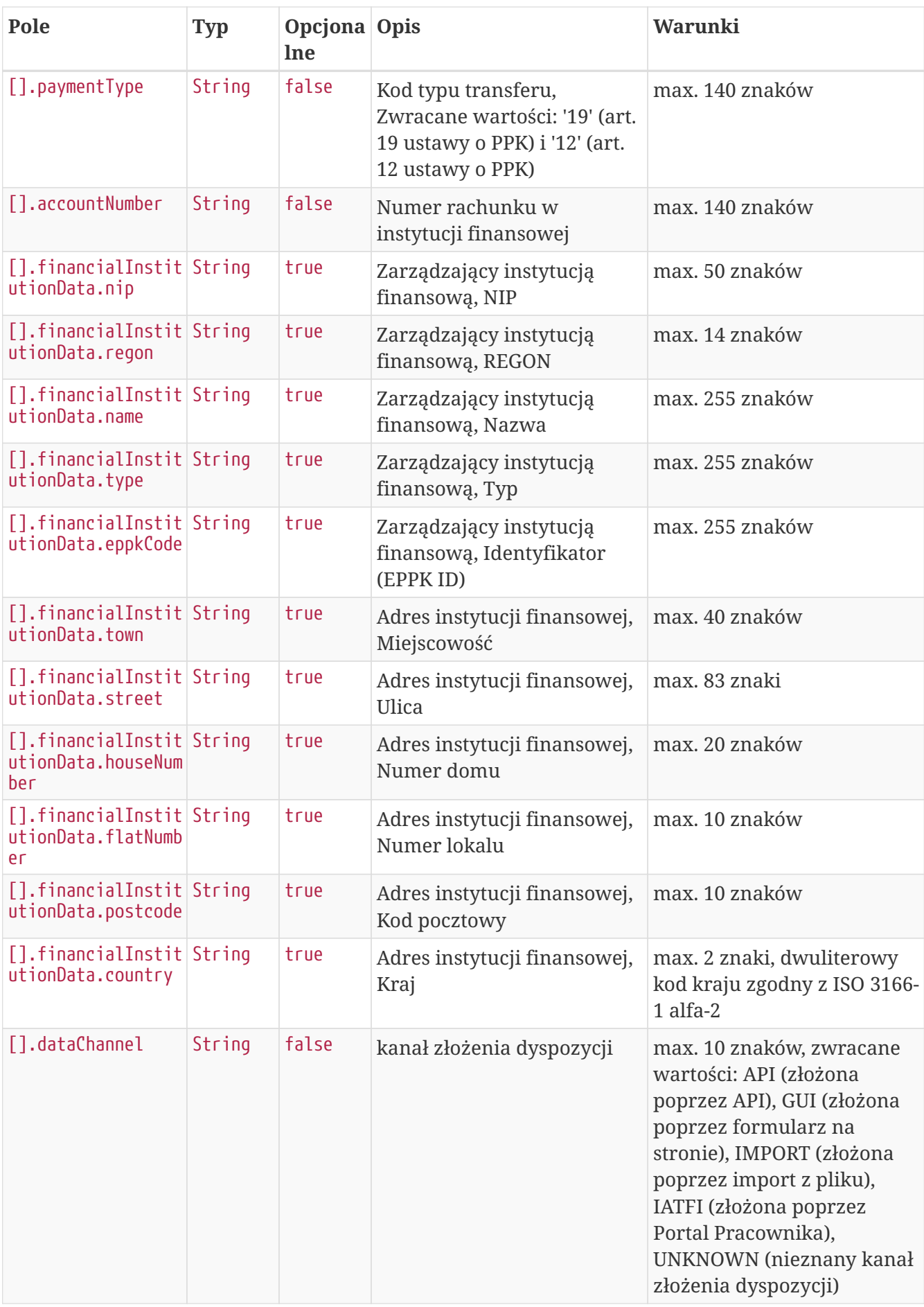

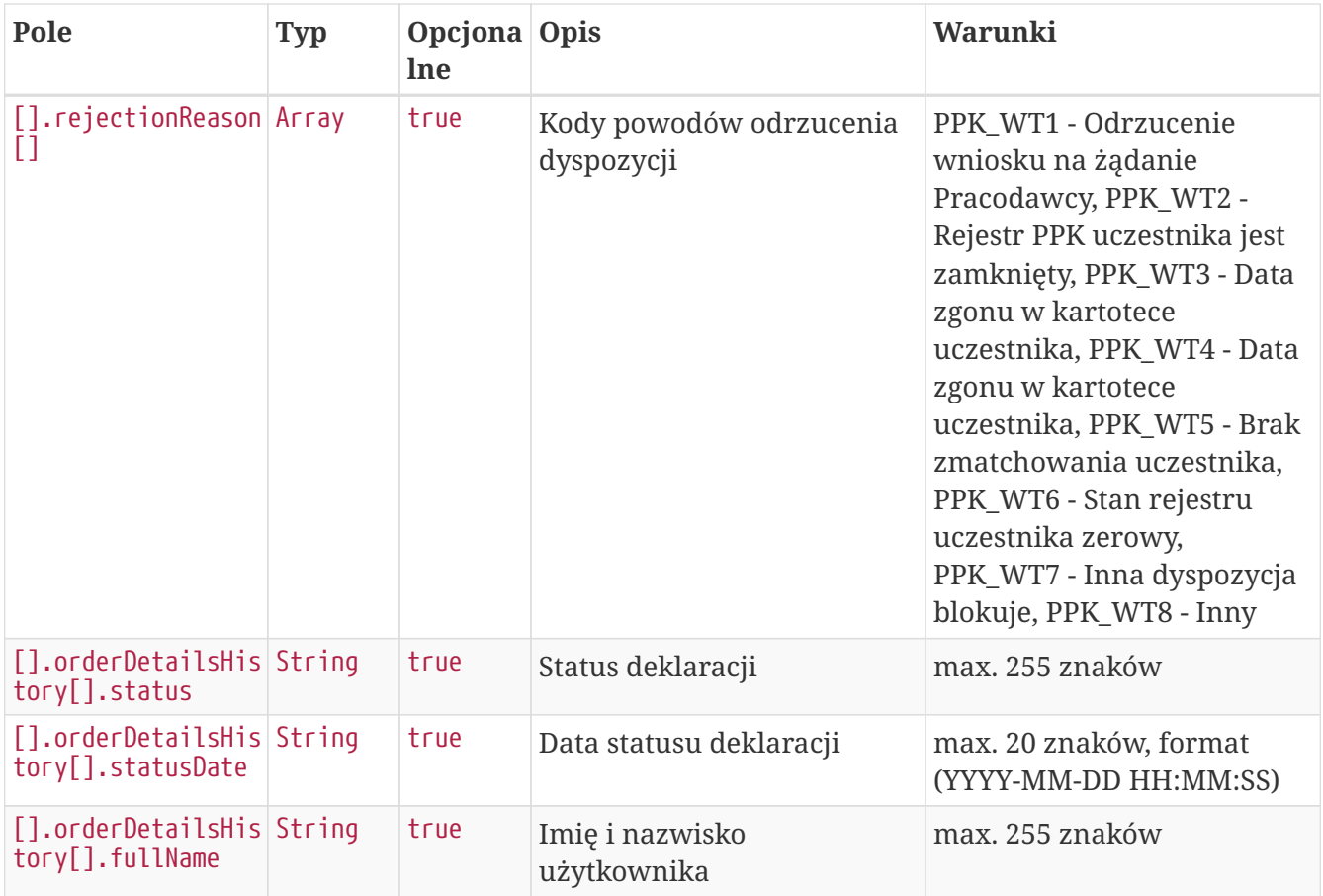

## **Przykładowa odpowiedź**

```
HTTP/1.1 200 OK
Content-Type: application/json
X-Content-Type-Options: nosniff
X-XSS-Protection: 1; mode=block
Cache-Control: no-cache, no-store, max-age=0, must-revalidate
Pragma: no-cache
Expires: 0
X-Frame-Options: DENY
Content-Length: 1121
[ {
    "orderUuid" : "4D388418EEDE4B4392190526B26EABB2",
    "status" : "FOR_PRINTING",
    "type" : "TRANSFER_WITHDRAWAL",
    "orderDate" : null,
    "creationDate" : "2022-12-29",
    "orderNumber" : "PPK_D_2022_12_1",
    "memberUuid" : "6EF9AA923F874789802E3D367438A29C",
    "applicantLogin" : "empuser@test.pl",
    "additionalContributionValue" : null,
    "approvalDate" : null,
    "paymentType" : "19",
    "accountNumber" : "11111111111",
    "financialInstitutionData" : {
      "nip" : "1070001525",
      "regon" : "140027134",
      "name" : "Investors Towarzystwo Funduszy Inwestycyjnych Spółka Akcyjna",
      "type" : "TFI",
      "eppkCode" : "INVESTORS-TFI",
      "street" : "Mokotowska",
      "town" : "WARSZAWA",
      "houseNumber" : "1",
      "flatNumber" : null,
      "postcode" : "00-640",
      "country" : "PL"
    },
    "dataChannel" : "API",
    "rejectionReason" : [ ],
    "orderDetailsHistory" : [ {
      "status" : "NEW",
      "statusDate" : "2022-12-29 14:15:12",
      "fullName" : "emfirstname emsurname"
    }, {
      "status" : "FOR_PRINTING",
      "statusDate" : "2022-12-29 14:15:12",
      "fullName" : "emfirstname emsurname"
    } ]
} ]
```
# **Pobierz PDF dyspozycji**

Metoda umożliwia pobranie wydruku pdf wybranej dyspozycji.

#### **Wymagane uprawnienia:**

- PRACODAWCA\_API,
- PRACODAWCA DYSPOZYCIE.

Działanie metody obejmuje również weryfikację, czy użytkownik pobierający dyspozycję posiada uprawnienia do oddziałów uczestnika, którego dyspozycję chce pobrać (czy posiada uprawnienie DYSPOZYCJE do oddziału pracownika), a także, czy uczestnik którego dotyczy dyspozycja ma aktywną Umowę o Prowadzenie PPK.

Po podaniu w zapytaniu unikalnego identyfikatora dyspozycji (uuid) przekazywana jest odpowiedź zawierająca binaria pdf oraz nazwę pliku.

### **Szczegóły zapytania**

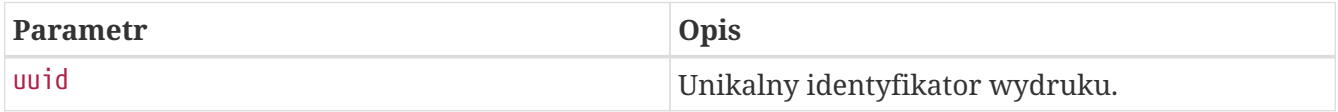

#### **Przykładowe zapytanie**

```
GET /api/v1/orders/272725C5355C4447B051976960ABCEA1 HTTP/1.1
Auth:
5F416C5D00FE4AE6B7CBA0F6E16EB7A8:5697979526:TUFUkdy2RJDCCa3UnhMAj/D1qj99zA1rXaPngUbyWn
cLkD4cvqVwEV3c16tLFGbxf7RQmCSPMjKPZMNq864Law==
Timestamp: 1672323309642
Accept-Language: pl-pl
Host: ippk-test.finat.pl
```
### **Przykładowa odpowiedź**

```
HTTP/1.1 200 OK
Content-Disposition: attachment;filename=PPK_D_2019_2_101.pdf
Content-Type: application/pdf
X-Content-Type-Options: nosniff
X-XSS-Protection: 1; mode=block
Cache-Control: no-cache, no-store, max-age=0, must-revalidate
Pragma: no-cache
Expires: 0
X-Frame-Options: DENY
Content-Length: 16813
```
# **Zmień status dyspozycji**

Metoda umożliwia zmianę statusu dyspozycji.

#### **Wymagane uprawnienia:**

- PRACODAWCA\_API,
- PRACODAWCA DYSPOZYCIE.

W zapytaniu przekazujemy unikalny identyfikator dyspozycji (uuid), jej docelowy status oraz opcjonalnie (przy zatwierdzaniu, dla dypozycji innych niż wypłata transferowa) datę jej złożenia przez pracownika. Data ta nie może być przyszła, ani wcześniejsza od daty utworzenia dyspozycji (weryfikacja tylko dla dyspozycji pochodzących z kanału IATFI) czy daty zgłoszenia pracownika.

Podczas zapisywania zmiany statusu dyspozycji (na inny niż Anulowana) sprawdzane jest, czy uczestnik, którego dotyczy dyspozycja ma aktywną Umowę o Prowadzenie PPK.

W odpowiedzi zwracany jest komunikat sukcesu lub porażki, w zależności od tego czy udało się zmienić status. W przypadku próby zatwierdzenia dyspozycji wypłaty transferowej zwracany jest błąd "Dla dyspozycji wypłaty transferowej nie można nadpisać daty".

- "**Zmieniono status dyspozycji.**" (sukces)
- "**Nie udało się zmienić statusu dyspozycji. OPIS BŁĘDU.**" (porażka),

gdzie OPIS BŁĘDU może przyjąć wartość:

- "**Brak uprawnień.**" jeśli użytkownik nie ma uprawnień do danych pracownika
- "**Dyspozycja w międzyczasie zmieniła swój stan. Spróbuj jeszcze raz.**" dla ścieżek:
	- Do wydruku → Do zatwierdzenia,
	- Do zatwierdzenia → Zatwierdzona,
	- Do zatwierdzenia → Anulowana,
	- Do wydruku → Anulowana,

jeśli od momentu wyszukania dyspozycji do zainicjowania zmiany statusu przez API, status dyspozycji ulegnie zmianie.

### **Przykładowe zapytanie**

```
PATCH /api/v1/orders/3B2B768CC42148FA95A3ACB6423895B6/statuses HTTP/1.1
Content-Type: application/json
Auth:
5F416C5D00FE4AE6B7CBA0F6E16EB7A8:5697979526:4jh4PziCgEJLHS3A5ixUCryVWDxw+G5aet8rCiyOR1
QbyKKuVMdUXCDVknbXgyntgDyh+ec3gFl9gZQ7ydWBfQ==
Timestamp: 1672323310237
Content-Length: 72
Host: ippk-test.finat.pl
{
      "destinationStatus": "APPROVED",
      "placingDate": "2022-12-29"
}
```
#### **Przykładowa odpowiedź**

HTTP/1.1 200 OK X-Content-Type-Options: nosniff X-XSS-Protection: 1; mode=block Cache-Control: no-cache, no-store, max-age=0, must-revalidate Pragma: no-cache Expires: 0 X-Frame-Options: DENY

#### **Szczegóły zapytania**

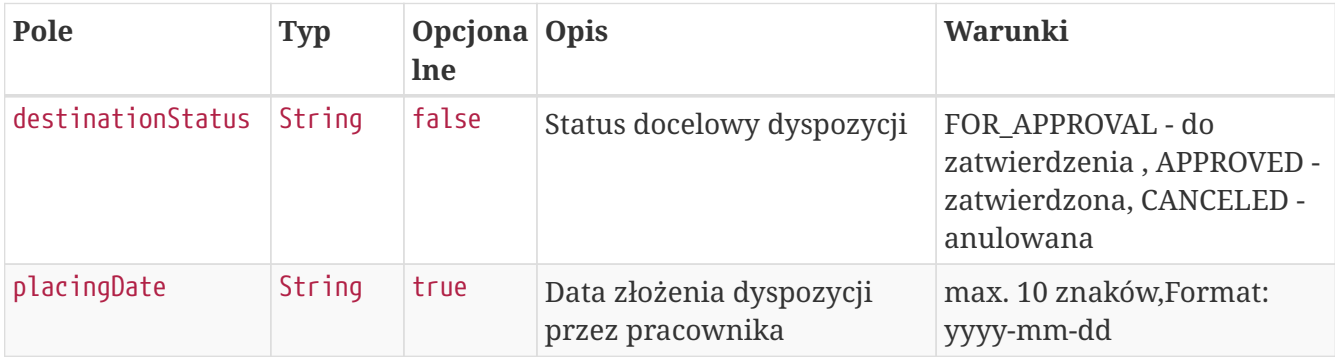

# **Składki API**

Lista metod API umożliwiających wykonywanie operacji związanych ze składkami dla uczestników PPK poniżej.

#### *Lista metod związanych ze składkami*

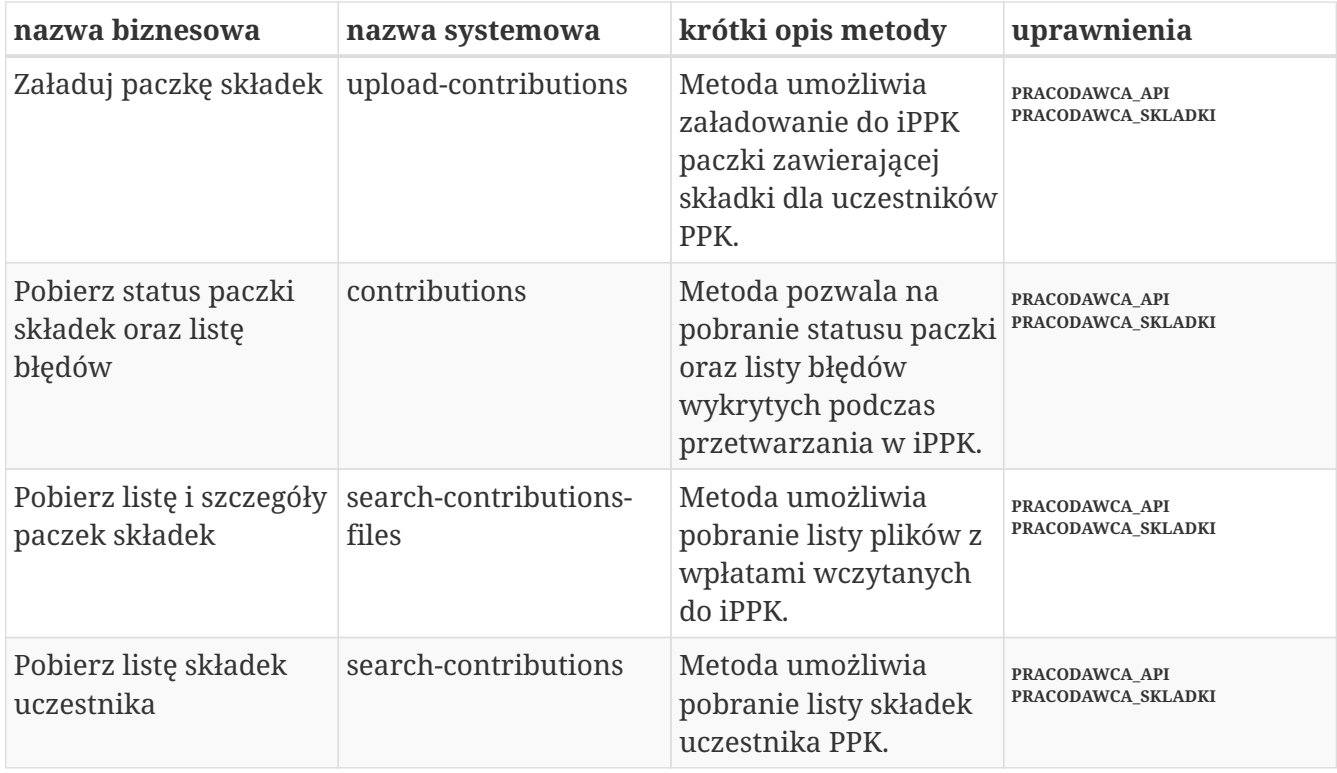

Oprócz uprawnień, koniecznych, aby móc używać metod wymienionych w tabeli, konieczne jest posiadanie kluczy API pracodawcy oraz pracownika. Informacja gdzie znaleźć klucze w rozdziale "Klucze API".

Poniżej szczegółowa specyfikacja metod związanych ze składkami uczestników PPK.

# **Załaduj paczkę składek**

Metoda umożliwia załadowanie do iPPK paczki zawierającej składki dla uczestników PPK. Jeśli składka uczestnika jest obniżona z powodu zbyt niskich dochodów w danym okresie, należy przekazać w polu 'obniżona' wartość 'true'.

Podczas wykonywania metody wykonywane są następujące walidacje:

- czy poprawny format pliku,
- czy wszystkie wymagane pola zostały wypełnione,
- czy istnieją w systemie uczestnicy, dla których są składki,
- czy dane w polach imię i nazwisko zgodne z danymi w iPPK,
- czy miesiąc składki nie jest przyszły w stosunku do miesiąca obecnego,
- czy podano przynajmniej jedną składkę dla uczestników w pliku,
- czy kwota składki ma dokładnie dwa miejsca po przecinku,
- czy miesiąc, za który należna jest składka nie jest wcześniejszy niż miesiąc, w którym pracownik został zgłoszony do programu PPK,
- czy pracownik ma aktywną Umowę o Prowadzenie PPK.

#### **Wymagane uprawnienia:**

- PRACODAWCA\_API,
- PRACODAWCA\_SKLADKI.

Działanie metody obejmuje również weryfikację, czy użytkownik wczytujący paczkę posiada uprawnienia do oddziałów uczestników, których wpłaty znajdują się w pliku (czy posiada uprawnienie SKŁADKI do oddziału pracownika).

Paczka musi posiadać:

- Nazwę o maksymalnej długości 100 znaków,
- Informację o miesiącu, za który są wpłaty,
- Informację o roku, za który są wpłaty,
- Tablicę zawierającą:

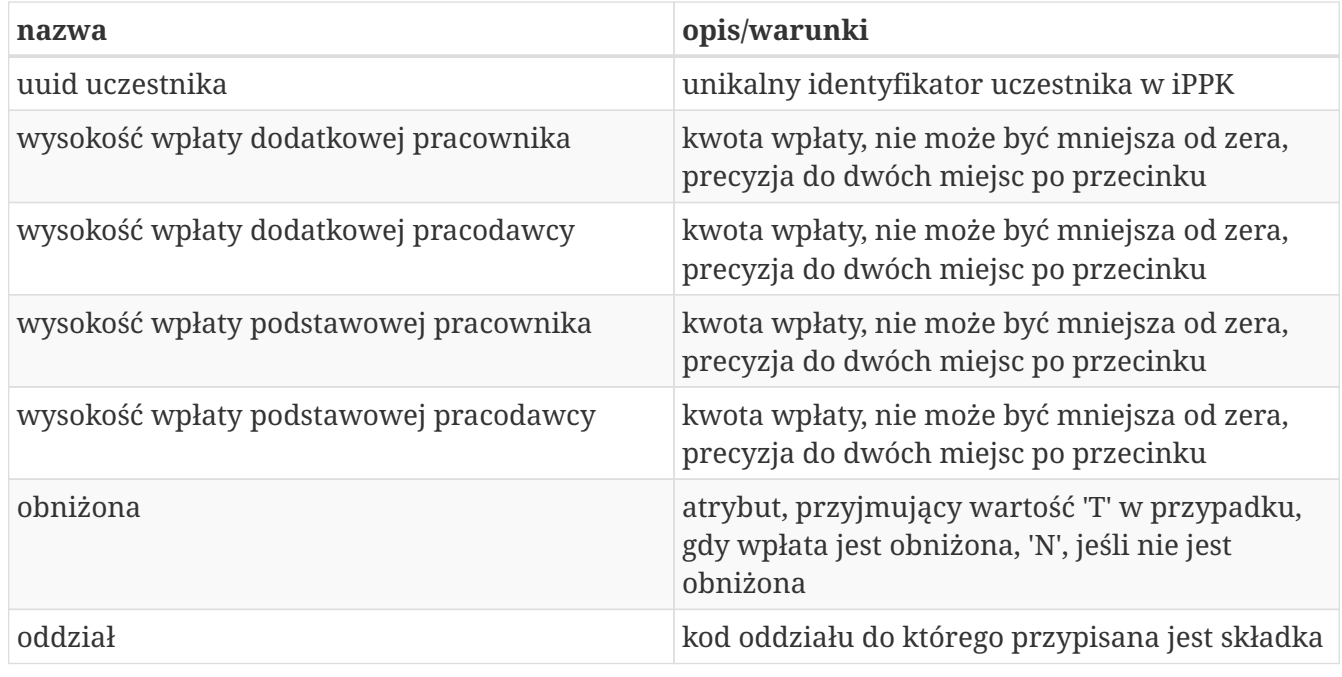

Kod oddziału, do którego pracownik jest bezpośrednio przypisany, jest polem opcjonalnym.

W odpowiedzi zwracany jest unikalny identyfikator paczki ze składkami.

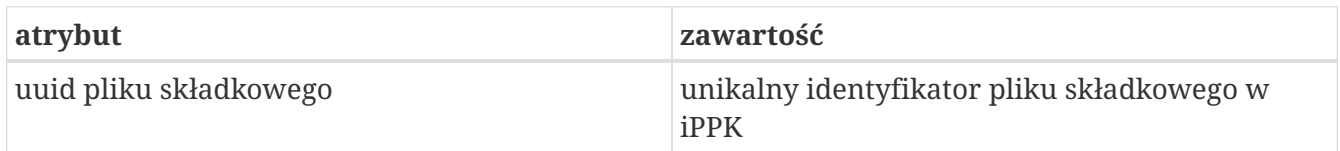

W celu pobrania szczegółów dotyczących pliku, należy otrzymany uuid przekazać w metodzie **Pobierz status paczki składek oraz listę błędów**.

Po przetworzeniu paczki w aplikacji iPPK, w przypadku gdy proces przebiegł pomyślnie, paczka będzie dostępna z poziomu interfejsu graficznego aplikacji oraz API (metoda **Pobierz listę i szczegóły paczek składek**). Paczki błędne będzie można pobrać jedynie przy użyciu API (metoda **Pobierz listę i szczegóły paczek składek**).

```
POST /api/v1/contributions HTTP/1.1
Content-Type: application/json
Auth:
5F416C5D00FE4AE6B7CBA0F6E16EB7A8:5697979526:0AuwVaw/lfBmOUm4BZH12AcTGsX3ISoaDzCXuUa5wp
UGSulm2YTT4O5qVRsJ1BkRgfyZ/2ZwtPL7A5dDPLJjUQ==
Timestamp: 1672322720224
Accept-Language: pl
Content-Length: 694
Host: ippk-test.finat.pl
{
      "month": "2",
      "fileName": "file_name",
      "year": "2019",
      "contributions": [
          {
               "additionalMember": 12.46,
               "basicEmployer": 12.90,
               "memberUuid": "C3CC2AE170174D60A1933DCCFDC4B854",
               "basicMember": 54.12,
               "branchCode": "NR1",
               "additionalEmployer": 34.23,
               "basicReduced": "N"
          },
          {
               "additionalMember": 19.46,
               "basicEmployer": 42.90,
               "memberUuid": "C3CC2AE170174D60A1933DCCFDC4B854",
               "basicMember": 34.12,
               "branchCode": "NR1",
               "additionalEmployer": 24.23,
               "basicReduced": "N"
          }
      ]
}
```
### **Szczegóły zapytania**

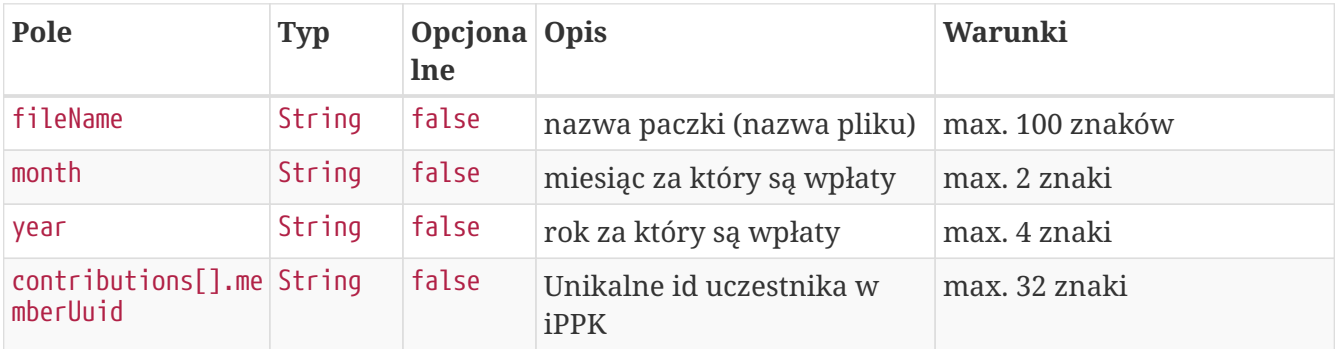

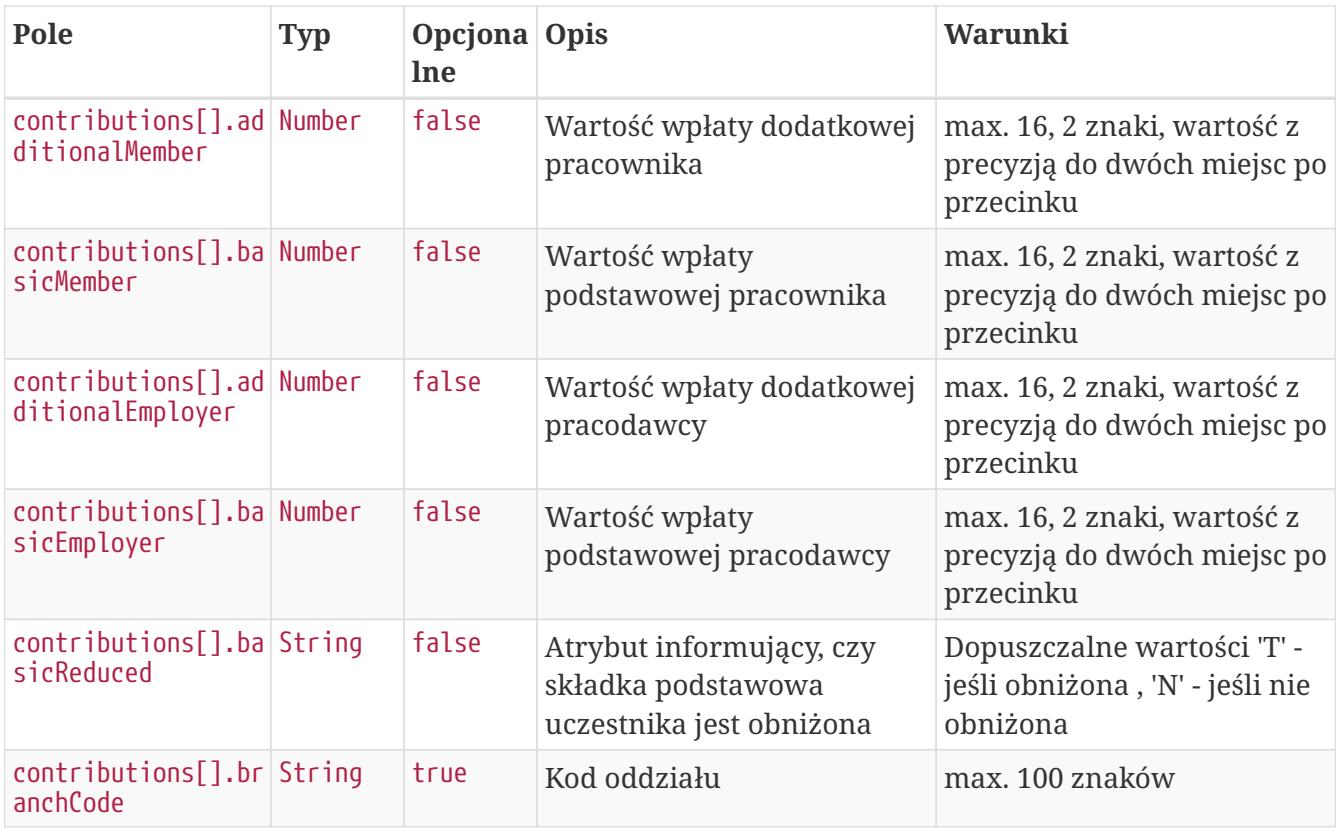

### **Przykładowa odpowiedź**

```
HTTP/1.1 202 Accepted
Content-Type: application/json
X-Content-Type-Options: nosniff
X-XSS-Protection: 1; mode=block
Cache-Control: no-cache, no-store, max-age=0, must-revalidate
Pragma: no-cache
Expires: 0
X-Frame-Options: DENY
Content-Length: 49
{
    "uuid" : "C2D326915B3F446CB9D9FFA339D76A98"
}
```
#### **Szczegóły odpowiedzi**

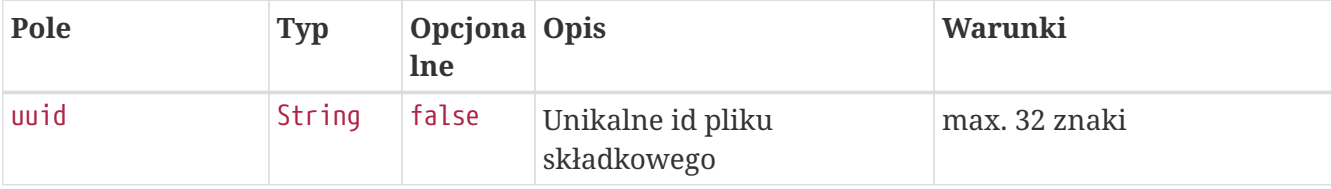

# **Pobierz status paczki składek oraz listę błędów**

Metoda umożliwia pobranie statusu paczki składek, w przypadku, gdy paczka nie została przetworzona z powodu błędnej zawartości, w odpowiedzi oprócz statusu zostanie przekazana lista błędów.

#### **Wymagane uprawnienia:**

- PRACODAWCA\_API,
- PRACODAWCA\_SKLADKI.

W celu pobrania statusu paczki oraz logu błędów należy przekazać w zapytaniu uuid paczki.

W odpowiedzi zostaną przekazane:

- uuid paczki,

- status paczki (jedna z wartości: LOADED - wczytana, IN PROGRESS - w trakcie wczytywania, WRONG - paczka zawiera błędy).

W przypadku, gdy status paczki ma wartość WRONG, w odpowiedzi zostanie przekazana lista błędów, o następującej strukturze:

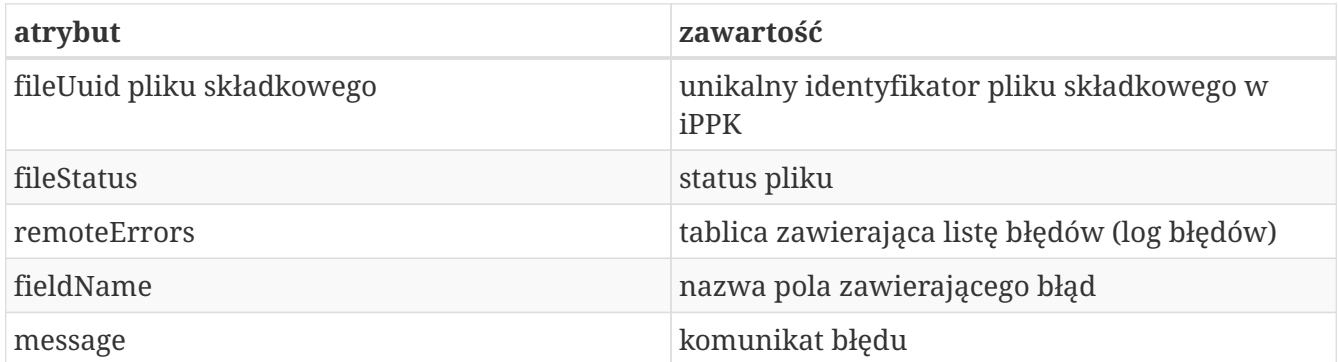

#### **Przykładowe zapytanie**

GET /api/v1/contributions/files/62834593E74F4C1FA9C6DC26E071C35C/details HTTP/1.1 Content-Type: application/json Auth: 5F416C5D00FE4AE6B7CBA0F6E16EB7A8:5697979526:Kq+usSeVLzPkSHnusD7FRqKkjTK7BeDO0e/Rvoftj4 rZ69WQTL9hbCWrq+qn+yQLgvEFvBeaKaaf74R8wKepjw== Timestamp: 1672322720348 Host: ippk-test.finat.pl

### **Przykładowa odpowiedź**

```
HTTP/1.1 200 OK
Content-Type: application/json
X-Content-Type-Options: nosniff
X-XSS-Protection: 1; mode=block
Cache-Control: no-cache, no-store, max-age=0, must-revalidate
Pragma: no-cache
Expires: 0
X-Frame-Options: DENY
Content-Length: 437
{
    "fileStatus" : "WRONG",
    "fileUuid" : "62834593E74F4C1FA9C6DC26E071C35C",
    "remoteErrors" : [ {
      "fieldName" : "contributions[0].memberUuid",
      "message" : "Brak uprawnień do danych pracownika."
    }, {
      "fieldName" : "month",
      "message" : "Nie można wprowadzić składek dla przyszłego miesiąca."
    }, {
      "fieldName" : "contributions[1].memberUuid",
      "message" : "Brak uprawnień do danych pracownika."
    } ]
}
```
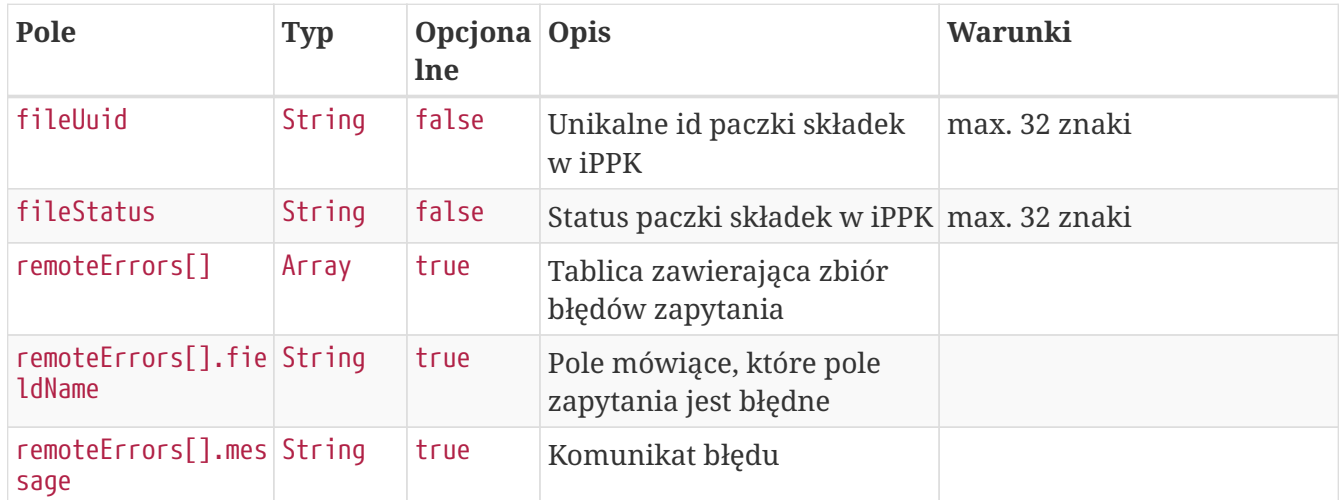

#### **Szczegóły odpowiedzi**

# **Pobierz listę i szczegóły paczek składek**

Metoda umożliwia pobranie listy i szczegółów plików z wpłatami wczytanymi do iPPK.

#### **Wymagane uprawnienia:**

• PRACODAWCA\_API,

• PRACODAWCA\_SKLADKI.

W celu pobrania listy plików należy w zapytaniu podać przynajmniej jeden z parametrów:

- unikalny identyfikator pliku(paczki) uuid,
- datę wgrania pliku od,
- datę wgrania pliku do,
- adres e-mail użytkownika,który wgrał plik.

Działanie metody obejmuje również weryfikację, czy użytkownik pobierający paczkę posiada uprawnienia do oddziałów uczestników, których wpłaty znajdują się w pliku (czy posiada uprawnienie SKŁADKI do oddziału pracownika).

Dane, które zostaną przekazane w odpowiedzi uzależnione są od poziomu dostępu do poszczególnych oddziałów firmy użytkownika, który próbuje je pobrać. Jeśli użytkownik posiada uprawnienie PRACODAWCA\_SKLADKI na poziomie root (wszystkie oddziały firmy) uzyska dane o wszystkich plikach z wpłatami. Jeśli uprawnienia użytkownika ograniczone są do niektórych oddziałów, otrzyma on tylko dane o plikach, które zostały przez niego wczytane.

#### **Przykładowe zapytanie**

```
POST /api/v1/contributions/files HTTP/1.1
Content-Type: application/json
Auth:
5F416C5D00FE4AE6B7CBA0F6E16EB7A8:5697979526:8i5H7DUc53pjL/nL8ELt2Qxr/5zPKNR9hdFSTSC5qj
OQoLLBCpWEmP5cMoUaxnMqVVf8qXkznVUQy7h0ZwSfCA==
Timestamp: 1672322720737
Content-Length: 122
Host: ippk-test.finat.pl
{
      "fileUuid": null,
      "dateFrom": "2000-01-01",
      "uploaderEmail": "empuser@test.pl",
      "dateTo": "2030-02-02"
}
```
#### **Szczegóły zapytania**

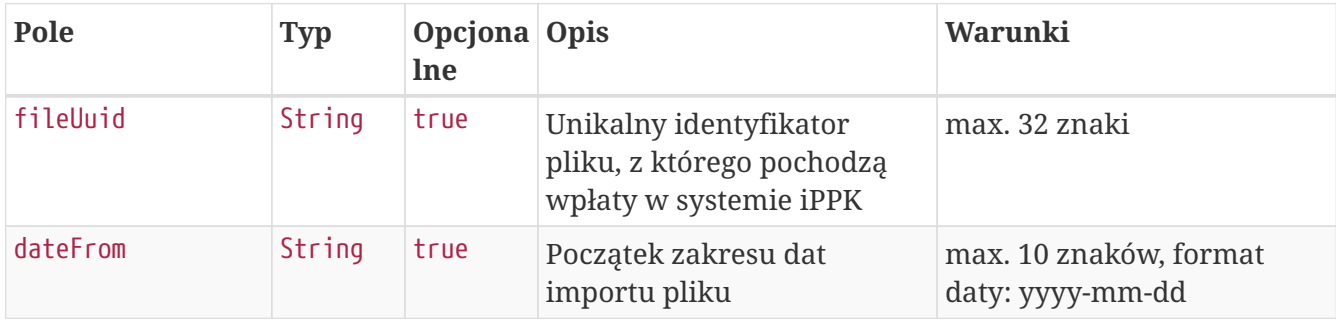

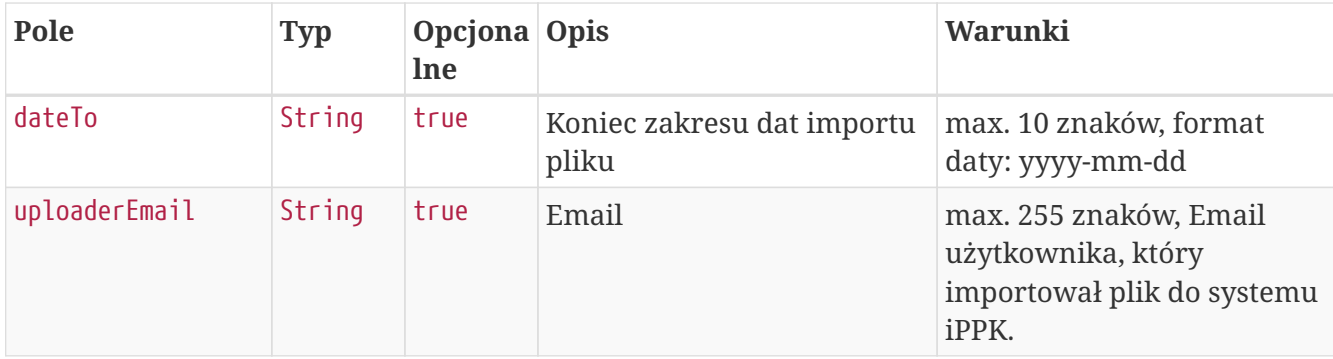

#### **Przykładowa odpowiedź**

```
HTTP/1.1 200 OK
Content-Type: application/json
X-Content-Type-Options: nosniff
X-XSS-Protection: 1; mode=block
Cache-Control: no-cache, no-store, max-age=0, must-revalidate
Pragma: no-cache
Expires: 0
X-Frame-Options: DENY
Content-Length: 1394
{
    "contributionFiles" : [ {
      "fileUuid" : "1BEB417CF61645F1958D24B2231219B8",
      "title" : "NIP 5697979526 REGON 110971508 Składki PPK 2018.09 Company name",
      "bankAccount" : "123456789123456789123456",
      "recipient" : "Testowy Fundusz SFIO",
      "status" : "PROCESSED",
      "uploadDate" : "2020-02-14T13:37:45",
      "uploaderEmail" : "empuser@test.pl",
      "numberOfContributions" : "4",
      "contributions" : [ {
        "contributionType" : "ADDITIONAL_EMPLOYER",
        "sumOfContributions" : "80.00",
        "numberOfContributions" : "1"
      }, {
        "contributionType" : "ADDITIONAL_MEMBER",
        "sumOfContributions" : "67.00",
        "numberOfContributions" : "1"
      }, {
        "contributionType" : "BASIC_EMPLOYER",
        "sumOfContributions" : "424.15",
        "numberOfContributions" : "1"
      }, {
        "contributionType" : "BASIC_MEMBER",
        "sumOfContributions" : "584.69",
        "numberOfContributions" : "1"
      } ]
    }, {
```

```
  "fileUuid" : "259770B83A9D4CA3B1B29297DC7D87AB",
      "title" : null,
      "bankAccount" : null,
      "recipient" : "Testowy Fundusz SFIO",
      "status" : "IN_PROGRESS",
      "uploadDate" : "2022-12-29T14:05:20.656112",
      "uploaderEmail" : "empuser@test.pl",
      "numberOfContributions" : "0",
      "contributions" : [ {
        "contributionType" : null,
        "sumOfContributions" : null,
        "numberOfContributions" : "0"
      } ]
   } ]
}
```
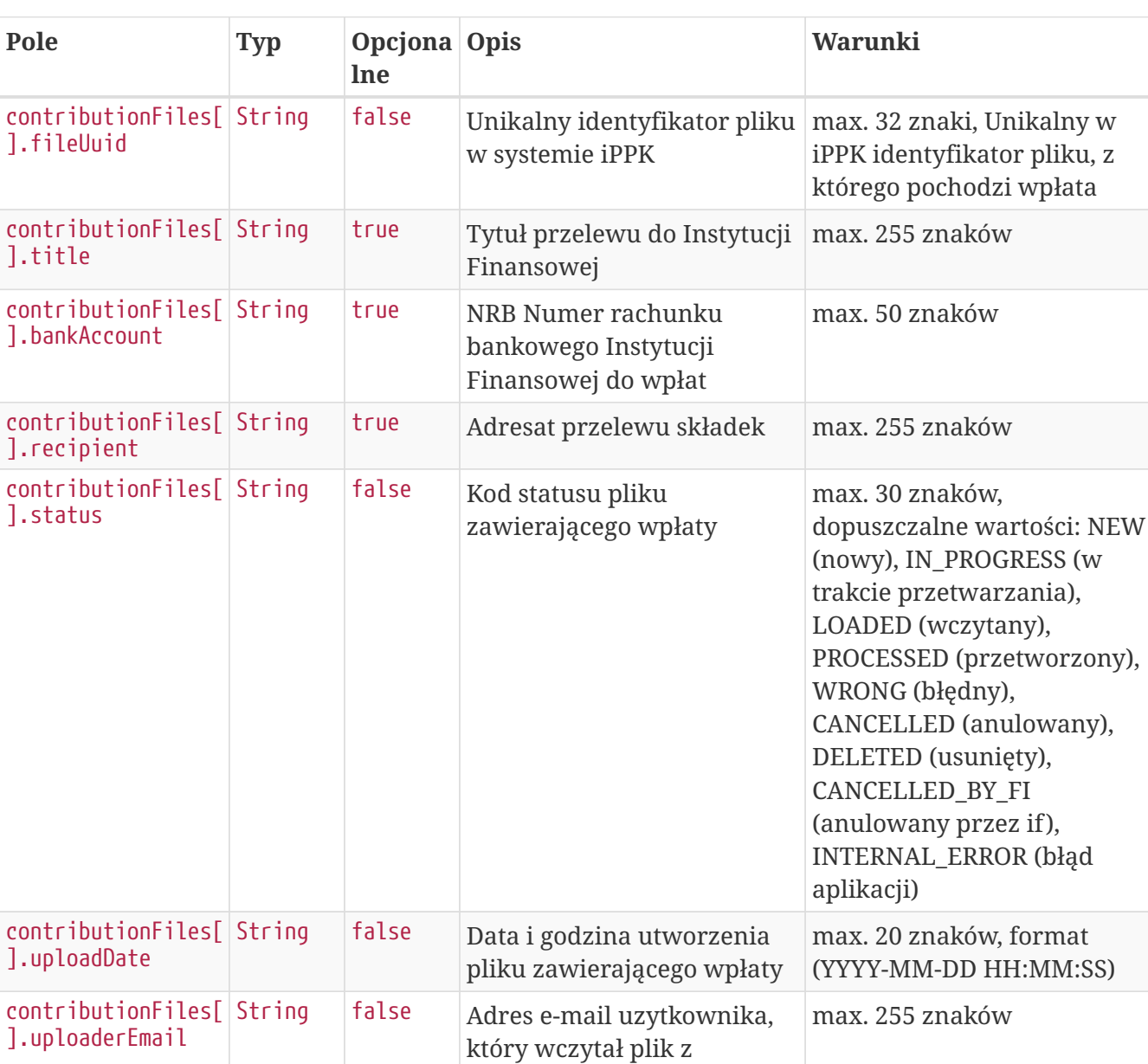

wpłatami

## **Szczegóły odpowiedzi**

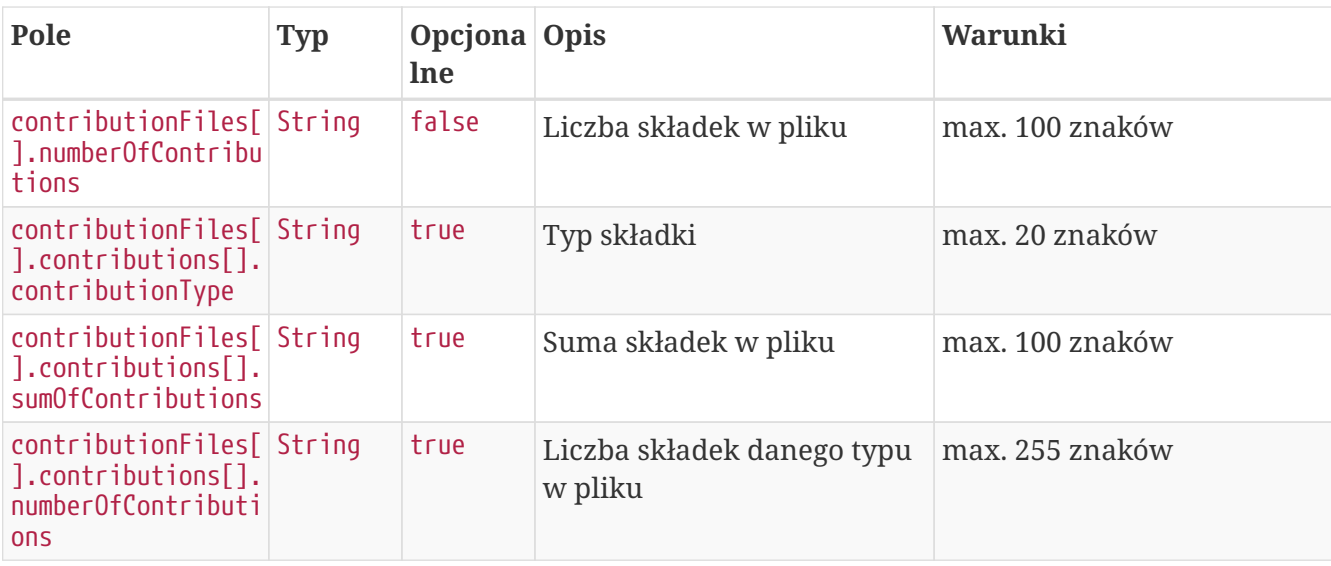

### **Przykładowa odpowiedź na błędne zapytanie**

```
HTTP/1.1 422 Unprocessable Entity
Content-Type: application/json
X-Content-Type-Options: nosniff
X-XSS-Protection: 1; mode=block
Cache-Control: no-cache, no-store, max-age=0, must-revalidate
Pragma: no-cache
Expires: 0
X-Frame-Options: DENY
Content-Length: 148
{
    "remoteErrors" : [ {
      "fieldName" : "general-error",
      "message" : "Wymagane jest podanie co najmniej jednego parametru zapytania."
    } ]
}
```
# **Pobierz listę składek uczestnika**

Metoda umożliwia pobranie listy składek uczestnika PPK.

#### **Wymagane uprawnienia:**

- PRACODAWCA\_KARTOTEKI jeśli wyszukiwanie po parametrze memberUuid,
- PRACODAWCA\_API,
- PRACODAWCA\_SKLADKI jeśli wyszukiwanie po parametrze fileUuid.

W celu otrzymania listy należy podać w pliku zapytania przynajmniej jeden parametr:

• unikalny identyfikator uczestnika lub

• unikalny identyfikator pliku składkowego.

W odpowiedzi zostaną zwrócone wartości:

- typ składki,
- kwota składki,
- status składki,
- unikalny identyfikator uczestnika,
- unikalny identyfikator składki,
- unikalny identyfikator pliku, z którego pochodzi składka,
- miesiąc naliczenia składki,
- rok naliczenia składki,
- kod oddziału, do którego przypisana jest składka.

Działanie metody obejmuje również weryfikację, czy użytkownik pobierający dane posiada uprawnienie SKŁADKI do oddziału pracownika, którego dotyczy zapytanie.

Dane, które zostaną przekazane w odpowiedzi uzależnione są od poziomu dostępu do poszczególnych oddziałów firmy użytkownika, który próbuje je pobrać. Jeśli użytkownik posiada uprawnienie PRACODAWCA\_SKLADKI na poziomie root (wszystkie oddziały firmy) uzyska dane o wszystkich plikach z wpłatami. Jeśli uprawnienia użytkownika ograniczone są do niektórych oddziałów, otrzyma on tylko dane o plikach, które zostały przez niego wczytane.

#### **Przykładowe zapytanie**

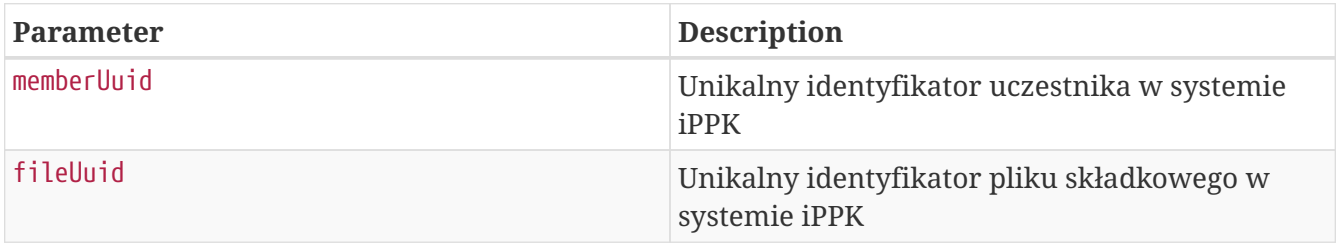

GET

/api/v1/contributions?memberUuid=FA83F7B1FF7A47129AC19C4CC4E20763&fileUuid=1BEB417CF61 645F1958D24B2231219B8 HTTP/1.1 Content-Type: application/json Auth: 5F416C5D00FE4AE6B7CBA0F6E16EB7A8:5697979526:I3fCJWxDPhXPbOKMwvcF6NVInkQvoAVv4fra8a4GXw AgQG4ZOgiVh+EK6XzqduckrEciU0wwUQcpMcjgKVZInw== Timestamp: 1672322717248 Host: ippk-test.finat.pl

#### **Przykładowa odpowiedź**

HTTP/1.1 200 OK

```
Content-Type: application/json
X-Content-Type-Options: nosniff
X-XSS-Protection: 1; mode=block
Cache-Control: no-cache, no-store, max-age=0, must-revalidate
Pragma: no-cache
Expires: 0
X-Frame-Options: DENY
Content-Length: 1474
{
    "contributions" : [ {
      "type" : "ADDITIONAL_MEMBER",
      "value" : "67.00",
      "status" : "COUNTED_BY_FI",
      "memberUuid" : "FA83F7B1FF7A47129AC19C4CC4E20763",
      "reduction" : "NOT_REDUCED",
      "uuid" : "8203919D697147D098985569726503B9",
      "fileUuid" : "1BEB417CF61645F1958D24B2231219B8",
      "month" : "9",
      "year" : "2018",
      "branchCode" : "TEST_BRANCH_CODE"
    }, {
      "type" : "BASIC_EMPLOYER",
      "value" : "424.15",
      "status" : "COUNTED_BY_FI",
      "memberUuid" : "FA83F7B1FF7A47129AC19C4CC4E20763",
      "reduction" : "NOT_REDUCED",
      "uuid" : "01513CEFF4104EB38645E6EE6C99915E",
      "fileUuid" : "1BEB417CF61645F1958D24B2231219B8",
      "month" : "9",
      "year" : "2018",
      "branchCode" : "TEST_BRANCH_CODE"
    }, {
      "type" : "BASIC_MEMBER",
      "value" : "584.69",
      "status" : "COUNTED_BY_FI",
      "memberUuid" : "FA83F7B1FF7A47129AC19C4CC4E20763",
      "reduction" : "REDUCED",
      "uuid" : "242249A43C964C73AC76D9FDA065C97E",
      "fileUuid" : "1BEB417CF61645F1958D24B2231219B8",
      "month" : "9",
      "year" : "2018",
      "branchCode" : "TEST_BRANCH_CODE"
    }, {
      "type" : "ADDITIONAL_EMPLOYER",
      "value" : "80.00",
      "status" : "COUNTED_BY_FI",
      "memberUuid" : "FA83F7B1FF7A47129AC19C4CC4E20763",
      "reduction" : "NOT_REDUCED",
      "uuid" : "4CC22294206B438E98B0E6F41CBE973A",
      "fileUuid" : "1BEB417CF61645F1958D24B2231219B8",
```

```
  "month" : "9",
      "year" : "2018",
      "branchCode" : "TEST_BRANCH_CODE"
    } ]
}
```
### **Przykładowa odpowiedź na błędne zapytanie**

```
HTTP/1.1 422 Unprocessable Entity
Content-Type: application/json
X-Content-Type-Options: nosniff
X-XSS-Protection: 1; mode=block
Cache-Control: no-cache, no-store, max-age=0, must-revalidate
Pragma: no-cache
Expires: 0
X-Frame-Options: DENY
Content-Length: 148
{
    "remoteErrors" : [ {
      "fieldName" : "general-error",
      "message" : "Wymagane jest podanie co najmniej jednego parametru zapytania."
    } ]
}
```
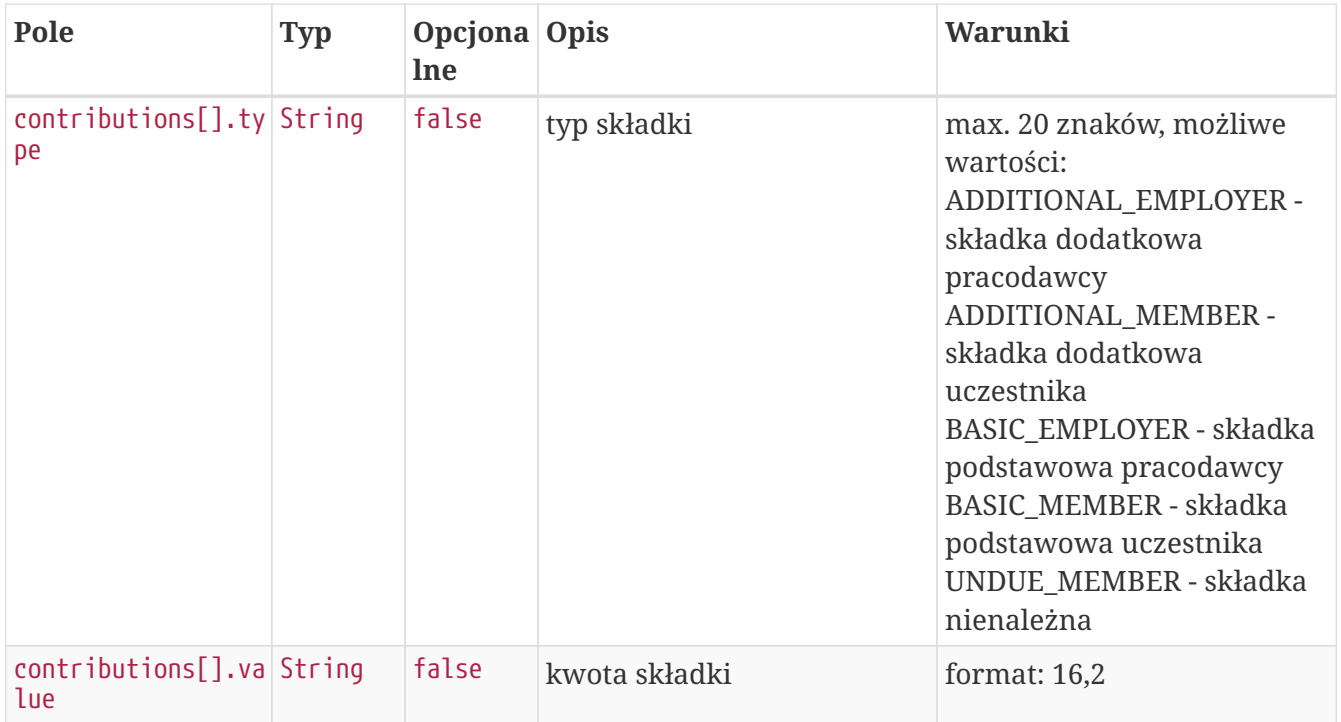

### **Szczegóły odpowiedzi**

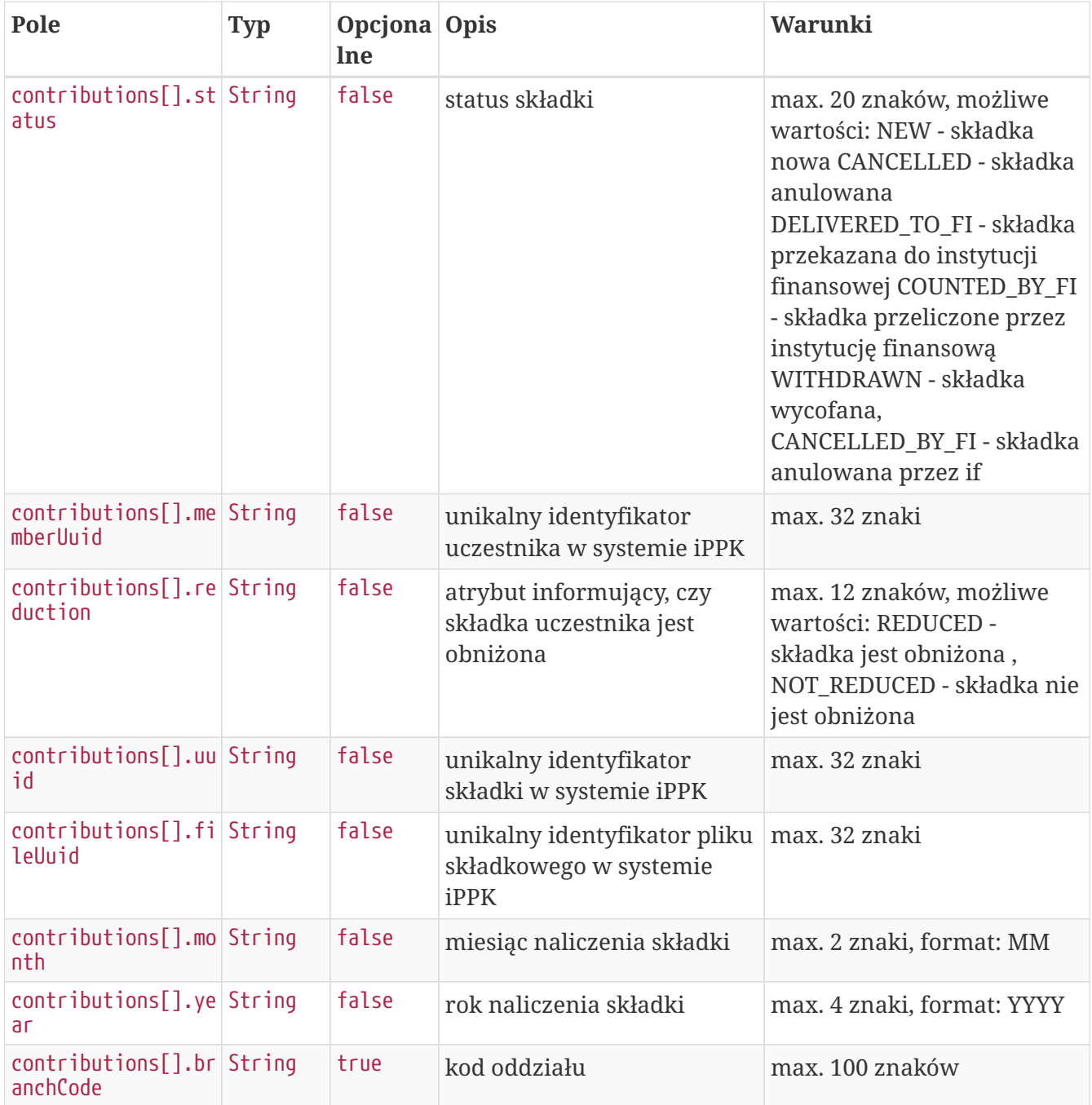

## **Opis struktury błędów**

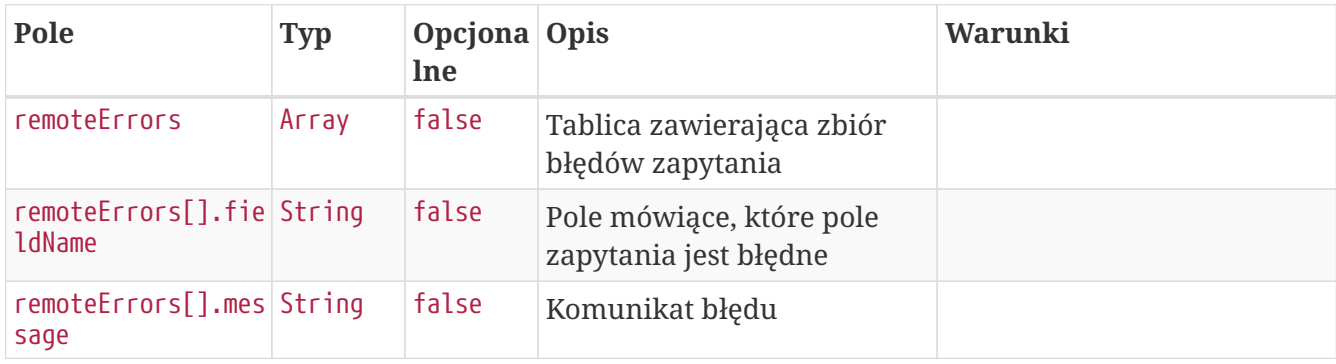

# **Dostęp zabroniony**

W przypadku próby uzyskania dostępu do zasobu (uczestnika PPK lub pliku), do którego nie mamy

HTTP/1.1 403 Forbidden X-Content-Type-Options: nosniff X-XSS-Protection: 1; mode=block Cache-Control: no-cache, no-store, max-age=0, must-revalidate Pragma: no-cache Expires: 0 X-Frame-Options: DENY

## **Opis struktury błędów**

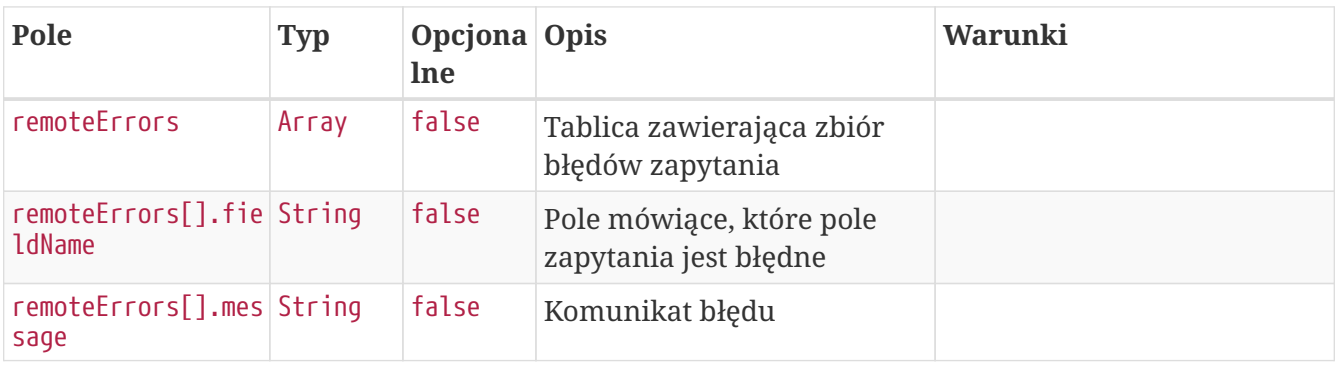

# **Korekty API**

Lista metod API umożliwiających wykonywanie operacji związanych z korektami dla uczestników PPK poniżej.

#### *Lista metod związanych ze korektami*

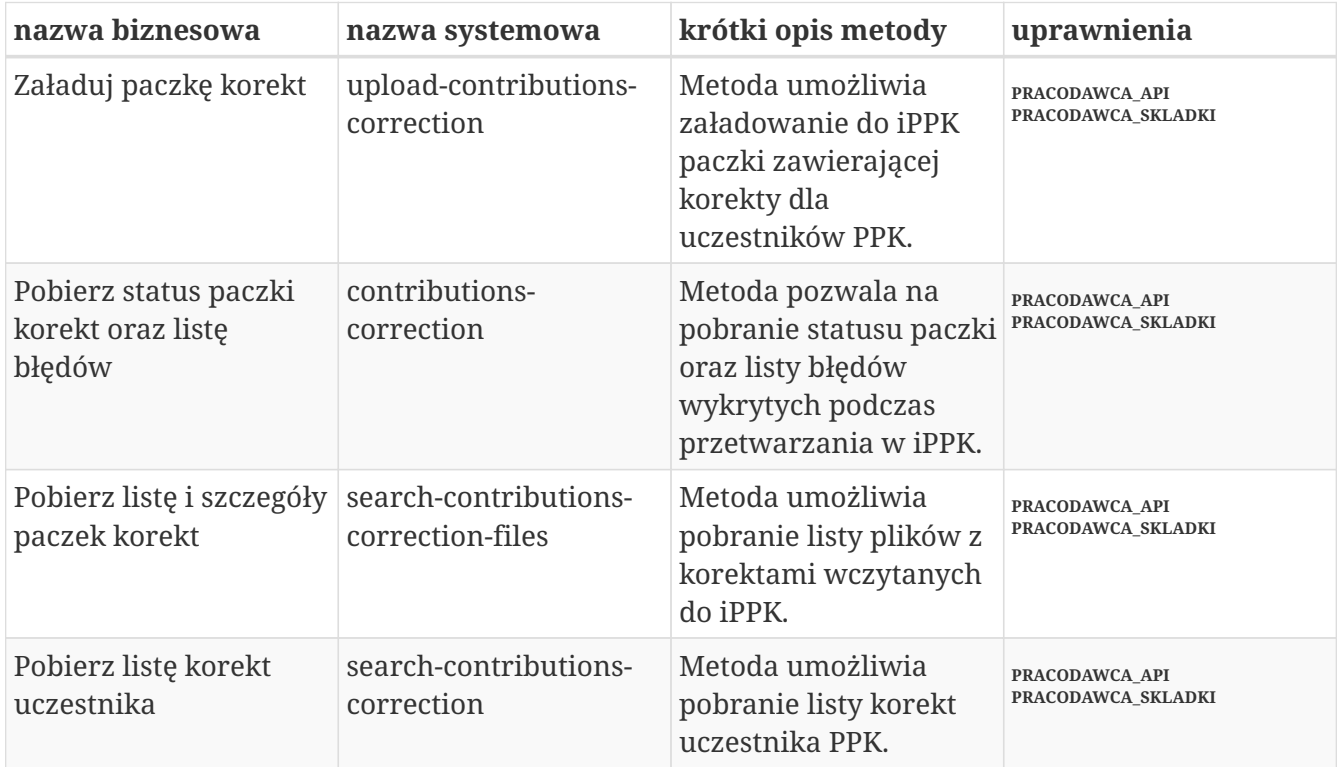

Oprócz uprawnień, koniecznych, aby móc używać metod wymienionych w tabeli, konieczne jest posiadanie kluczy API pracodawcy oraz pracownika. Informacja gdzie znaleźć klucze w rozdziale "Klucze API".

Poniżej szczegółowa specyfikacja metod związanych z korektami uczestników PPK.

# **Załaduj paczkę korekt**

Metoda umożliwia załadowanie do iPPK paczki zawierającej korekty dla uczestników PPK. Jeśli korygowana jest wartość w polu 'obniżona' należy ustawić docelową wartość w polu.

Podczas wykonywania metody wykonywane są następujące walidacje:

- czy poprawny format pliku,
- czy wszystkie wymagane pola zostały wypełnione,
- czy istnieją w systemie uczestnicy, dla których są korekty,
- czy dane w polach imię i nazwisko zgodne z danymi w iPPK,
- czy miesiąc korekty nie jest przyszły w stosunku do miesiąca obecnego,
- czy podano przynajmniej jedną korektę dla uczestników w pliku,
- czy suma składek za dany okres jest większa niż suma korekt za ten okres,
- czy kwota korekty ma dokładnie dwa miejsca po przecinku,
- czy pracownik ma aktywną Umowę o Prowadzenie PPK.

#### **Wymagane uprawnienia:**

- PRACODAWCA\_API,
- PRACODAWCA\_SKLADKI.

Działanie metody obejmuje również weryfikację, czy użytkownik wczytujący paczkę posiada uprawnienia do oddziałów uczestników, których wpłaty znajdują się w pliku (czy posiada uprawnienie SKŁADKI do oddziału pracownika).

Paczka musi posiadać:

\* Nazwę o maksymalnej długości 100 znaków, \* Informację o miesiącu, za który są wpłaty, \* Informację o roku, za który są wpłaty, \* Tablicę zawierającą:

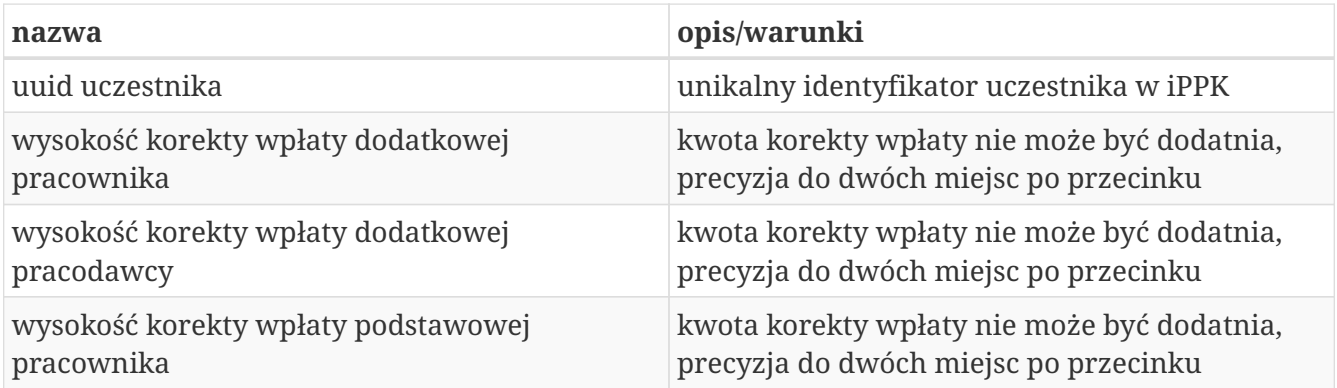

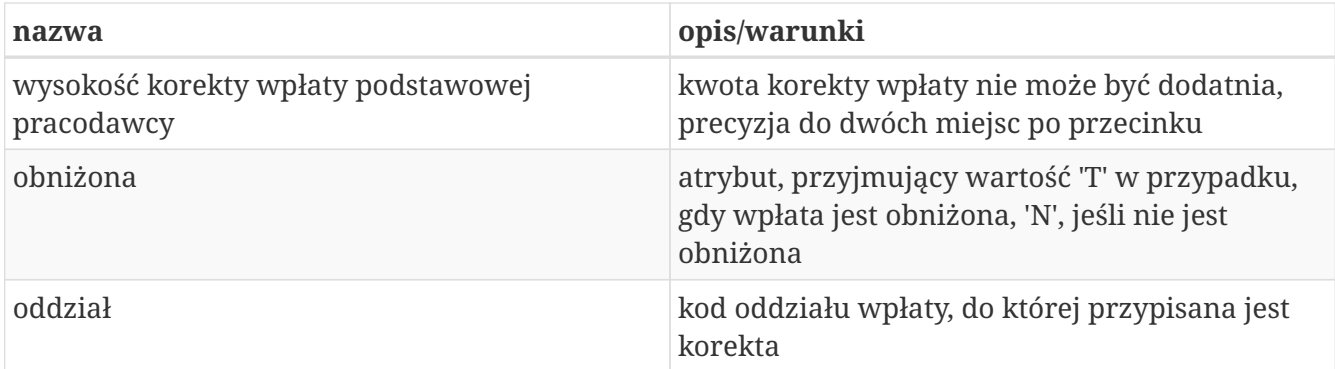

Kod oddziału jest polem opcjonalnym.

W odpowiedzi zwracany jest unikalny identyfikator paczki z korektami.

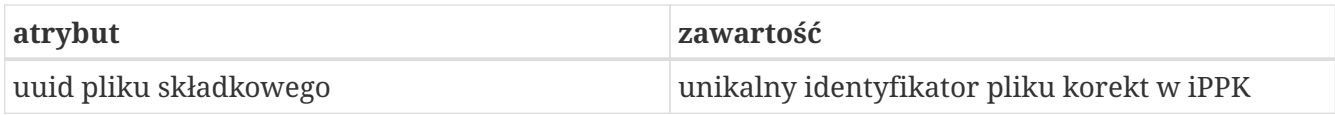

W celu pobrania szczegółów dotyczących pliku, należy otrzymany uuid przekazać w metodzie **Pobierz status paczki korekt oraz listę błędów.**

Po przetworzeniu paczki w aplikacji iPPK, w przypadku gdy proces przebiegł pomyślnie, paczka będzie dostępna z poziomu interfejsu graficznego aplikacji oraz API (metoda **Pobierz listę i szczegóły paczek korekt**). Paczki błędne będzie można pobrać jedynie przy użyciu API (metoda **Pobierz listę i szczegóły paczek korekt**).

# **Załaduj paczkę korekt**

**Przykładowe zapytanie**

```
POST /api/v1/contributions-correction HTTP/1.1
Content-Type: application/json
Auth:
5F416C5D00FE4AE6B7CBA0F6E16EB7A8:5697979526:m+vhSgXXQ6UbLTKSlfE6ZkaLyNXeBr35E2ZBEP7dcV
tJSr9nKsmgdt4dThC/GtqodSHDhMH7vsBE+Ub4LnE7IA==
Timestamp: 1672322714120
Accept-Language: pl
Content-Length: 712
Host: ippk-test.finat.pl
{
      "month": "2",
      "contributionsCorrection": [
          {
               "additionalMember": -12.46,
               "basicEmployer": -12.90,
               "memberUuid": "85BDF6C502D7403AAAC82E3473CD0426",
               "basicMember": -54.12,
               "branchCode": "NR2",
               "additionalEmployer": -34.23,
               "basicReduced": "N"
          },
          {
               "additionalMember": -19.46,
               "basicEmployer": -42.90,
               "memberUuid": "85BDF6C502D7403AAAC82E3473CD0426",
               "basicMember": -34.12,
               "branchCode": "NR2",
               "additionalEmployer": -24.23,
               "basicReduced": "N"
          }
      ],
      "fileName": "file_name",
      "year": "2019"
}
```
#### **Szczegóły zapytania**

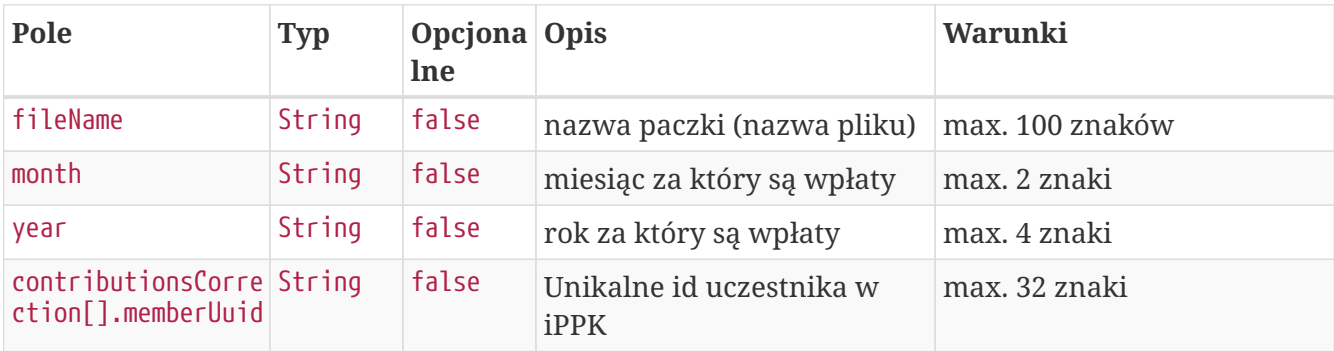

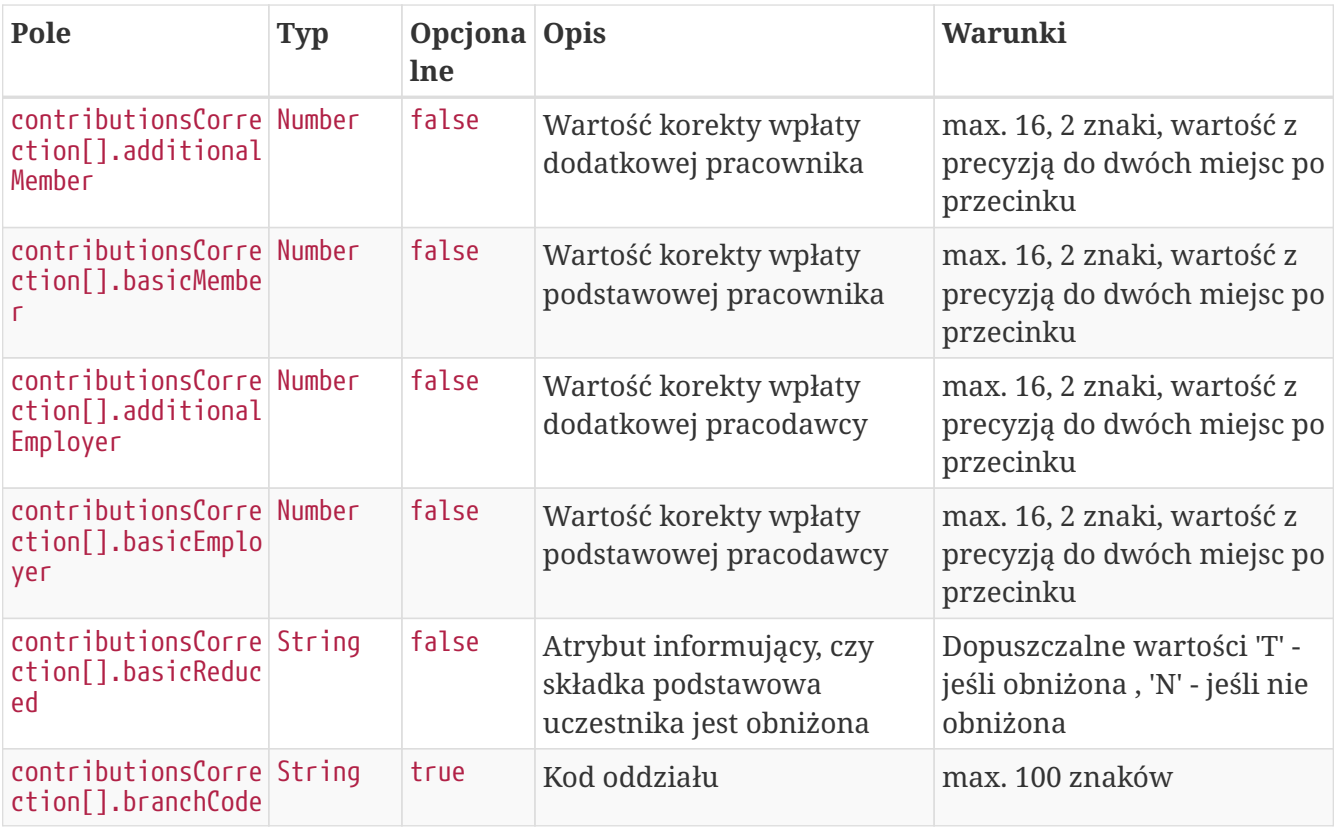

### **Przykładowa odpowiedź**

```
HTTP/1.1 202 Accepted
Content-Type: application/json
X-Content-Type-Options: nosniff
X-XSS-Protection: 1; mode=block
Cache-Control: no-cache, no-store, max-age=0, must-revalidate
Pragma: no-cache
Expires: 0
X-Frame-Options: DENY
Content-Length: 49
{
    "uuid" : "C386E1599D844405A4507171B759144D"
}
```
#### **Szczegóły odpowiedzi**

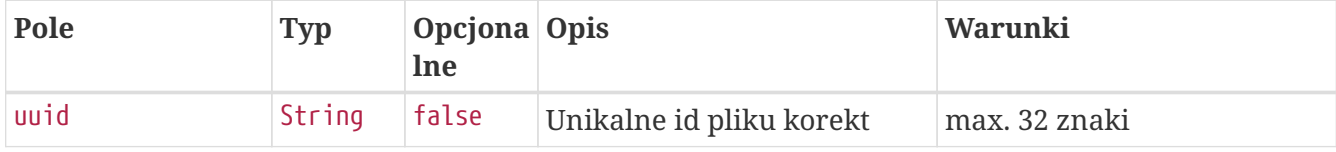

# **Pobierz status paczki korekt oraz listę błędów**

Metoda umożliwia pobranie statusu paczki korekt, w przypadku, gdy paczka nie została przetworzona z powodu błędnej zawartości, w odpowiedzi oprócz statusu zostanie przekazana lista błędów.

#### **Wymagane uprawnienia:**

- PRACODAWCA\_API,
- PRACODAWCA\_SKLADKI.

W celu pobrania statusu paczki oraz logu błędów należy przekazać w zapytaniu uuid paczki.

W odpowiedzi zostaną przekazane:

- uuid paczki,

- status paczki (jedna z wartości: LOADED - wczytana, IN PROGRESS - w trakcie wczytywania, WRONG - paczka zawiera błędy).

W przypadku, gdy status paczki ma wartość WRONG, w odpowiedzi zostanie przekazana lista błędów, o następującej strukturze:

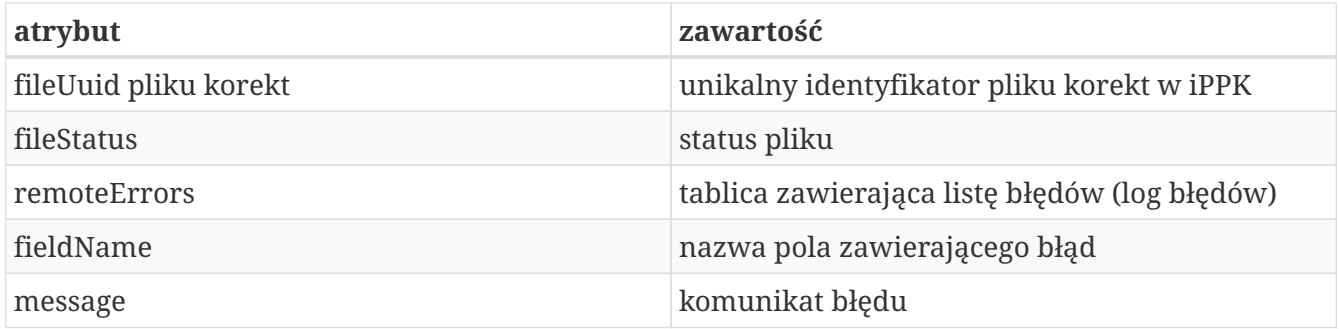

#### **Przykładowe zapytanie**

```
GET /api/v1/contributions-correction/files/58F01509719E46F3BD0127AE413448F2/details
HTTP/1.1
Content-Type: application/json
Auth:
5F416C5D00FE4AE6B7CBA0F6E16EB7A8:5697979526:Eqw02rvqrTJyMYYfcE5s/zCAh2IeJDjGhAfrwwuT78
f8jvOQ7R0w6RVAyWMVdNjpBCO5xDDvFVUnNR7ijr3jpQ==
Timestamp: 1672322716209
Host: ippk-test.finat.pl
```
#### **Przykładowa odpowiedź**

```
HTTP/1.1 200 OK
Content-Type: application/json
X-Content-Type-Options: nosniff
X-XSS-Protection: 1; mode=block
Cache-Control: no-cache, no-store, max-age=0, must-revalidate
Pragma: no-cache
Expires: 0
X-Frame-Options: DENY
Content-Length: 85
{
    "fileUuid" : "58F01509719E46F3BD0127AE413448F2",
    "fileStatus" : "IN_PROGRESS"
}
```
#### **Szczegóły odpowiedzi**

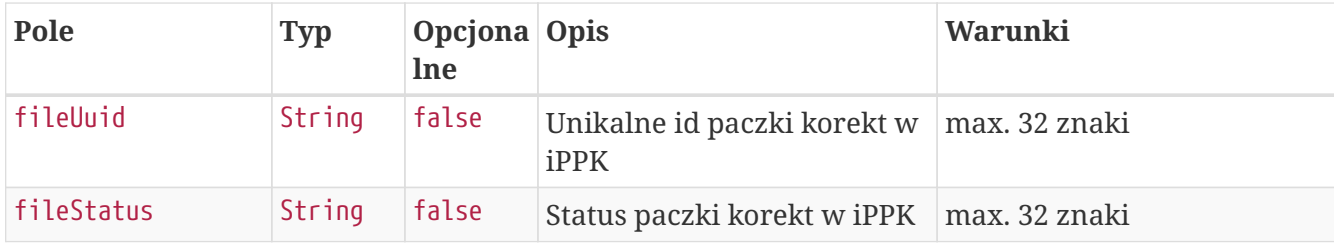

# **Pobierz listę i szczegóły paczek korekt**

Metoda umożliwia pobranie listy i szczegółów plików z korektami wczytanymi do iPPK.

#### **Wymagane uprawnienia:**

- PRACODAWCA\_API,
- PRACODAWCA\_SKLADKI.

W celu pobrania listy plików należy w zapytaniu podać przynajmniej jeden z parametrów:

- unikalny identyfikator pliku(paczki) uuid,
- datę wgrania pliku od,
- datę wgrania pliku do,
- adres e-mail użytkownika,który wgrał plik.

Działanie metody obejmuje również weryfikację, czy użytkownik pobierający paczkę posiada uprawnienia do oddziałów uczestników, których korekty znajdują się w pliku (czy posiada uprawnienie SKŁADKI do oddziału pracownika).

Dane, które zostaną przekazane w odpowiedzi uzależnione są od poziomu dostępu do poszczególnych oddziałów firmy użytkownika, który próbuje je pobrać. Jeśli użytkownik posiada uprawnienie PRACODAWCA\_SKLADKI na poziomie root (wszystkie oddziały firmy) uzyska dane o

wszystkich plikach z korektami. Jeśli uprawnienia użytkownika ograniczone są do niektórych oddziałów, otrzyma on tylko dane o plikach, które zostały przez niego wczytane.

W przypadku pobierania listy i szczegółów plików w odpowiedzi należy pomijać pola: \* title - Tytuł przelewu do Instytucji Finansowej, \* bankAccount - NRB Numer rachunku bankowego Instytucji Finansowej do wpłat (numer rachunku bankowego jest tym samym na który dokonuje się wpłat).

### **Przykładowe zapytanie**

```
POST /api/v1/contributions-correction/files HTTP/1.1
Content-Type: application/json
Auth:
5F416C5D00FE4AE6B7CBA0F6E16EB7A8:5697979526:mpdXNbLPz8eml7YckITp4uuZlbXDYyxXPoLIUE1ViS
Ld1wdDb5eJ7Tv5yGJx6qoZu6RZ7Z1y8FSjZoPLkn50qQ==
Timestamp: 1672322717022
Content-Length: 122
Host: ippk-test.finat.pl
{
      "fileUuid": null,
      "dateFrom": "2000-01-20",
      "uploaderEmail": "empuser@test.pl",
      "dateTo": "2030-01-20"
}
```
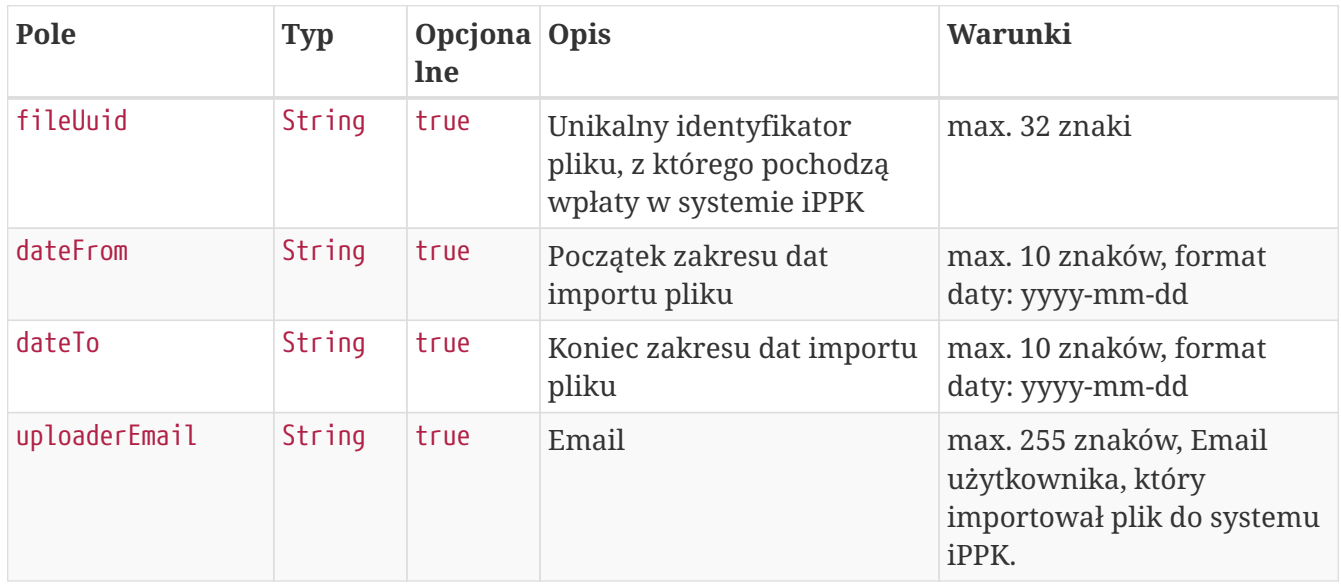

#### **Szczegóły zapytania**

### **Przykładowa odpowiedź**

```
HTTP/1.1 200 OK
Content-Type: application/json
X-Content-Type-Options: nosniff
X-XSS-Protection: 1; mode=block
Cache-Control: no-cache, no-store, max-age=0, must-revalidate
Pragma: no-cache
Expires: 0
X-Frame-Options: DENY
Content-Length: 955
{
    "contributionFiles" : [ {
      "fileUuid" : "8552165E14084996B9358E7346D3AA11",
      "title" : "NIP 5697979526 REGON 110971508 Składki PPK 2018.01 Company name",
      "bankAccount" : "123456789123456789123456",
      "recipient" : "Testowy Fundusz SFIO",
      "status" : "LOADED",
      "uploadDate" : "2022-12-29T14:05:16.699902",
      "uploaderEmail" : "empuser@test.pl",
      "numberOfContributions" : "7",
      "contributions" : [ {
        "contributionType" : "ADDITIONAL_EMPLOYER",
        "sumOfContributions" : "-2.88",
        "numberOfContributions" : "2"
      }, {
        "contributionType" : "ADDITIONAL_MEMBER",
        "sumOfContributions" : "-1.45",
        "numberOfContributions" : "1"
      }, {
        "contributionType" : "BASIC_EMPLOYER",
        "sumOfContributions" : "-4.32",
        "numberOfContributions" : "3"
      }, {
        "contributionType" : "BASIC_MEMBER",
        "sumOfContributions" : "-1.21",
        "numberOfContributions" : "1"
      } ]
    } ]
}
```
#### **Szczegóły odpowiedzi**

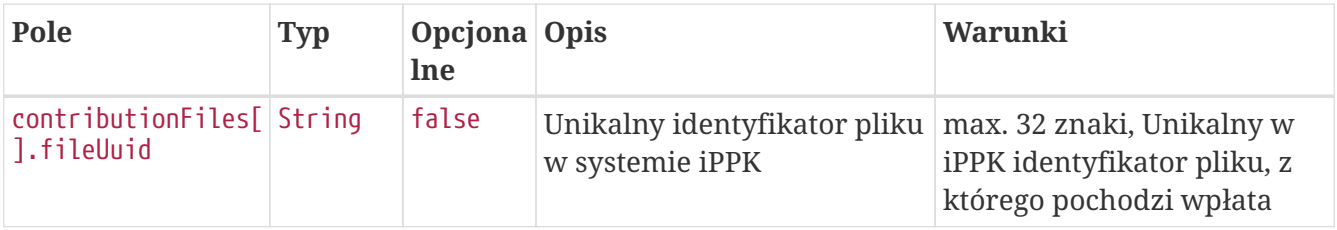

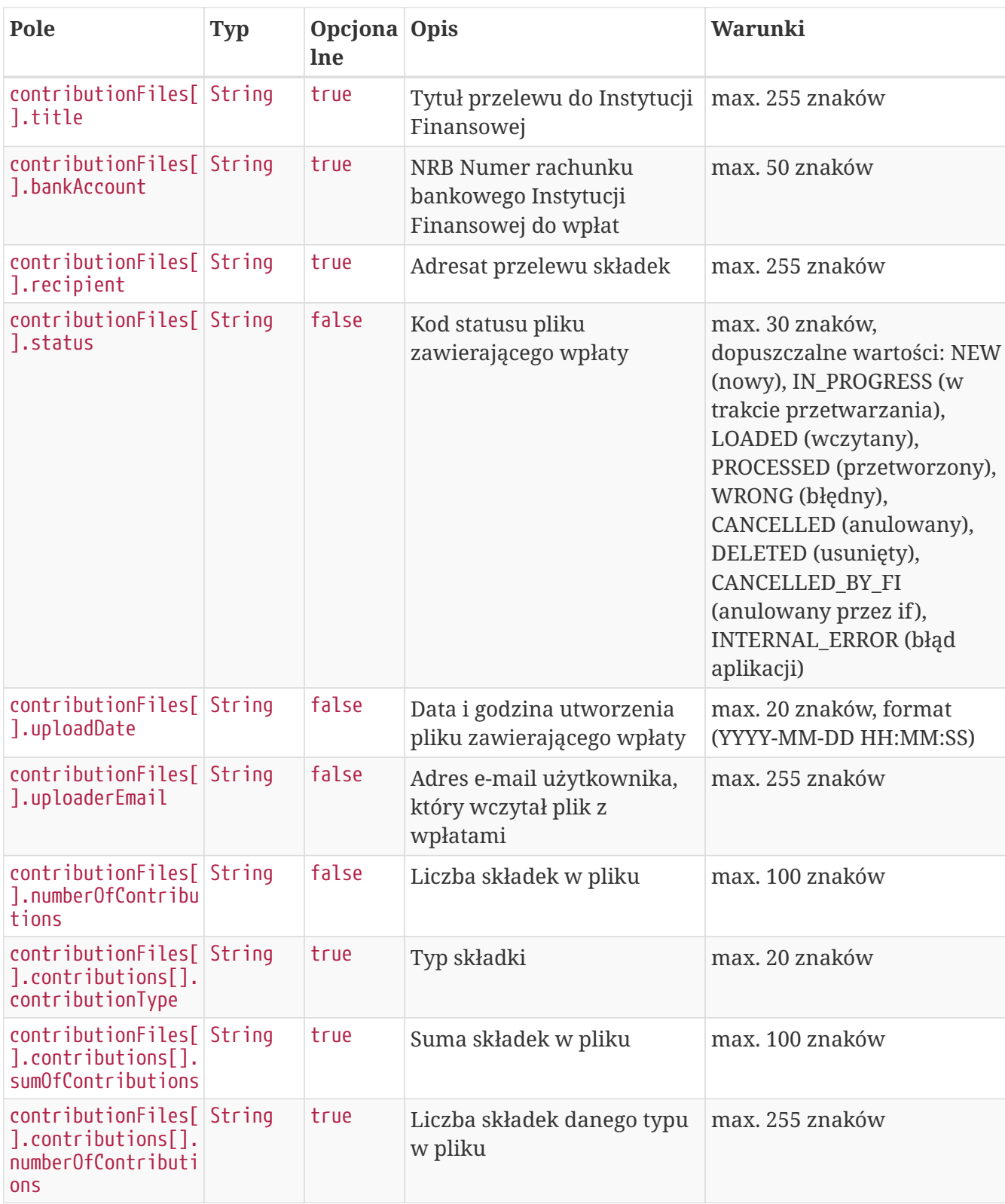

# **Pobierz listę korekt uczestnika**

Metoda umożliwia pobranie listy korekt uczestnika PPK.

#### **Wymagane uprawnienia:**

- PRACODAWCA\_KARTOTEKI jeśli wyszukiwanie po parametrze memberUuid,
- PRACODAWCA\_API,

• PRACODAWCA\_SKLADKI - jeśli wyszukiwanie po parametrze fileUuid.

W celu otrzymania listy należy podać w pliku zapytania przynajmniej jeden parametr:

- unikalny identyfikator uczestnika lub
- unikalny identyfikator pliku korekt.

W odpowiedzi zostaną zwrócone wartości:

- typ składki,
- kwota składki,
- status składki,
- unikalny identyfikator uczestnika,
- unikalny identyfikator korekty,
- unikalny identyfikator pliku, z którego pochodzi składka,
- miesiąc naliczenia składki,
- rok naliczenia składki,
- data rozliczenia korekty,
- kwota rozliczonej korekty,
- kod oddziału, do którego przypisana jest korekta.

Działanie metody obejmuje również weryfikację, czy użytkownik pobierający dane posiada uprawnienie SKŁADKI do oddziału pracownika, którego dotyczy zapytanie.

Dane, które zostaną przekazane w odpowiedzi uzależnione są od poziomu dostępu do poszczególnych oddziałów firmy użytkownika, który próbuje je pobrać. Jeśli użytkownik posiada uprawnienie PRACODAWCA\_SKLADKI na poziomie root (wszystkie oddziały firmy) uzyska dane o wszystkich plikach z wpłatami. Jeśli uprawnienia użytkownika ograniczone są do niektórych oddziałów, otrzyma on tylko dane o plikach, które zostały przez niego wczytane.

#### **Przykładowe zapytanie**

```
GET /api/v1/contributions-correction?memberUuid=517A4FE2C8A44C9BABAAEC435299502E
HTTP/1.1
Content-Type: application/json
Auth:
5F416C5D00FE4AE6B7CBA0F6E16EB7A8:5697979526:GOzjh6dPj2Thj0ERSXuGBBcAKXzGAGm1X1enKyaoIF
WDLpf72ToCttxN19o+4qVTjuq5D4msHHzqqu0EueWKiw==
Timestamp: 1672322715788
Host: ippk-test.finat.pl
```
#### **Przykładowa odpowiedź**

HTTP/1.1 200 OK

```
Content-Type: application/json
X-Content-Type-Options: nosniff
X-XSS-Protection: 1; mode=block
Cache-Control: no-cache, no-store, max-age=0, must-revalidate
Pragma: no-cache
Expires: 0
X-Frame-Options: DENY
Content-Length: 2905
{
    "contributions" : [ {
      "type" : "ADDITIONAL_MEMBER",
      "value" : "-1.45",
      "status" : "NEW",
      "reduction" : "NOT_REDUCED",
      "memberUuid" : "517A4FE2C8A44C9BABAAEC435299502E",
      "uuid" : "1F54D5A4A78F438BA1166EDA9FA74C76",
      "fileUuid" : "F798C141B73640749EEC414FBF9E7E7B",
      "month" : "1",
      "year" : "2018",
      "creationDate" : null,
      "contributionSettlementCorrect" : "0",
      "branchCode" : "BT101"
    }, {
      "type" : "ADDITIONAL_EMPLOYER",
      "value" : "-1.12",
      "status" : "NEW",
      "reduction" : "NOT_REDUCED",
      "memberUuid" : "517A4FE2C8A44C9BABAAEC435299502E",
      "uuid" : "2D3126D9812847E080346DEB552FAB7B",
      "fileUuid" : "F798C141B73640749EEC414FBF9E7E7B",
      "month" : "1",
      "year" : "2018",
      "creationDate" : null,
      "contributionSettlementCorrect" : "0",
      "branchCode" : "BT101"
    }, {
      "type" : "BASIC_EMPLOYER",
      "value" : "-1.32",
      "status" : "NEW",
      "reduction" : "NOT_REDUCED",
      "memberUuid" : "517A4FE2C8A44C9BABAAEC435299502E",
      "uuid" : "4E794A02867D42089545912726B8271D",
      "fileUuid" : "F798C141B73640749EEC414FBF9E7E7B",
      "month" : "1",
      "year" : "2018",
      "creationDate" : null,
      "contributionSettlementCorrect" : "0",
      "branchCode" : "BT101"
    }, {
      "type" : "BASIC_EMPLOYER",
```

```
  "value" : "-2.0",
    "status" : "NEW",
    "reduction" : "NOT_REDUCED",
    "memberUuid" : "517A4FE2C8A44C9BABAAEC435299502E",
    "uuid" : "50E8915494F84A94A32926EEBF57A7E2",
    "fileUuid" : "F798C141B73640749EEC414FBF9E7E7B",
    "month" : "1",
    "year" : "2018",
    "creationDate" : null,
    "contributionSettlementCorrect" : "0",
    "branchCode" : "BT101"
  }, {
    "type" : "BASIC_EMPLOYER",
    "value" : "-1.0",
    "status" : "NEW",
    "reduction" : "NOT_REDUCED",
    "memberUuid" : "517A4FE2C8A44C9BABAAEC435299502E",
    "uuid" : "666FEB6D054D4701B7DE0BB84DDB4A11",
    "fileUuid" : "F798C141B73640749EEC414FBF9E7E7B",
    "month" : "1",
    "year" : "2018",
    "creationDate" : null,
    "contributionSettlementCorrect" : "0",
    "branchCode" : "BT101"
  }, {
    "type" : "BASIC_MEMBER",
    "value" : "-1.21",
    "status" : "NEW",
    "reduction" : "NOT_REDUCED",
    "memberUuid" : "517A4FE2C8A44C9BABAAEC435299502E",
    "uuid" : "81E54AF6A6A640EE958D2C55F7863755",
    "fileUuid" : "F798C141B73640749EEC414FBF9E7E7B",
    "month" : "1",
    "year" : "2018",
    "creationDate" : null,
    "contributionSettlementCorrect" : "0",
    "branchCode" : "BT101"
  }, {
    "type" : "ADDITIONAL_EMPLOYER",
    "value" : "-1.76",
    "status" : "NEW",
    "reduction" : "NOT_REDUCED",
    "memberUuid" : "517A4FE2C8A44C9BABAAEC435299502E",
    "uuid" : "BAC8D4E40FF141EF93B1508940357300",
    "fileUuid" : "F798C141B73640749EEC414FBF9E7E7B",
    "month" : "1",
    "year" : "2018",
    "creationDate" : null,
    "contributionSettlementCorrect" : "0",
    "branchCode" : "BT101"
  } ]
```
}

### **Szczegóły odpowiedzi**

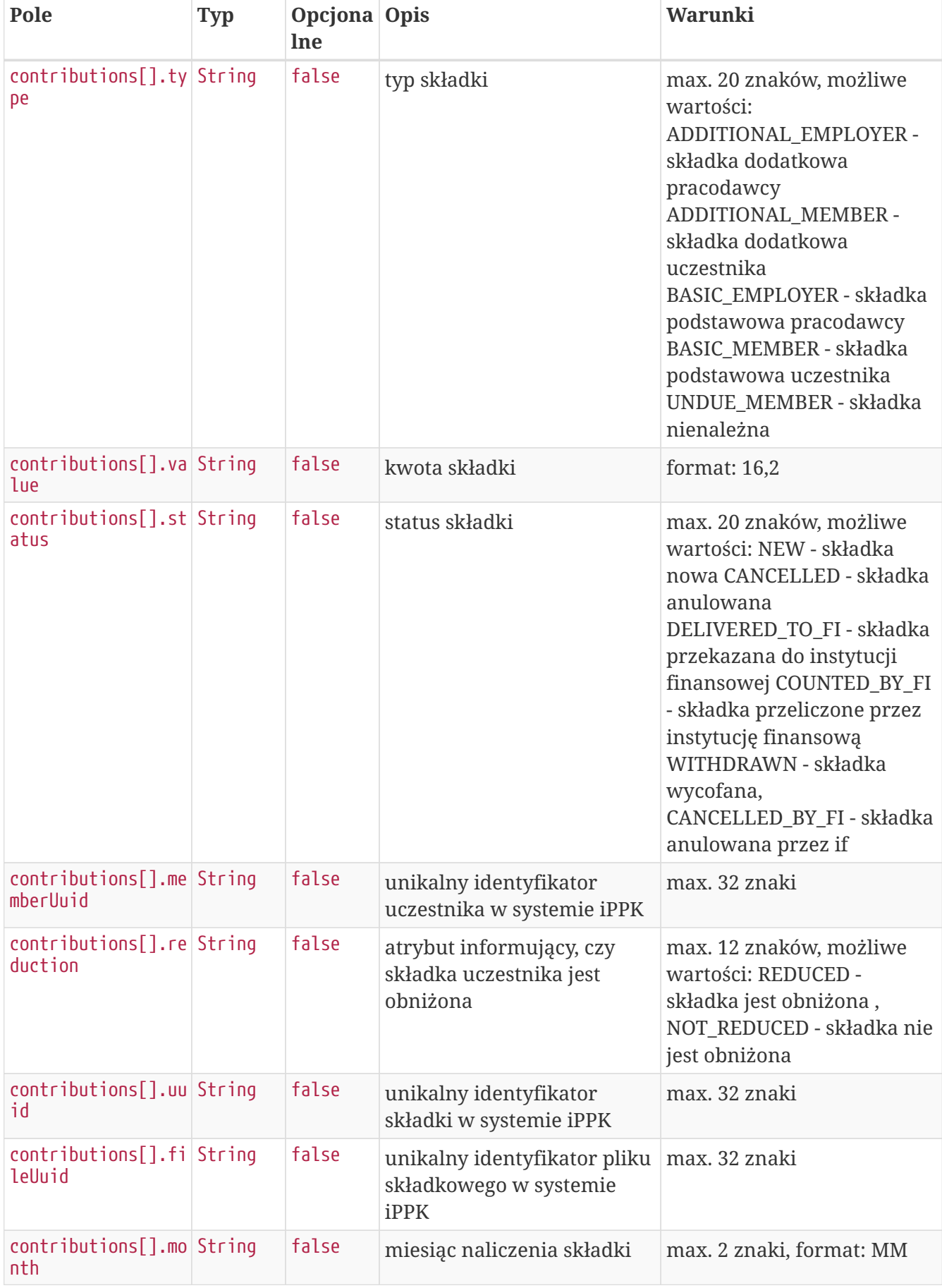

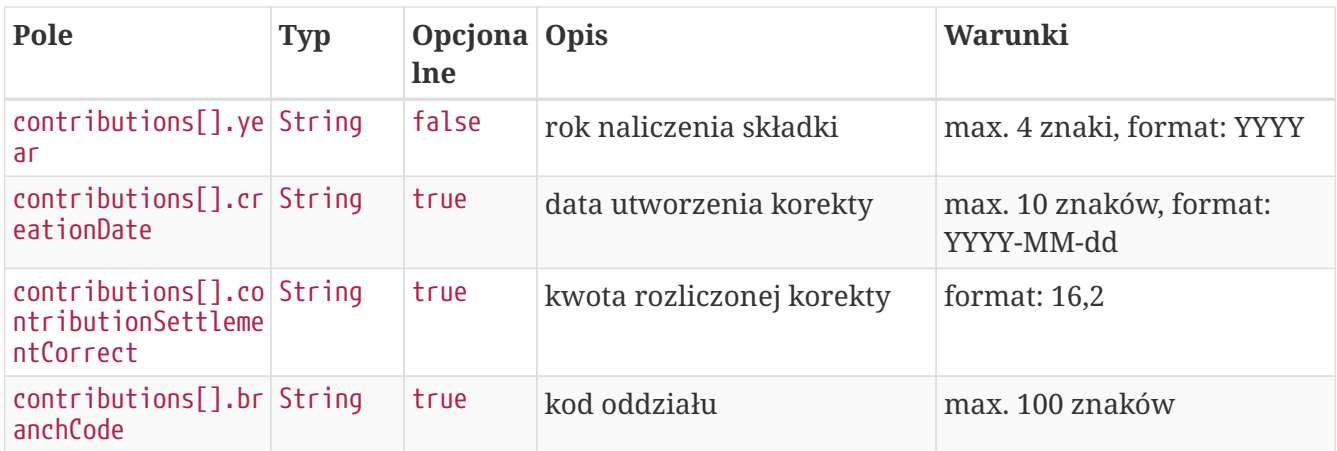

### **Dostęp zabroniony**

W przypadku próby uzyskania dostępu do zasobu (uczestnika PPK lub pliku), do którego nie mamy uprawnień system zwróci status HTTP 403

HTTP/1.1 403 Forbidden X-Content-Type-Options: nosniff X-XSS-Protection: 1; mode=block Cache-Control: no-cache, no-store, max-age=0, must-revalidate Pragma: no-cache Expires: 0 X-Frame-Options: DENY

#### **Opis struktury błędów**

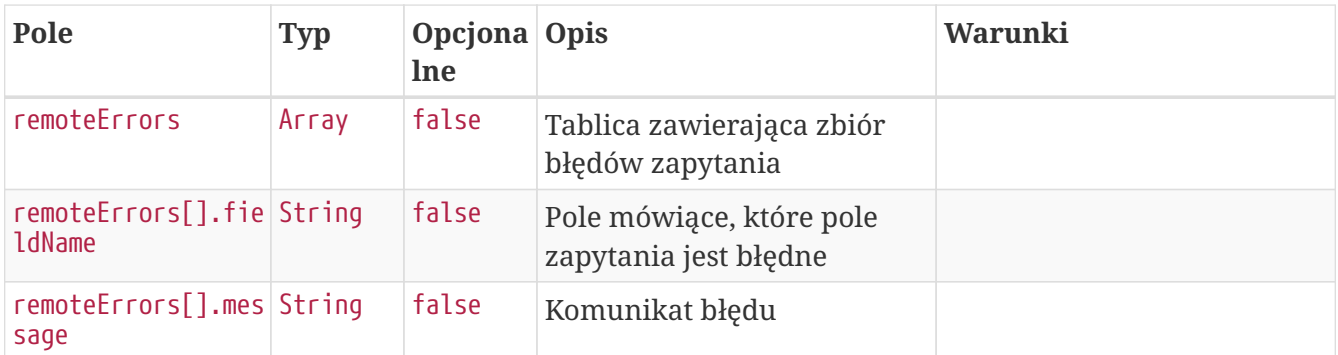

# **Umowa o prowadzenie API**

Lista metod API umożliwiających wykonywanie operacji związanych z umowami o prowadzenie podpisywanymi przez uczestników PPK poniżej.

#### *Lista metod związanych z umowami o prowadzenie*

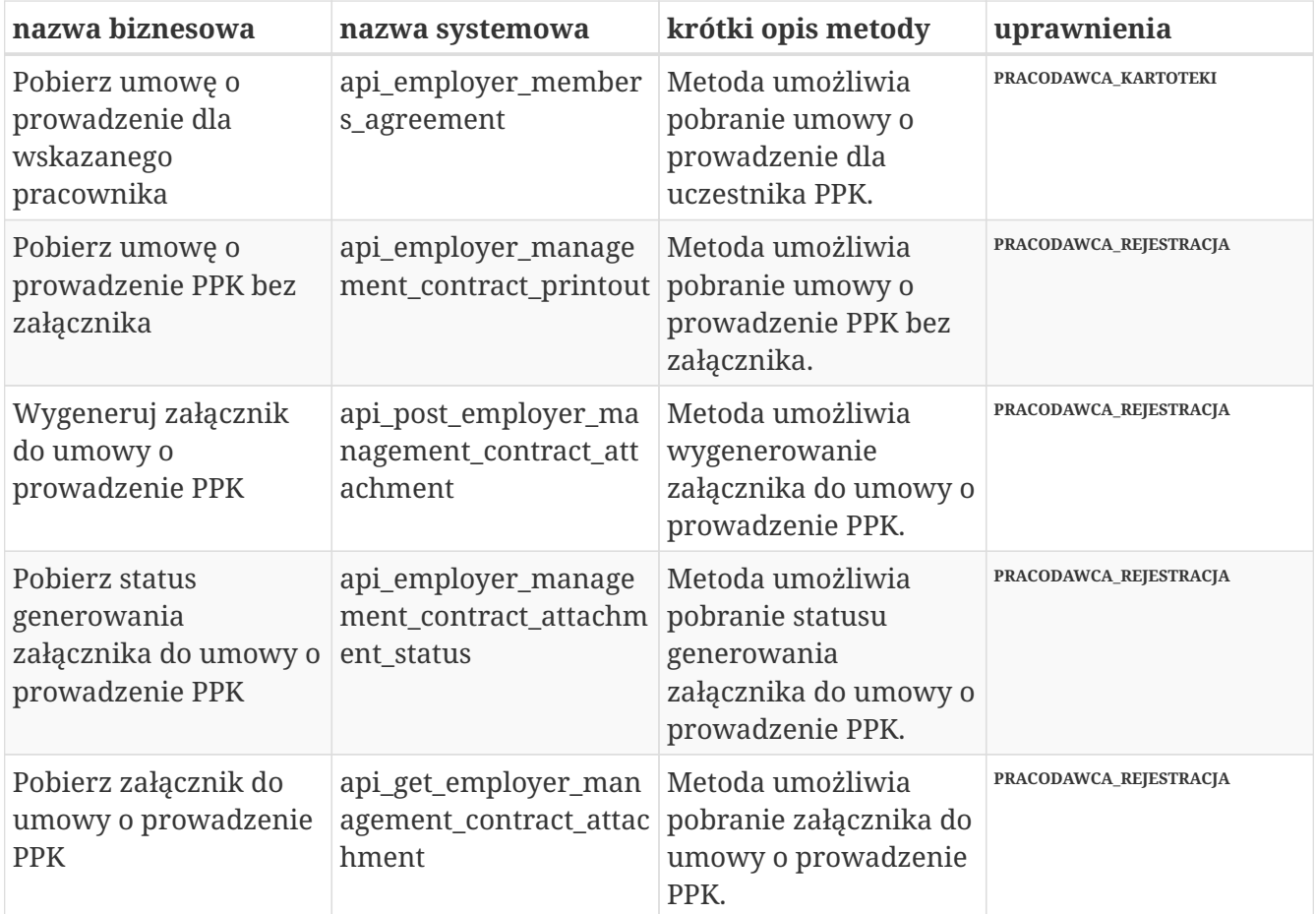

### **Pobierz umowę o prowadzenie dla wskazanego pracownika**

Metoda umożliwia pobranie umowy o prowadzenie dla uczestnika PPK.

#### **Wymagane uprawnienia:**

#### • PRACODAWCA\_KARTOTEKI

Działanie metody obejmuje również weryfikację, czy użytkownik pobierający umowę posiada uprawnienia do oddziałów uczestnika, którego umowę chcę pobrać (czy posiada uprawnienie KARTOTEKI do oddziału pracownika).

W celu otrzymania pliku należy podać:

• unikalny identyfikator uczestnika.

Po podaniu w zapytaniu unikalnego identyfikatora uczestnika (uuid) przekazywana jest odpowiedź zawierająca binaria pdf oraz nazwę pliku.

#### **Szczegóły zapytania**

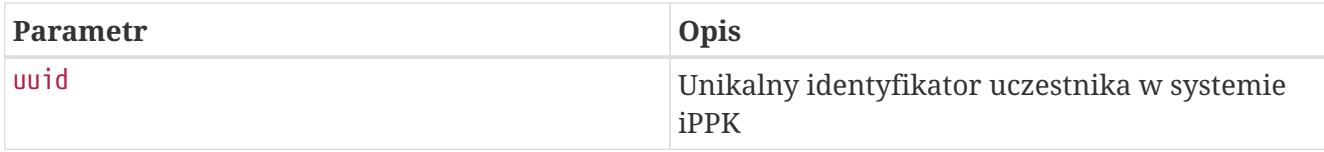

#### **Przykładowe zapytanie**

```
GET /api/v1/employer/members/DDB227685499467EA31E8EC02A1DAFF5/agreement HTTP/1.1
Content-Type: application/json
Auth:
5F416C5D00FE4AE6B7CBA0F6E16EB7A8:5697979526:gjQJaRObAssg/ic9LREyHJYiWk3J9Xs4zluW21o0eM
xohtx1pkMZn27yf12+ozWtGGczgC1yO1JReAfHRnnWYg==
Timestamp: 1672323352554
Host: ippk-test.finat.pl
```
W odpowiedzi zostanie zwrócony plik pdf zgodnie z nagłówkiem http:

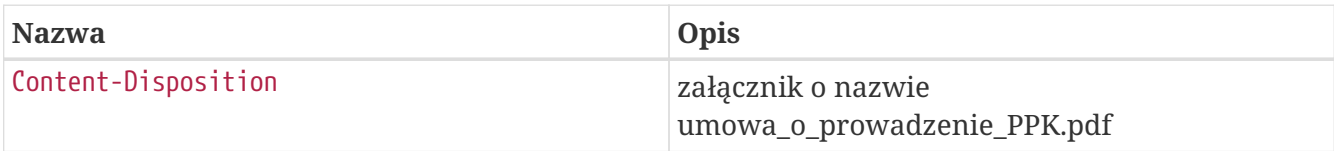

### **Pobierz umowę o prowadzenie PPK bez załącznika**

Metoda umożliwia pobranie umowy o prowadzenie PPK bez załącznika.

#### **Wymagane uprawnienia:**

• PRACODAWCA REJESTRACJA

Działanie metody obejmuje również weryfikację, czy użytkownik pobierający umowę posiada uprawnienia do oddziałów uczestnika, którego umowę chcę pobrać (czy posiada uprawnienie REJESTRACJA do oddziału pracownika).

W odpowiedzi przekazywane są binaria pdf oraz nazwa pliku.

#### **Przykładowe zapytanie**

```
GET /api/v1/employer/management-contract/printout HTTP/1.1
Content-Type: application/json
Auth:
5F416C5D00FE4AE6B7CBA0F6E16EB7A8:5697979526:F4yp30Di5MVtSgIdi6YhKZ6nd34ITMwmlqu2kMRWqp
3quo9UB+1Urgy5FcxlwpV6RkVNObMlKh6pY+PLQHpeTQ==
Timestamp: 1672323498120
Host: ippk-test.finat.pl
```
W odpowiedzi zostanie zwrócony plik pdf zgodnie z nagłówkiem http:

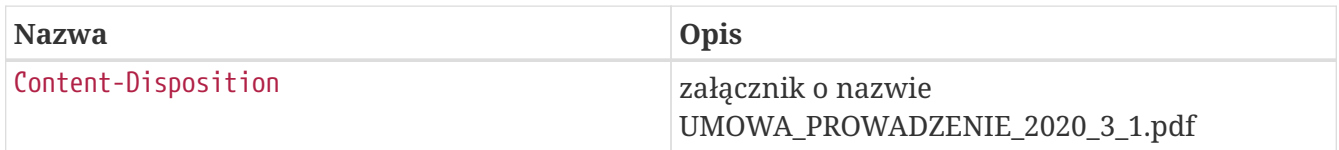

## **Wygeneruj załącznik do umowy o prowadzenie PPK**

Metoda umożliwia wygenerowanie załącznika do umowy o prowadzenie PPK.

Załącznik zawiera aktualną na zadaną datę listę pracowników zgłoszonych do PPK.+

#### **Wymagane uprawnienia:**

• PRACODAWCA\_REJESTRACJA

Działanie metody obejmuje również weryfikację, czy użytkownik pobierający załącznik posiada uprawnienia do oddziałów uczestnika, którego umowę chcę pobrać (czy posiada uprawnienie REJESTRACJA do oddziału pracownika).

W celu otrzymania pliku należy podać:

• datę na jaką ma być wygenerowany załącznik.

W odpowiedzi zostanie zwrócony kod HTTP 202 oznaczjący przyjęcie zlecenia.

W przypadku wystąpienia błędu zostanie zwrócony komunikat:

- **Pole nie może być puste** jeśli użytkownik nie wypełnił pola 'attachmentDate',
- **Wybrana data nie może być wcześniejsza niż data zawarcia umowy o prowadzenie PPK** jeśli użytkownik w polu "attachmentDate" podał datę wcześniejszą niż data rejestracji uczestnika w programie PPK,
- **Podana data nie może być przyszła** jeśli użytkownik w polu "attachmentDate" podaje przyszłą datę w stosunku do aktualnej daty.

#### **Przykładowe zapytanie**

```
POST /api/v1/employer/management-contract/attachments HTTP/1.1
Content-Type: application/json
Auth:
5F416C5D00FE4AE6B7CBA0F6E16EB7A8:5697979526:t3Qh+01EYzTIhNpv8UvDJ17N2znMg1/0VnXjHY5E8D
sL2ZECZQUicPKVxznDi7M4itWrltqB1887/EhtvnQaVw==
Timestamp: 1672323496577
Content-Length: 60
Host: ippk-test.finat.pl
{
      "attachmentDate": "2022-12-29",
      "language": "PL"
}
```
W odpowiedzi zostanie zwrócony kod HTTP 202 oznaczjący przyjęcie zlecenia

HTTP/1.1 202 Accepted X-Content-Type-Options: nosniff X-XSS-Protection: 1; mode=block Cache-Control: no-cache, no-store, max-age=0, must-revalidate Pragma: no-cache Expires: 0 X-Frame-Options: DENY

### **Pobierz status generowania załącznika do umowy o prowadzenie PPK**

Metoda umożliwia pobranie statusu generowania załącznika do umowy o prowadzenie PPK.

#### **Wymagane uprawnienia:**

• PRACODAWCA\_REJESTRACJA

Działanie metody obejmuje również weryfikację, czy użytkownik pobierający status załącznika posiada uprawnienia do oddziałów uczestnika, którego umowę chcę pobrać (czy posiada uprawnienie REJESTRACJA do oddziału pracownika).

W odpowiedzi zostanie zwrócony status w jakim jest wygenerowany załącznik. Możliwe statusy:

- NONE,
- IN\_PREPARATION,
- READY.

#### **Przykładowe zapytanie**

GET /api/v1/employer/management-contract/attachments/status HTTP/1.1 Content-Type: application/json Auth: 5F416C5D00FE4AE6B7CBA0F6E16EB7A8:5697979526:YSglqEMRnjJkSw4yklgQJHeJs9RTIi7z7vgcL7fCx0 Qn26vz6ZUfL34GCszRv9zhVieeJEXkOSMgQKOsaYuwxw== Timestamp: 1672323497513 Host: ippk-test.finat.pl

W odpowiedzi zostanie zwrócony aktualny status generowanego pliku

## **Pobierz załącznik do umowy o prowadzenie PPK**

Metoda umożliwia pobranie załącznika do umowy o prowadzenie PPK.

#### **Wymagane uprawnienia:**

• PRACODAWCA\_REJESTRACJA

Działanie metody obejmuje również weryfikację, czy użytkownik pobierający załącznik posiada uprawnienia do oddziałów uczestnika, którego umowę chcę pobrać (czy posiada uprawnienie REJESTRACJA do oddziału pracownika).

Po zapytaniu przekazywana jest odpowiedź zawierająca binaria pdf oraz nazwę pliku.

#### **Przykładowe zapytanie**

```
GET /api/v1/employer/management-contract/attachments HTTP/1.1
Content-Type: application/json
Auth:
5F416C5D00FE4AE6B7CBA0F6E16EB7A8:5697979526:GAx6kyy2JxJx2dzZZPBYHzpxhLgzbv7VLLZ2mtMMlB
Mfu3QbIALidE8MSni49XBPd8X4IYehAEP1R87AX5gHCg==
Timestamp: 1672323497568
Host: ippk-test.finat.pl
```
W odpowiedzi zostanie zwrócony plik pdf zgodnie z nagłówkiem http:

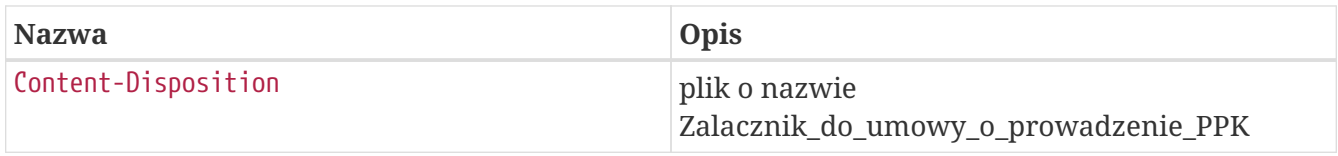

# **Znajdź zdarzenia**

Metoda umożliwia wyszukanie zdarzeń po podanych w zapytaniu kryteriach wyszukiwania. Kryteria, po których można zapytać o zdarzenie wymienione są w Szczegółach zapytania. Zestaw zwracanych danych w Szczegółach odpowiedzi.

#### **Wymagane uprawnienia:**

- PRACODAWCA\_API,
- PRACODAWCA\_KARTOTEKI.

W celu wyszukiwania zdarzenia należy podać jeden z atrybutów:

- UUID uczestnika,
- Data Zdarzenia Od (zwraca wszystkie zdarzenia, które wystąpiły we wskazanej dacie i później),
- Data Zdarzenia Do (zwraca wszystkie zdarzenia, które wystąpiły we wskazanej dacie i wcześniej),
- Data informacji o Zdarzeniu Od (zwraca wszystkie zdarzenia, które pojawiły się w aplikacji we wskazanej dacie i później),
- Data informacji o Zdarzeniu Do (zwraca wszystkie zdarzenia, które pojawiły się w aplikacji we wskazanej dacie i wcześniej).

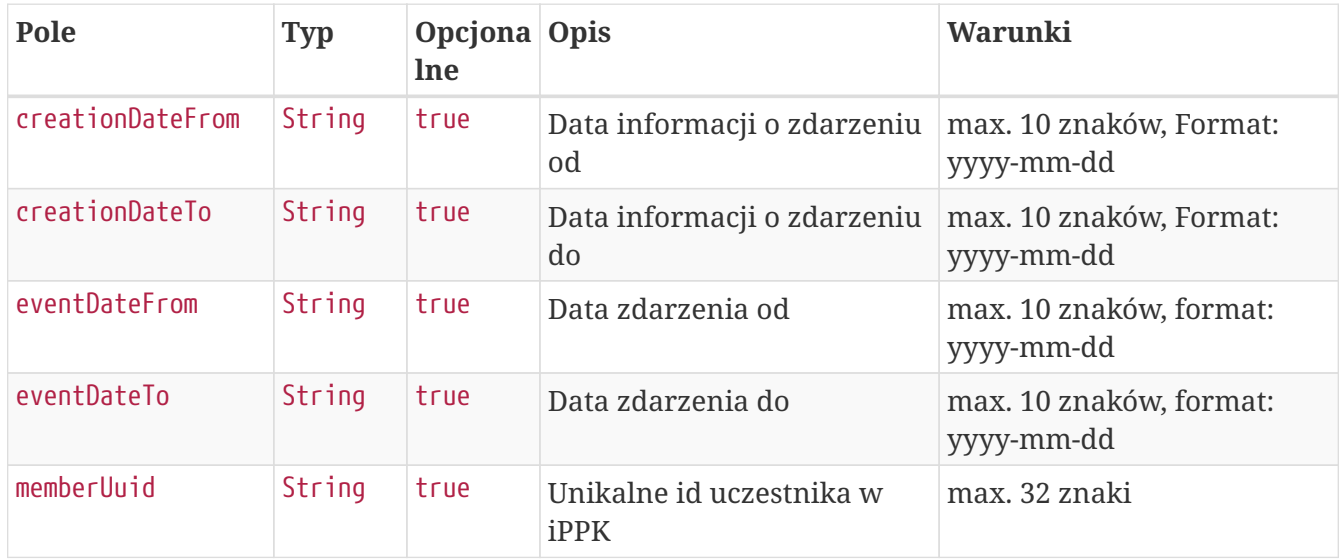

#### **Szczegóły zapytania**

#### **Przykładowe zapytanie**

```
POST /api/v1/events/search HTTP/1.1
Content-Type: application/json
Auth:
5F416C5D00FE4AE6B7CBA0F6E16EB7A8:5697979526:emskmygA9M8TvZ1yBc4mdBmkUufueG76rLcb0kOf/u
VftVGexk060vL1cMSTpjNMHc2PmHQdayEW7kVr7ofVsQ==
Timestamp: 1672323330675
Content-Length: 166
Host: ippk-test.finat.pl
{
      "memberUuid": "D7877FAEC2C542B88F1D5C93B7A55BD4",
      "creationDateFrom": null,
      "creationDateTo": null,
      "eventDateFrom": null,
      "eventDateTo": null
}
```
#### **Szczegóły odpowiedzi**

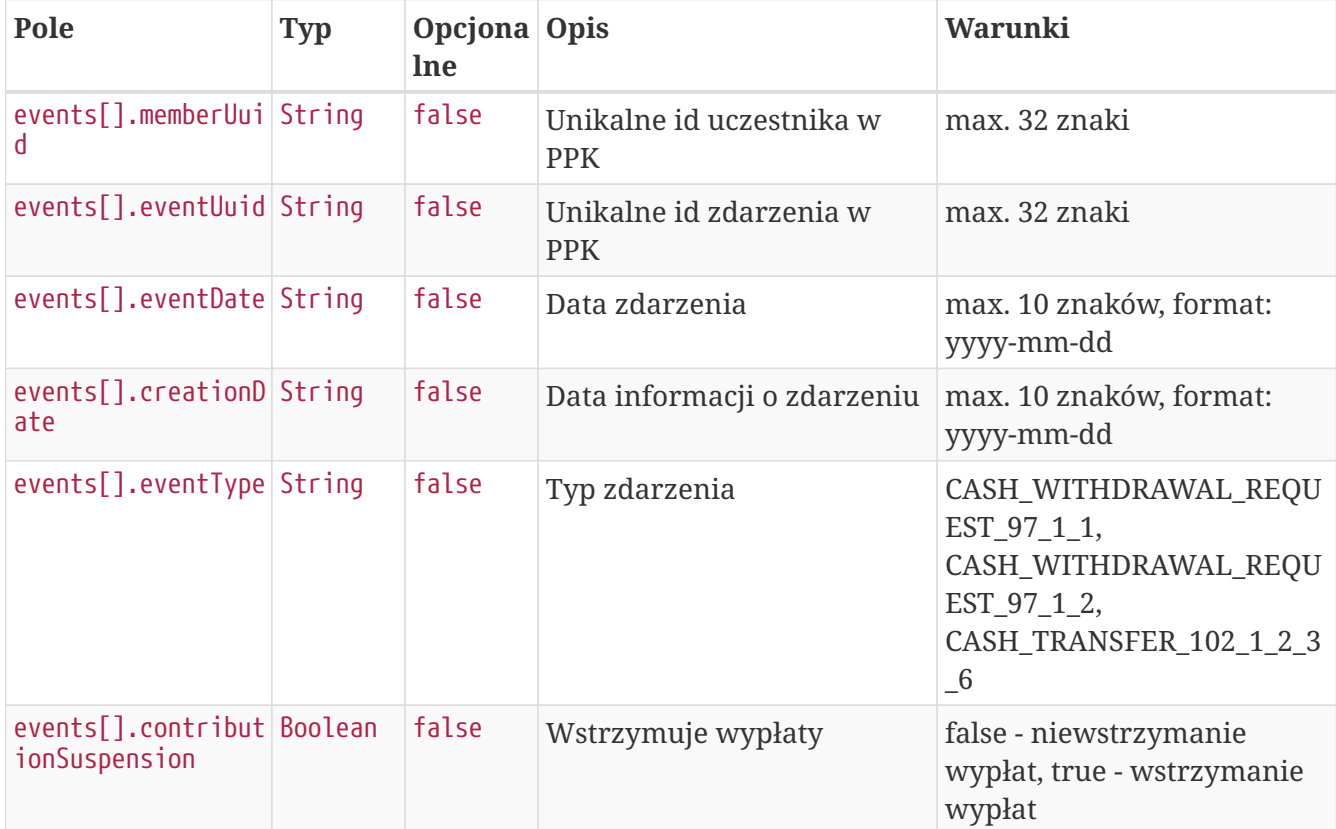

#### **Przykładowa odpowiedź**

```
HTTP/1.1 200 OK
Content-Type: application/json
X-Content-Type-Options: nosniff
X-XSS-Protection: 1; mode=block
Cache-Control: no-cache, no-store, max-age=0, must-revalidate
Pragma: no-cache
Expires: 0
X-Frame-Options: DENY
Content-Length: 291
{
    "events" : [ {
      "memberUuid" : "D7877FAEC2C542B88F1D5C93B7A55BD4",
      "eventUuid" : "0923E9F1359840A39CACF5B74BE99497",
      "creationDate" : "2020-08-10",
      "eventDate" : "2020-08-04",
      "eventType" : "CASH_WITHDRAWAL_REQUEST_97_1_1",
      "contributionSuspension" : false
   } ]
}
```